# **Indice**

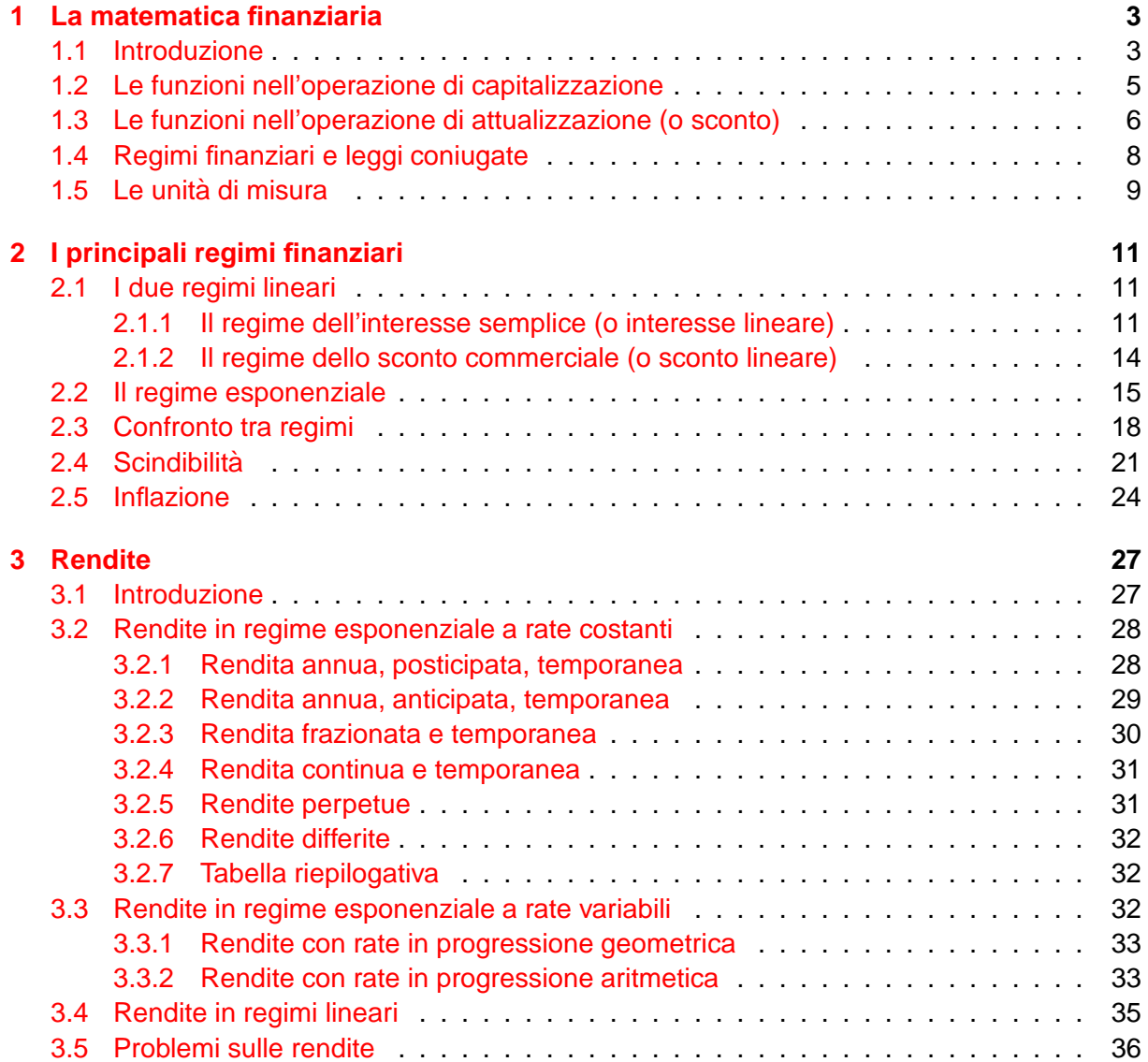

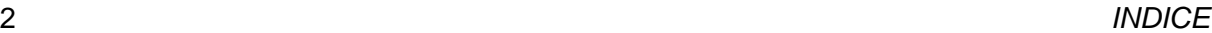

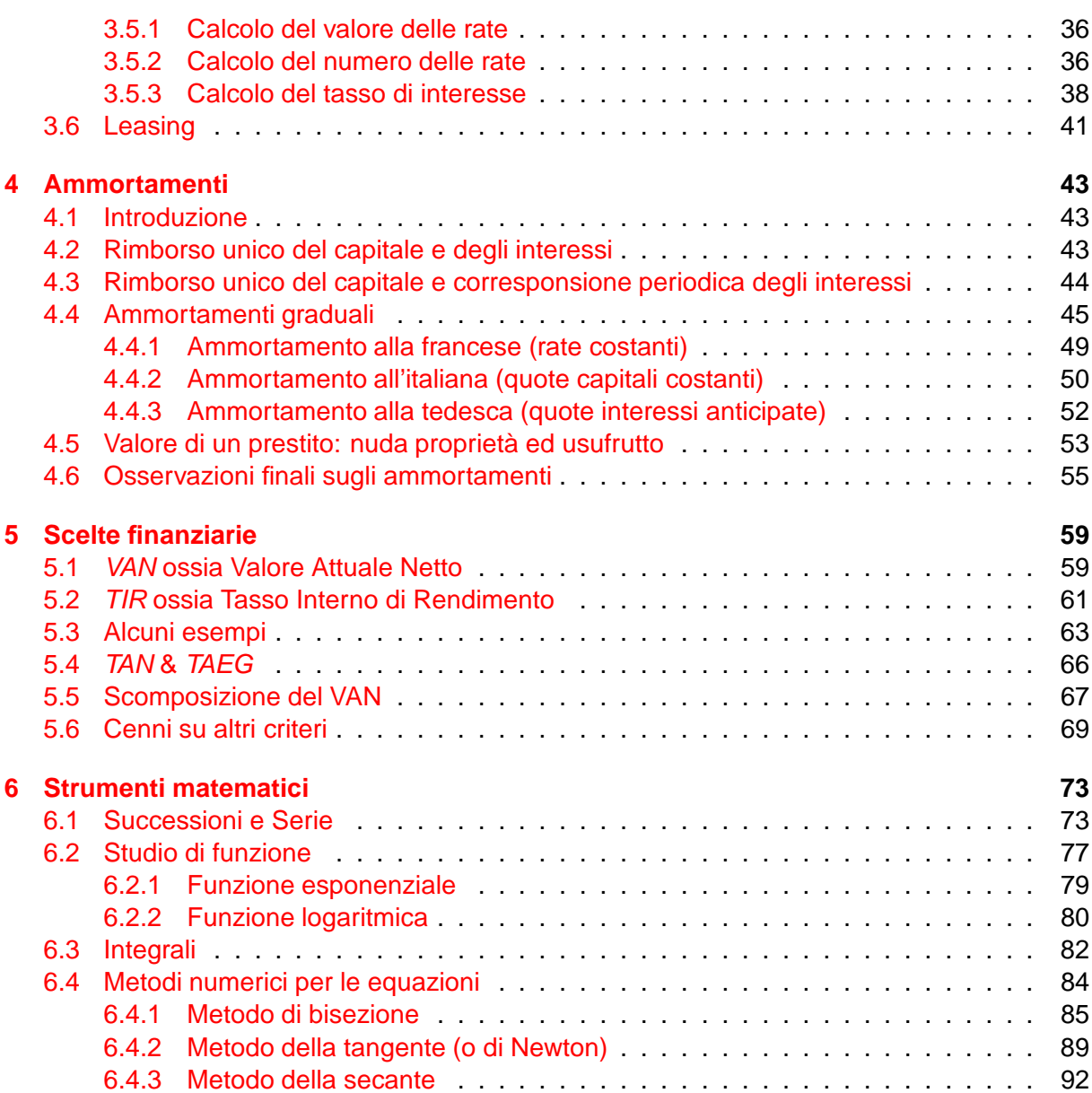

<span id="page-2-0"></span>**Capitolo** 

# La matematica finanziaria

# <span id="page-2-1"></span>**1.1 Introduzione**

Una prestazione finanziaria è un importo datato cioè una coppia  $(C, t)$  dove

- $\bullet$  C è un importo monetario,
- $\bullet$  t è il tempo.

Il livello di soddisfazione di una prestazione finanziaria è legato sia alla quantità C sia all'istante t in cui tale importo risulta disponibile. Cercheremo di confrontare due o più prestazioni finanziarie solitamente datate in maniera diversa individuando quando una e preferibile oppure ` equivalente all'altra. Date due prestazioni finanziarie  $(C_1, t_1)$  e  $(C_2, t_2)$  scriveremo

- $(C_1, t_1)$  ~  $(C_2, t_2)$  per indicare che le due prestazioni risultano equivalenti,
- $(C_1, t_1) \succ (C_2, t_2)$  per indicare che la prima prestazione è preferibile alla seconda.

Il comportamento degli operatori può essere sintetizzato nei seguenti assiomi.

(a) Una somma di denaro nulla non porta beneficio in nessun istante cioe`

$$
(0,0)\sim(0,t),\qquad\forall t\geq0;
$$

 $(b)$  più denaro posseggo in un certo istante e più son contento cioè

$$
(C_1, t) \succ (C_2, t) \quad \Longleftrightarrow \quad C_1 > C_2;
$$

 $(c)$  il denaro è meglio averlo prima mentre i debiti è meglio averli dopo cio è

$$
(C,t_1)\succ (C,t_2)\quad\Longleftrightarrow\quad C(t_2-t_1)>0;
$$

Dai precedenti assiomi si ricava che se due prestazioni finanziarie  $(C_1, t_1)$  e  $(C_2, t_2)$  con  $t_1 < t_2$ sono equivalenti cioè

$$
(C_1,t_1)\sim (C_2,t_2)
$$

allora, necessariamente, deve essere

 $C_1 < C_2$ .

Infatti, se per assurdo fosse  $C_1 \geq C_2$  avremmo

$$
(C_1, t_1) \succ (C_1, t_2) \succ (C_2, t_2)
$$

dove la prima disuguaglianza deriva dall'assioma (b) mentre la seconda discende dall'assioma  $(c).$ 

Scopo del corso di Matematica Finanziaria sarà quello di individuare una regola (regime finanziario) per cui varie prestazioni finanziarie risultano equivalenti (principio dell'equivalenza finanziaria). In altre parole, dati due istanti  $t_1$  e  $t_2$  ed uno dei due importi monetari (C<sub>1</sub> oppure  $C_2$ ) cercheremo di determinare il valore del secondo importo affinché si abbia equivalenza tra le due prestazioni finanziarie. A seconda che l'incognita sia  $C_2$  oppure  $C_1$  si parla, rispettivamente, di capitalizzazione o di sconto (detto anche attualizzazione). Cioè si parlerà di capitalizzazione quando cercheremo di trovare prestazioni finanziarie equivalenti nel futuro e di attualizzazione quando invece le cercheremo nel passato.

Più precisamente, ci concentreremo all'inizio nello studio di una operazione finanziaria semplice che consiste nello scambio di due prestazioni finanziarie equivalenti. Noto l'importo monetario C<sub>1</sub> all'istante t<sub>1</sub>, se vogliamo sapere quanto deve essere il capitale C<sub>2</sub> all'istante t<sub>2</sub> affinché si abbia

$$
(C_1,t_1)\sim (C_2,t_2)
$$

si parla di capitalizzazione (o di investimento). L'importo monetario  $C_2$  dipenderà, a priori, da  $C_1$ ,  $t_1$  e  $t_2$ , cioè

$$
C_2 = C_2(C_1, t_1, t_2).
$$

Noi lavoreremo in ipotesi di *proporzionalità degli importi* cioè, per ogni  $\alpha > 0$ 

$$
(C_1, t_1) \sim (C_2, t_2) \quad \Longleftrightarrow \quad (\alpha C_1, t_1) \sim (\alpha C_2, t_2)
$$

Posto

$$
U(t_1,t_2)=C_2(1,t_1,t_2)\,
$$

abbiamo

$$
C_2 = C_1 \cdot U(t_1, t_2);
$$

in altre parole l'importo monetario  $C_2$  dovrà essere proporzionale all'importo  $C_1$ . La funzione  $U(t_1, t_2)$  prende il nome di fattore montante. Una seconda ipotesi che noi utilizzeremo è quella della uniformità nel tempo (detta anche di omogeneità) che afferma che per ogni variazione di tempo ∆t si ha

$$
(C_1, t_1) \sim (C_2, t_2) \quad \Longleftrightarrow \quad (C_1, t_1 + \Delta t) \sim (C_2, t_2 + \Delta t);
$$

in altre parole quello che conta è solamente la differenza tra i due istanti  $t_1$  e  $t_2$ . Quindi, posto  $T = t_2 - t_1 e$ 

$$
\mathfrak{u}(T)=U(0,T)
$$

si ha

$$
C_2 = C_1 \cdot U(t_1, t_2) = C_1 \cdot U(0, t_2 - t_1) = C_1 \cdot u(T)
$$

cioè il fattore montante dipenderà solamente dalla variabile temporale  $T = t_2 - t_1$ . Analogamente si ragiona per l'operazione di sconto: noti  $C_2$  e gli istanti  $t_1$  e  $t_2$  avremo

$$
C_1 = C_2 \cdot \nu(T)
$$

e la funzione  $v(T)$  prende il nome di fattore di sconto.

# <span id="page-4-0"></span>**1.2 Le funzioni nell'operazione di capitalizzazione**

In una operazione di capitalizzazione l'importo monetario all'istante  $t = 0$  prende il nome di capitale e verrà generalmente indicato con la lettera C. L'importo monetario incognito all'istante  $t > 0$  (e quindi nel futuro) prende il nome di *montante* e verrà indicato con M; quindi M sarà in funzione di t (cioè  $M = M(t)$ ) e verifichera la condizione di equivalenza

$$
(C,0)\sim (M(t),t).
$$

Essendo  $M(t) > C$  la quantità

$$
I(t)=M(t)-C>0\,
$$

prende il nome di interesse. Introduciamo alcune funzioni legate all'operazione di capitalizzazione.

Tasso (periodale) di interesse: rappresenta il fattore moltiplicativo del capitale che fornisce l'interesse e si indicherà  $i(t)$ :

<span id="page-4-1"></span>
$$
\dot{\mathfrak{t}}(\mathfrak{t}) = \frac{\mathfrak{I}(\mathfrak{t})}{\mathfrak{C}}.\tag{1.1}
$$

Fattore (periodale) montante: rappresenta il fattore moltiplicativo del capitale che fornisce il montante e si indicherà  $u(t)$ :

<span id="page-4-2"></span>
$$
u(t) = \frac{M(t)}{C}.
$$
\n(1.2)

Dalle espressioni [\(1.1\)](#page-4-1) e [\(1.2\)](#page-4-2) otteniamo il seguente legame tra tasso di interesse e fattore montante

$$
u(t) = 1 + i(t).
$$
 (1.3)

Intensità (periodale) di interesse: rapporta l'interesse  $I(t)$  non solo al capitale investito C ma anche alla durata temporale  $t e$  si indicherà  $j(t)$ :

$$
j(t) = \frac{i(t)}{t}.
$$
\n(1.4)

Tutte e tre le funzioni sono relative all'inizio dell'operazione finanziaria e per questo sono solitamente identificate dall'aggettivo (da noi omesso) iniziale. Se invece, mantenendo in 0 l'epoca dell'impiego del capitale C, ci soffermiamo ad analizzare l'accrescimento del capitale su un arco temporale  $(s, t)$  con  $s < t$  abbiamo la seguente situazione:

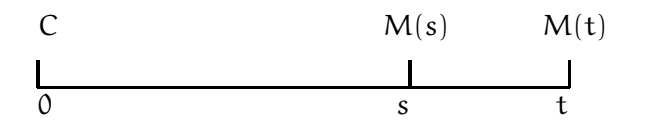

Passiamo a questo punto ad introdurre tre analoghe funzioni (tasso, fattore, intensità) dette di proseguimento. Poiché

$$
M(s) = u(s)C \qquad e \qquad M(t) = u(t)C
$$

il fattore montante di prosequimento da s a t sarà una funzione in due variabili  $u(s, t)$  tale che

$$
M(t) = u(s, t)M(s)
$$

e quindi

$$
\mathfrak{u}(s,\mathfrak{t})=\frac{\mathsf{M}(\mathfrak{t})}{\mathsf{M}(s)}=\frac{\mathfrak{u}(\mathfrak{t})}{\mathfrak{u}(s)}.
$$

Il tasso di interesse di proseguimento da s a t sarà

$$
\dot{\iota}(s,t)=u(s,t)-1=\frac{u(t)-u(s)}{u(s)}.
$$

Infine la intensità di interesse di proseguimento da s a t sarà

$$
j(s,t) = \frac{i(s,t)}{t-s} = \frac{u(t) - u(s)}{(t-s)u(s)}.
$$

Se la funzione u fosse derivabile potremmo considerare anche il caso in cui s tende a t ottenendo la cosiddetta intensità istantanea (detta anche forza di interesse oppure tasso istantaneo di interesse) all'istante t che risulta

$$
\delta(t) = \lim_{s \to t} j(s, t) = \frac{u'(t)}{u(t)}.
$$

Osserviamo che

$$
\delta(t)=D\,ln\,u(t)
$$

e quindi, integrando ambo i membri dell'equazione, otteniamo

$$
u(t)=\text{exp}\left(\int_0^t\delta(s)ds\right).
$$

# <span id="page-5-0"></span>**1.3 Le funzioni nell'operazione di attualizzazione (o sconto)**

Formalmente l'operazione inversa di attualizzazione segue le stesse regole della capitalizzazione: cambieranno solamente i termini, le notazioni e, anche se di poco, le formule. In una operazione di attualizzazione l'importo monetario all'istante  $t > 0$  prende il nome di capitale a scadenza e verrà generalmente indicato con la lettera K. L'importo monetario incognito all'istante  $t = 0$  (e quindi nel passato) prende il nome di valore scontato (o anche valore attuale) e verrà indicato con  $V$ ; quindi V sarà in funzione di  $t e$  verifichera la condizione di equivalenza

$$
(V(t),0) \sim (K,t).
$$

Essendo  $K > V(t)$  la quantità

$$
D(t)=K-V(t)>0
$$

prende il nome di sconto. Introduciamo alcune funzioni legate all'operazione di attualizzazione.

Tasso (periodale) di sconto: rappresenta il fattore moltiplicativo del capitale a scadenza che fornisce lo sconto e si indicherà  $d(t)$ :

<span id="page-6-0"></span>
$$
d(t) = \frac{D(t)}{K}.
$$
\n(1.5)

Fattore (periodale) di sconto: rappresenta il fattore moltiplicativo del capitale a scadenza che fornisce il valore attuale e si indicherà  $v(t)$ :

<span id="page-6-1"></span>
$$
v(t) = \frac{V(t)}{K}.
$$
\n(1.6)

Dalle espressioni [\(1.5\)](#page-6-0) e [\(1.6\)](#page-6-1) otteniamo il seguente legame tra tasso di sconto e fattore di sconto

$$
v(t) = 1 - d(t). \t\t(1.7)
$$

Intensità (periodale) di sconto: rapporta lo sconto  $D(t)$  non solo al capitale a scadenza K ma anche alla durata temporale  $t e$  si indicherà  $e(t)$ :

$$
e(t) = \frac{d(t)}{t}.
$$
\n(1.8)

Anche questa volta le funzioni descritte necessiterebbero dell'aggettivo iniziale. Come per l'operazione di capitalizzazione fissiamo un istante intermedio  $s < t$  ed analizziamo la dinamica inerente allo sconto di proseguimento sebbene sia meno interessante rispetto a quello di capitalizzazione. Poiché

$$
V(s) = Kv(t - s) \qquad e \qquad V(t) = Kv(t)
$$

il fattore di sconto di proseguimento da  $s$  a  $0$  è

$$
v(s,t) = \frac{V(t)}{V(s)} = \frac{v(t)}{v(t-s)};
$$

il tasso di sconto di proseguimento da  $s$  a  $0$  è

$$
d(s,t) = 1 - \nu(s,t) = \frac{\nu(t-s) - \nu(t)}{\nu(t-s)};
$$

infine l'intensità di sconto di proseguimento da s a  $0$  è

$$
e(s,t) = \frac{d(s,t)}{s} = \frac{v(t-s) - v(t)}{sv(t-s)}.
$$

Ancora una volta, in ipotesi di derivabilità di  $v$ , facendo tendere s a 0 otteniamo l'intensità istantanea di sconto

$$
\theta(t) = \lim_{s \to 0} e(s, t) = -\frac{v'(t)}{v(t)} = -D \ln v(t)
$$

da cui, integrando ambo i membri,

$$
v(t) = \exp\left(-\int_0^t \theta(s)ds\right).
$$

# <span id="page-7-0"></span>**1.4 Regimi finanziari e leggi coniugate**

Ovviamente in presenza di una operazione di capitalizzazione esiste associata una operazione inversa di attualizzazione: le due operazioni, una l'inversa dell'altra, si diranno leggi coniugate dello stesso regime finanziario. Nel seguente paragrafo cercheremo di determinarne le relazioni. Supponiamo di avere due prestazioni finanziarie equivalenti

$$
(A,0)\sim (B,\mathsf{t})
$$

con  $t > 0$  e  $A < B$  e quindi di aver definito un regime finanziario. La differenza tra i due capitali prende il nome generico di rendimento:

$$
\Delta = B - A.
$$

Il rendimento non è altro che

- l'interesse se siamo in presenza di capitalizzazione cioè se B fosse incognito,
- $\bullet$  lo sconto se siamo in presenza di attualizzazione cioè se  $A$  fosse incognito.

Abbiamo introdotto precedentemente le seguenti quantità che riportiamo in tabella:

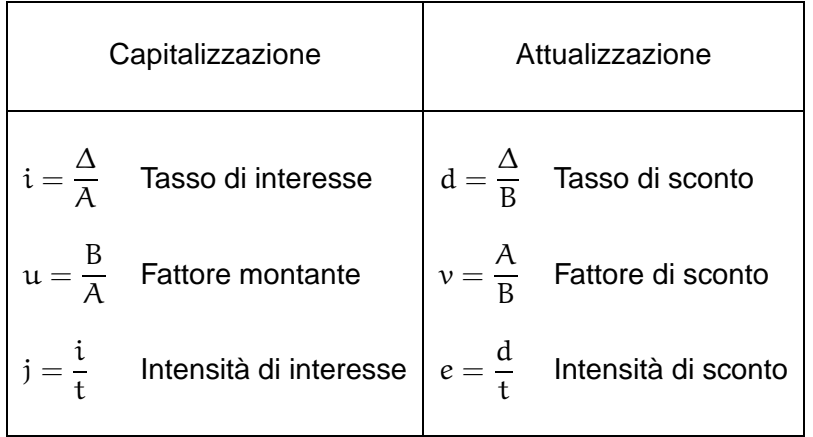

Si osserva che

$$
u(t)v(t) = \frac{B}{A} \cdot \frac{A}{B} = 1;
$$

in particolare, derivando ambo i membri dell'equazione  $u(t)v(t) = 1$ , si ottiene

$$
0=D(u(t)v(t))=u'(t)v(t)+u(t)v'(t) \quad \Longrightarrow \quad \frac{u'(t)}{u(t)}=-\frac{v'(t)}{v(t)}
$$

### 1.5. LE UNITA DI MISURA ` 9

e quindi  $\delta = \theta$ . Le altre relazioni tra le varie funzioni sono di facile verifica e vengono riportate nella seguente tabella riepilogativa.

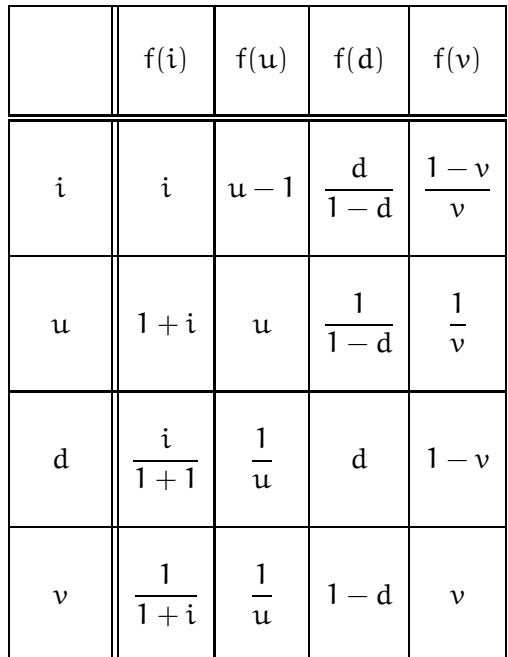

Provate a verificarle!

# <span id="page-8-0"></span>**1.5 Le unita di misura `**

Abbiamo visto che una prestazione finanziaria è un coppia dove la prima coordinata rappresenta un capitale mentre la seconda coordinata rappresenta il tempo. Quando parliamo di capitale questo lo misureremo in Euro e potrà assumere anche segno negativo: in tal caso va inteso come debito o esborso. Leggermente più delicato il discorso sul tempo: solitamente l'unità di misura è l'anno e quindi  $t = 1$  significa un anno,  $t = 10$  vuol dire dieci anni,  $t = \frac{2}{3}$  $\frac{2}{3}$  significa due terzi di anno. E cosa vuol dire due terzi di anno? In altre parole come calcolare le parti frazionarie di un anno? Ci sono due possibilità:

- adottare l'anno solare, cioè quello del calendario, che è suddiviso in 365 giorni (non consideriamo anni bisestili);
- utilizzare l'anno commerciale che è suddiviso in 360 giorni, per la precisione in 12 mesi composti esattamente da 30 giorni. In questo caso i calcoli diventano più precisi e noi utilizzeremo sempre l'anno commerciale.

A questo punto, avendo scelto come unità di misura l'anno,  $t = \frac{2}{3}$  $\frac{2}{3}$  corrisponde a 8 mesi esatti cioè a 240 giorni precisi.

Dato un regime finanziario, fissata l'unità di misura del tempo (ad esempio l'anno) e quindi individuate le quattro funzioni principali  $i(t)$  e  $u(t)$  per la capitalizzazione e  $d(t)$  e  $v(t)$  per lo sconto potremmo essere interessati a cambiare l'unita di misura. Se ad esempio decidessimo `

di adottare come unità di misura il mese, indicando con  $τ$  la variabile che indica il numero di mesi, otteniamo la seguente relazione tra t e τ

 $12t = \tau$ .

A questo punto le funzioni principali assumono la seguente forma

$$
i(t) = i\left(\frac{\tau}{12}\right) = i_{12}(\tau)
$$
  
\n
$$
u(t) = u\left(\frac{\tau}{12}\right) = u_{12}(\tau)
$$
  
\n
$$
d(t) = d\left(\frac{\tau}{12}\right) = d_{12}(\tau)
$$
  
\n
$$
v(t) = v\left(\frac{\tau}{12}\right) = v_{12}(\tau)
$$

dove l'indice in basso indica che la variabile misura i mesi. Analogo ragionamento se avessimo adottato come unità di misura il trimestre, il semestre o altro ancora.

<span id="page-10-0"></span>**C**apitolo

# I principali regimi finanziari

# <span id="page-10-1"></span>**2.1 I due regimi lineari**

I successivi due regimi finanziari sono in assoluto i più semplici in quanto il rendimento  $\Delta(t)$ risulta essere lineare cioè proporzionale al tempo t.

# <span id="page-10-2"></span>**2.1.1 Il regime dell'interesse semplice (o interesse lineare)**

 $\dot{E}$  un *regime di capitalizzazione lineare* dove l'interesse  $I(t)$  risulta proporzionale, oltre che al capitale iniziale C, anche al tempo t; cioè, indicata con  $\alpha > 0$  la costante di proporzionalità, si ha

$$
I(t) = \alpha \cdot C \cdot t.
$$

In tal caso il tasso e l'intensità di interesse risultano

$$
\dot{\iota}(t) = \frac{I(t)}{C} = \alpha t \qquad e \qquad \dot{\jmath}(t) = \frac{\dot{\iota}(t)}{t} = \alpha.
$$

Quindi la costante di proporzionalità coincide con l'intensità di interesse. In maniera impropria, essendo  $i(1) = \alpha$ , tale costante di proporzionalità verrà indicata semplicemente con  $i$  e detta tasso di interesse annuo (o tasso di interesse uniperiodale se non vogliamo meglio identificare l'unità di misura del tempo). Infine il fattore montante di tale regime risulta

$$
u(t) = 1 + i(t) = 1 + it.
$$

Supponiamo di avere due regimi di capitalizzazione lineare: il primo misurato in anni con tasso di interesse annuo i e quindi con interesse relativo ad un capitale unitario

$$
I(t)=it,
$$

il secondo misurato in trimestri con tasso di interesse trimestrale  $i_4$  e quindi con interesse relativo ad un capitale unitario

$$
I_4(\tau)=i_4\tau.
$$

I due tassi di interesse si diranno equivalenti se producono il medesimo interesse in corrispondenza dello stesso intervallo temporale. Poiché  $4t = \tau$  segue che i e  $i_4$  sono equivalenti se

$$
it = 4i_4t, \qquad \forall t \in \mathbb{R}
$$

cioè se  $i = 4i_4$ . In generale un tasso di interesse  $i_k$  (cioè relativo a  $\frac{1}{k}$  $\frac{1}{k}$ –esimo di anno) sarà equivalente al tasso annuo i se

$$
\mathfrak{i}=\text{ki}_k.
$$

A questo punto, utilizzando la proprietà transitiva, possiamo affermare che due tassi di interesse  $\mathfrak{i}_{\mathfrak{m}}$  e  $\mathfrak{i}_{\mathfrak{n}}$  relativi rispettivamente a  $\frac{1}{\mathfrak{m}}$ –esimo  $\mathsf{e}\ \frac{1}{\mathfrak{n}}$ –esimo di anno sono tra loro equivalenti se e solo se

$$
\mathfrak{mi}_{\mathfrak{m}}=\mathfrak{ni}_{\mathfrak{n}}.
$$

Supponiamo ora che il tasso di interesse non resti costante nell'intervallo temporale [0, t] ma vari come presentato in figura:

$$
t_0 = 0
$$
  $t_1$   $t_2$   $t_3$  ...  $t_{n-1}$   $t_n = t$ 

dove  $t_k$  indica la fine del k–esimo periodo durante il quale il tasso di interesse si mantiene costantemente uguale a  $i^{(k)}$ . L'interesse di un capitale unitario maturato al generico istante s sarà determinato dalla seguente legge

$$
I(s) = \begin{cases} i^{(1)}s, & \text{se } s \in [0, t_1] \\ i^{(1)}t_1 + i^{(2)}(s - t_1), & \text{se } s \in [t_1, t_2] \\ \vdots & \vdots \\ i^{(1)}t_1 + i^{(2)}(t_2 - t_1) + \ldots + i^{(n)}(s - t_{n-1}), & \text{se } s \in [t_{n-1}, t_n] \end{cases}
$$

In particolare all'istante  $t = t_n$  l'interesse maturato sarà

$$
I(t) = \sum_{k=1}^n i^{(k)}(t_k - t_{k-1})
$$

dove  $t_0 = 0$ . Il valore

$$
\overline{\iota}=\frac{\sum_{k=1}^n i^{(k)}(t_k-t_{k-1})}{t}
$$

prende il nome di tasso medio.

**Esempio 2.1.1** Supponiamo che il tasso di interesse annuo i vari nella seguente maniera:

- $i = 6\%$  per il primo anno,
- $i = 8\%$  per il secondo e terzo anno,

#### 2.1. I DUE REGIMI LINEARI 13

 $\bullet i = 5\%$  per il quarto e quinto anno.

Investendo  $C = 1.000 \in$  per 5 anni otteniamo un interesse

$$
I(5) = 1.000 \cdot \left(1 \cdot \frac{6}{100} + 2 \cdot \frac{8}{100} + 2 \cdot \frac{5}{100}\right) = 320 \in
$$

e quindi un montante finale  $M(5) = 1.320 \epsilon$ . Il tasso medio dell'investimento è

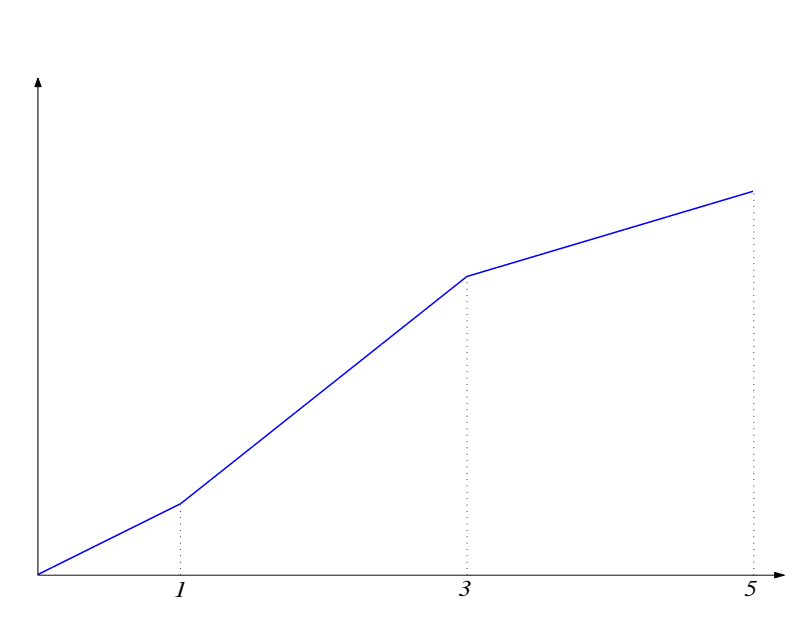

 $\bar{\tau} = \frac{1 \cdot \frac{6}{100} + 2 \cdot \frac{8}{100} + 2 \cdot \frac{5}{100}}{\tau}$ 100  $\frac{100+2400}{5} = 6,4%$ 

Figura 2.1: Grafico del tasso di interesse i(t)

Lo sconto coniugato all'interesse semplice prende il nome di sconto razionale e le funzioni del tasso e del fattore di sconto risultano rispettivamente

$$
d(t) = \frac{it}{1+it} \qquad e \qquad v(t) = \frac{1}{1+it}.
$$

Le funzioni  $d e v$  hanno come grafico una iperbole e per questo motivo lo sconto razionale si trova qualche volta indicato in letteratura come sconto iperbolico. Il tasso di sconto annuo è

$$
d=d(1)=\frac{\mathfrak{i}}{1+\mathfrak{i}}
$$

e quindi, andando a sostituire nelle due precedenti funzioni al posto di i il tasso di sconto d si ottiene

$$
d(t) = \frac{dt}{1 - d + dt}
$$
 e  $v(t) = \frac{1 - d}{1 - d + dt}$ .

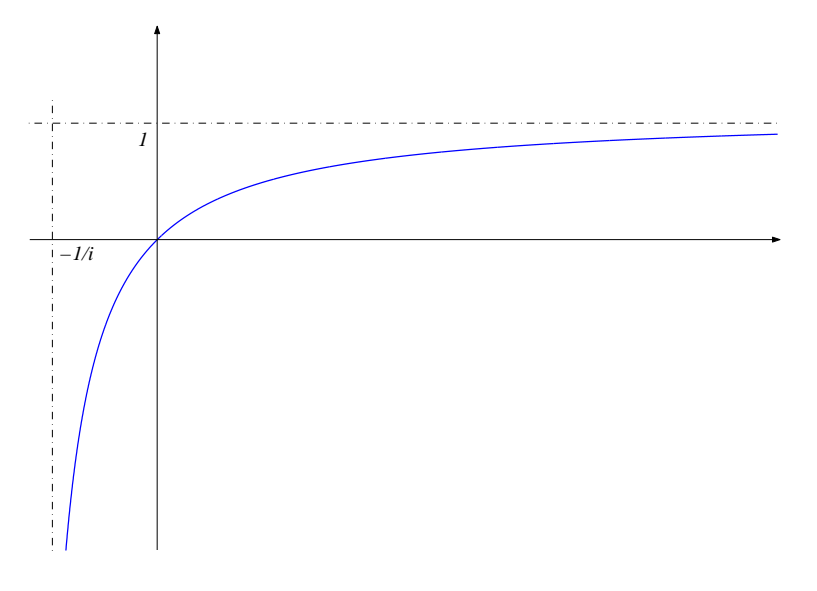

Figura 2.2: Grafico della funzione sconto iperbolico

Terminiamo determinando quando due tassi di sconto relativi ad unita temporali diverse risulta- ` no equivalenti cioè forniscono lo stesso valore attuale in corrispondenza di intervalli temporali uguali. Poiché ad ogni tasso di sconto è possibile associare il tasso di interesse coniugato, l'equivalenza tra tassi di sconto coinciderà con l'equivalenza tra i relativi tassi di interesse coniugati. In altre parole i tassi di sconto  $d_m$  e  $d_n$  daranno equivalenti se e solo se lo saranno  $i_m$ e  $i_n$  cioè se e solo se  $mi_m = ni_n$  che equivale ad affermare

$$
\frac{md_m}{1-d_m}=\frac{nd_n}{1-d_n}.
$$

#### <span id="page-13-0"></span>**2.1.2 Il regime dello sconto commerciale (o sconto lineare)**

Questa volta è lo sconto  $D(t)$  ad essere proporzionale sia al capitale a scadenza K sia al tempo t e per questo motivo prende anche il nome di regime di sconto lineare. Indicando nuovamente con  $\alpha > 0$  la costante di proporzionalità si ha

$$
D(t) = \alpha \cdot K \cdot t.
$$

Ripetendo il ragionamento fatto per l'interesse semplice si ottiene

$$
d(t) = \frac{D(t)}{K} = \alpha t \qquad e \qquad e(t) = \frac{d(t)}{t} = \alpha.
$$

Quindi la costante di proporzionalità coincide con l'intensità di sconto, che risulta costante. Ancora una volta in maniera impropria, essendo  $d(1) = \alpha$ , tale costante di proporzionalità verrà indicata semplicemente con d e detta tasso di sconto annuo (o tasso di sconto uniperiodale se non vogliamo meglio identificare l'unità di misura del tempo). Infine il fattore di sconto sarà

$$
v(t) = 1 - d(t) = 1 - dt.
$$

L'operazione di capitalizzazione coniugata allo sconto commerciale viene spesso indicata con il nome di interesse semplice anticipato e le formule relative al tasso di interesse ed al fattore montante sono

$$
i(t) = \frac{dt}{1 - dt} = \frac{it}{1 + i - it}
$$
  

$$
u(t) = \frac{1}{1 - dt} = \frac{1 + i}{1 + i - it}
$$

dove  $i$  è il tasso di interesse semplice anticipato annuo relativo al tasso di sconto  $d$  cioè  $i = \frac{d}{1-d}.$ Anche in questo caso i grafici delle funzioni  $i(t)$  e  $u(t)$  sono due iperboli e perciò la legge dell'interesse semplice anticipato è nota come legge dell'interesse iperbolico. Anche per i tassi equivalenti valgono formule simili a quelle che valevano per il regime dell'interesse semplice:

• i tassi di interesse  $i_m$  e  $i_n$  sono equivalenti se

$$
\frac{\mathfrak{m}i_{\mathfrak{m}}}{1+i_{\mathfrak{m}}}=\frac{\mathfrak{m}i_{\mathfrak{n}}}{1+i_{\mathfrak{n}}},
$$

• i tassi di sconto  $d_m$  e  $d_n$  sono equivalenti se

$$
\mathfrak{m} \mathsf{d}_{\mathfrak{m}} = \mathfrak{n} \mathsf{d}_{\mathfrak{n}}.
$$

# <span id="page-14-0"></span>**2.2 Il regime esponenziale**

Con il regime della capitalizzazione lineare gli interessi maturati rimangono infruttiferi fino al termine dell'operazione finanziaria. L'operazione di trasferimento degli interessi maturati sul capitale fruttifero senza dover attendere la fine dell'impiego prende il nome di conversione degli interessi ed il regime dell'interesse composto è caratterizzato da tale conversione. Cerchiamo di individuare il fattore montante di una tale capitalizzazione procedendo per gradi e partendo dal caso generale. Supponiamo di avere una conversione a scadenze periodiche  $t_0 = 0, t_1, \ldots, t_n = t$  ed impieghiamo un capitale C a regime dell'interesse semplice in maniera tale che nel k–esimo periodo  $[\mathfrak{t}_{\mathsf{k}-1},\mathfrak{t}_\mathsf{k}]$  il tasso di interesse (posticipato) annuo sia  $\mathfrak{i}^{(\mathsf{k})}$ . Ci troviamo davanti al seguente scenario:

$$
t_0 = 0 \qquad \quad t_1 \qquad \quad \ \begin{matrix} i^{(1)} & & i^{(2)} \\ t_1 & & t_2 \end{matrix} \qquad \quad \ \begin{matrix} i^{(3)} & & \ldots & & \\ t_3 & & \ldots & & t_{n-1} \end{matrix} \qquad \quad \ \begin{matrix} i^{(n)} & \\ t_n & = t \end{matrix}
$$

Alla prima scadenza  $t_1$  il montante risulta

$$
M(t_1)=C\left(1+i^{(1)}(t_1-t_0)\right)
$$

che viene nuovamente reinvestito per un periodo  $t_2 - t_1$ ; alla seconda scadenza  $t_2$  il montante sara`

$$
M(t_2) = C \left( 1 + i^{(1)}(t_1 - t_0) \right) \left( 1 + i^{(2)}(t_2 - t_1) \right).
$$

Iterando il procedimento, alla fine dell'ultima scadenza  $t_n = t$  il montante finale risulta

$$
M(t) = C \left( 1 + i^{(1)}(t_1 - t_0) \right) \left( 1 + i^{(2)}(t_2 - t_1) \right) \cdot \ldots \cdot \left( 1 + i^{(1)}(t - t_{n-1}) \right). \tag{2.1}
$$

A questo punto andiamo ad affrontare tre casi particolari: il primo è il caso discreto dove la conversione degli interessi avviene solamente a fine anno e quindi il fattore montante sara definito ` solamente sull'insieme dei numeri naturali N; il secondo caso sarà una facile generalizzazione del caso precedente dove la conversione invece di essere annuale sarà fatta ogni  $\frac{1}{\nu}$  $\frac{1}{k}$ –esimo di anno e quindi il fattore montante avrà come dominio solamente le frazioni aventi k al denominatore cioè i numeri del tipo  $\frac{\mathrm{m}}{\mathrm{k}}$  con  $\mathfrak{m}\in\mathbb{N}$ . Il terzo ed ultimo caso sarà quello in cui la conversione avviene istante per istante e verrà visto come caso limite del precedente: in quest'ultimo caso il dominio temporale sarà tutto  $\mathbb{R}_+$ .

**Capitalizzazione annua.** È il primo caso particolare: le scadenze sono a fine anno (cioè  $\bm{{\mathsf{t}}}_k$   $=$   $k$  per ogni  $k$  e quindi i periodi di capitalizzazione sono unitari) ed i tassi di interesse annuo tutti costantemente uguali a  $i$  (cioè  $i^{(k)} = i$  per ogni k). In tal caso il montante finale assume la seguente forma

$$
M(\mathfrak{n})=C(1+\mathfrak{i})^{\mathfrak{n}}
$$

che diventa la formula della capitalizzazione composta annua. Il fattore montante è

$$
\mathfrak{u(n)} = (1 + \mathfrak{i})^n
$$

mentre il tasso di interesse (periodale) è

$$
\mathfrak{i}(n) = (1+\mathfrak{i})^n - 1.
$$

La legge di sconto coniugata avrà come fattore di sconto

$$
\nu(\mathfrak{n}) = \frac{1}{\mathfrak{u}(\mathfrak{n})} = \frac{1}{(1 + \mathfrak{i})^{\mathfrak{n}}}
$$

e, ricordando che il tasso di sconto annuo d associato al tasso di interesse  $i$  è  $d = \frac{i}{1+i}$ , effettuando la sostituzione otteniamo

$$
\nu(n) = \frac{1}{(1+i)^n} = (1-d)^n;
$$

infine il tasso di sconto (periodale) è

$$
d(\mathfrak{n})=1-(1-d)^{\mathfrak{n}}.
$$

**Capitalizzazione frazionata.** Il successivo passaggio è quello di effettuare la conversione degli interessi non annualmente ma ogni  $\frac{1}{k}$ -esimo di anno (ad esempio, come spesso avviene nelle banche, trimestralmente). Dal punto di vista teorico il ragionamento ed i risultati precedenti non cambiano: cambia solamente l'unita di misura temporale e quindi ` il tasso di interesse uniperiodale che denoteremo  $i_k$ . Perciò il fattore montante risulterà

$$
u(\nu)=(1+i_k)^\nu
$$

#### 2.2. IL REGIME ESPONENZIALE 17

dove  $\rm v$  indica il numero di  $\frac{1}{\rm k}$ –esimo di anno (quindi per ottenere  $\rm n$  anni dobbiamo scegliere  $v = kn$ ). Diremo che, in regime dell'interesse composto, il tasso di interesse (uniperiodale)  $i_k$  risulta equivalente al tasso di interesse annuo i se, alla fine di un anno, entrambi forniscono lo stesso interesse e quindi se

$$
(1 + ik)k = 1 + i
$$

$$
ik = (1 + i)\frac{1}{k} - 1.
$$

da cui

**Capitalizzazione continua.** Cerchiamo di determinare il fatto montante quando la capitazizione avviene ad ogni istante cioè quando il numero k di suddivisioni dell'anno nella capitalizzazione frazionata tende all'infinito. Riprendiamo il fattore montante della capitalizzazione frazionata e riscriviamou utilizzando come unità di misura temporale l'anno (utilizzeremo questa volta l'incognita t per indicare gli anni): poiché 
$$
\gamma = kt
$$
 il fattore montante diventa

$$
u(t) = (1 + i_k)^{kt}
$$

con t frazione avente al denominatore k. Calcoliamo adesso l'intensita di interesse di ` proseguimento relativa al periodo unitario che è il più piccolo intervallo possibile; poiché la capitalizzazione può avvenire solamente alla fine di ogni  $\frac{1}{k}$  $\frac{1}{k}$ –esimo di anno scegliamo come generici istanti t –  $\frac{1}{k}$  $\frac{1}{k}$  e t ottenendo

$$
\mathfrak{j}\left(t-\frac{1}{k},t\right)=\frac{\mathfrak{u}(t)-\mathfrak{u}\left(t-\frac{1}{k}\right)}{\frac{1}{k}\mathfrak{u}\left(t-\frac{1}{k}\right)}=k\cdot\frac{(1+i_k)^{kt}-(1+i_k)^{kt-1}}{(1+i_k)^{kt-1}}=ki_k.
$$

Come si vede l'intensità di interesse di proseguimento (di ampiezza  $\frac{1}{k}$  $\frac{1}{k}$ –esimo di anno) risulta indipendente dall'istante t ma dipende esclusivamente dalla lunghezza del periodo in cui avviene la conversione degli interessi; per questo motivo verra successivamente ` indicata semplicemente  $j_k$  e prenderà il nome di tasso nominale annuo convertibile k vol- $te<sup>1</sup>$  $te<sup>1</sup>$  $te<sup>1</sup>$  A questo punto, poiché la capitalizzazione frazionata ha come intensità di interesse di proseguimento minimale  $j_k$ , la capitalizzazione composta continua sarà caratterizzata dall'intensità istantanea costante ottenuta passando al limite  $j_k$ , cioè

$$
\delta=\lim_{k\rightarrow +\infty}j_k=\lim_{k\rightarrow +\infty}ki_k=\lim_{k\rightarrow +\infty}k\left((1+i)^{\frac{1}{k}}-1\right)=\lim_{k\rightarrow +\infty}\frac{(1+i)^{\frac{1}{k}}-1}{\frac{1}{k}}.
$$

Effettuando il cambiamento di variabile  $x = \frac{1}{k}$  $\frac{1}{k}$  e ricordandosi del limite notevole dell'esponenziale (si veda Capitolo [6\)](#page-72-0), si ricava

$$
\delta = \lim_{x \to 0^+} \frac{(1+i)^x - 1}{x} = \ln(1+i)
$$

che rappresenta perciò la forza di interesse della capitalizzazione composta continua. Dalla relazione esistente tra forza di interesse e fattore montante otteniamo finalmente

$$
u(t)=e^{\int_0^t \delta ds}=e^{\delta t}=(1+i)^t.
$$

<span id="page-16-0"></span> $^4$ Non è un vero e proprio tasso ma poiché  $\overline{j}_k = k i_k$  si potrebbe vedere come il tasso di interesse semplice annuo equivalente al tasso  $i_k$ 

Quindi la formula del fattore montante della capitalizzazione composta discreta continua a valere anche nel caso continuo (gioco di parole) e quindi, di conseguenza, anche tutte le altre formule inerenti al tasso di interesse, al fattore di sconto ed al tasso di sconto restano inalterate:

$$
\mathfrak{i}(t)=(1+\mathfrak{i})^{t}-1, \qquad \nu(t)=(1+\mathfrak{i})^{-t}=(1-d)^{t}, \qquad d(t)=1-(1-d)^{t}.
$$

A questo punto possiamo osservare che sia il fattore montante che il fattore di sconto sono due funzioni esponenziali (la prima con base strettamente maggiore di 1 mentre la seconda con base strettamente minore di 1): per questo motivo il regime che abbiamo analizzato (partendo dall'operazione di capitalizzazione) prende il nome di regime esponenziale. Risultando, come vedremo in seguito, quello maggiormente utilizzato riepiloghiamo nella tabella le principali funzioni del regime esponenziale

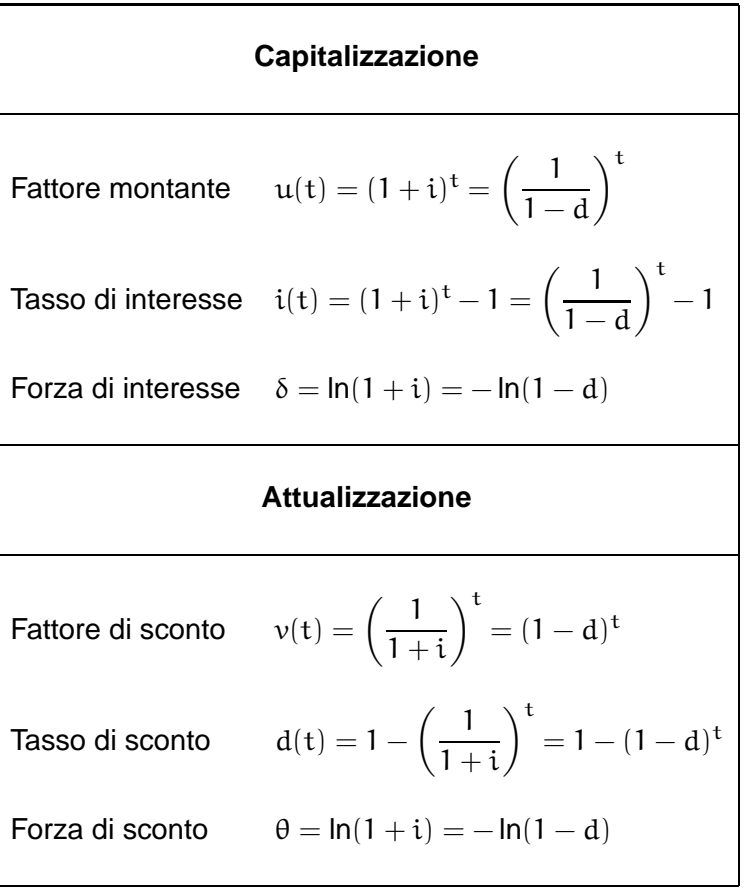

# <span id="page-17-0"></span>**2.3 Confronto tra regimi**

Confrontiamo tra loro i fattori montanti dei tre regimi che abbiamo precedentemente introdotto, fissando per tutti e tre lo stesso tasso di interesse annuo i: il fattore montante lineare del regime dell'interesse semplice è

$$
\mathfrak{u}_L(\mathfrak{t})=1+\mathrm{i}\mathfrak{t},
$$

il fattore montante iperbolico del regime dello sconto commerciale è

$$
u_I(t) = \frac{1+i}{1+i-it}
$$

ed infine il fattore montante esponenziale è

$$
\mathfrak{u}_{\mathsf{E}}(\mathfrak{t})=(1+\mathfrak{i})^{\mathfrak{t}}.
$$

Ci limiteremo, per ovvi motivi, al caso  $t \geq 0$ . Innanzitutto osserviamo che

$$
\mathfrak{u}_L(0)=\mathfrak{u}_I(0)=\mathfrak{u}_E(0)=1\qquad \text{e}\qquad \mathfrak{u}_L(1)=\mathfrak{u}_I(1)=\mathfrak{u}_E(1)=1+\text{i}.
$$

**Confronto tra**  $u_L$  **e**  $u_E$ . Poiché le funzioni  $u_L$  e  $u_E$  coincidono in  $t = 0$  e  $t = 1$  ed inoltre  $u_L$ è lineare (il suo grafico è una retta) mentre  $u<sub>E</sub>$  è convessa, dalla proprietà delle funzioni convesse si ricava

$$
u_{L}(t) > u_{E}(t), \quad \forall t \in (0,1)
$$
  

$$
u_{L}(t) < u_{E}(t), \quad \forall t \in (1,+\infty)
$$

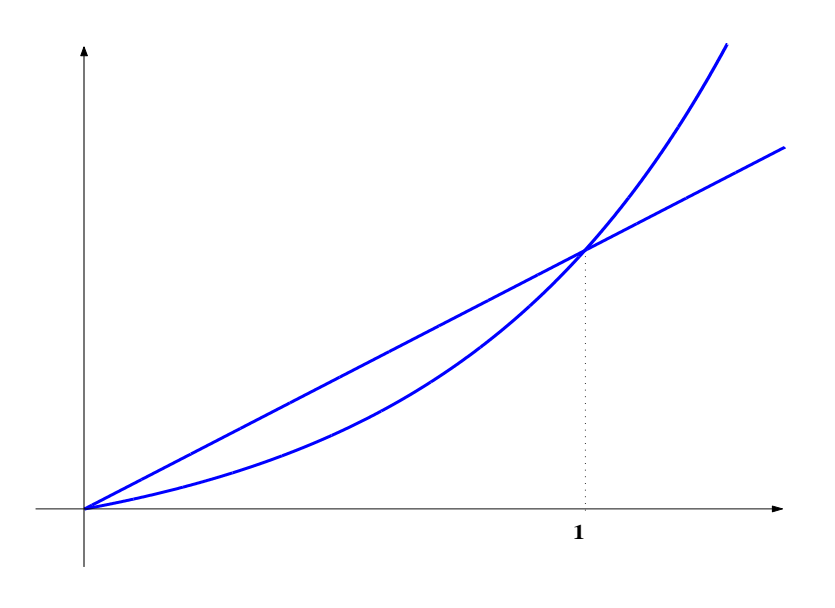

Figura 2.3: Confronto tra  $u_L$  e  $u_E$ 

**Confronto tra**  $u_I$  **e**  $u_E$ . Poiché il denominatore di  $u_I$  si annulla in  $\bar{t} = 1 + \frac{1}{3}$  $\frac{1}{i}$ , effettueremo il confronto solamente sull'intervallo  $\left[0,1+\frac{1}{3}\right]$  $\frac{1}{i}$ ) dove il denominatore di  $u_I$  risulta strettamente positivo. Per poter svolgere celermente i calcoli consideriamo il rapporto tra i due fattori montanti

$$
\phi(t)=\frac{u_E(t)}{u_I(t)}=\frac{(1+i)^t(1+i-it)}{1+i}=(1+i)^{t-1}(1+i-it).
$$

Si osserva che  $\varphi(0) = \varphi(1) = 1$  mentre  $\varphi(1 + \frac{1}{3})$  $\frac{1}{i}$ ) = 0; infine la derivata prima

$$
\phi'(t) = (1+i)^{t-1} \left( \ln(1+i)(1+i-it) - i \right)
$$

si annulla nell'unico punto stazionario

$$
t_{\text{max}} = 1 + \frac{1}{i} - \frac{1}{\ln(1+i)} \in (0,1).
$$

Il punto  $t_{max}$  risulta punto di massimo (si controlli il segno della derivata prima) e quindi  $\varphi(t_{\text{max}}) > 1$ . Per questo motivo

$$
\phi(t) \left\{ \begin{array}{ccc} >1 & & \forall t \in (0,1) \\ \\ <1 & & \forall t \in \left(1,1+\frac{1}{t}\right) \end{array} \right.
$$

da cui

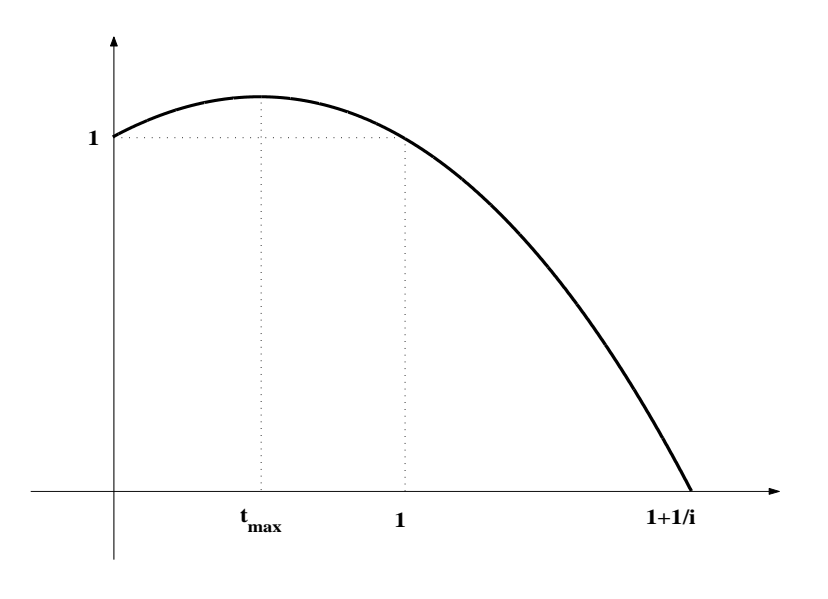

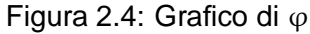

 $u_E(t) > u_I(t), \qquad \forall t \in (0,1)$ 

$$
u_E(t) \quad < \quad u_I(t), \qquad \quad \forall t \in \left(1, 1 + \tfrac{1}{i}\right).
$$

Mettendo assieme i risultati trovati otteniamo le seguenti disuguaglianze:

$$
u_{I}(t) < u_{E}(t) < u_{L}(t), \qquad \forall t \in (0,1)
$$
  

$$
u_{L}(t) < u_{E}(t) < u_{I}(t), \qquad \forall t \in (1,1+\frac{1}{t}).
$$

Dal confronto tra il fattore montante lineare e quello esponenenziale si deduce che il secondo è più conveniente (nel senso che offre un montante superiore) solamente se  $t > 1$ . Questo significa che se ad esempio una persona decide di investire una somma C dal 01/ottobre/2003 al

#### 2.4. SCINDIBILITA` 21

01/marzo/2007 al tasso di interesse i e può effettuare la conversione degli interessi solamente a fine anno gli conviene utilizzare il regime lineare nei primi tre mesi (cioè fino al 01/gennaio/2004), passare al regime esponenziale per i successivi tre anni (cioè fino al 01/gennaio/2007) e ritornare all'interesse lineare negli ultimi due mesi ottenendo un montante finale

$$
M(01/marzo/2007) = C\left(1+\frac{3}{12}i\right) \cdot (1+i)^3 \cdot \left(1+\frac{2}{12}i\right).
$$

Una tale capitalizzazione prende il nome di capitalizzazione mista (con conversione annua). Più in generale, dato uno scenario rappresentato in figura

 $\Delta \mathsf{t}_\mathsf{inizable}$ | Anno 1 | Anno 2 |  $\dots$  | Anno $\mathsf{n}$ |  $\Delta \mathsf{t}_\mathsf{finale}$ 

se ∆t<sub>iniziale</sub> e ∆t<sub>finale</sub> sono due periodi inferiori ad 1 (cioè rappresentano una frazione di anno) la capitalizzazione mista di un capitale C al tasso di interesse annuo i fornisce un montante

$$
M = C (1 + i \Delta t_\text{iniziale}) \cdot (1 + i)^n \cdot (1 + i \Delta t_\text{finale}).
$$

# <span id="page-20-0"></span>**2.4 Scindibilita`**

Il motivo per cui il regime esponenziale risulta il più utilizzato in finanza risiede nel seguente risultato matematico.

**Teorema 2.4.1** Tutte e sole le funzioni f  $\in \mathcal{C}(\mathbb{R})$  non costantemente nulle per cui

$$
f(x_1) \cdot f(x_2) = f(x_1 + x_2), \quad \forall x_1, x_2 \in \mathbb{R}
$$
 (2.2)

sono le funzioni esponenziali.

**Dimostrazione.** Innanzitutto si osserva che se  $x_1, x_2, x_3 \in \mathbb{R}$  allora

$$
f(x_1 + x_2 + x_3) = f((x_1 + x_2) + x_3) = f(x_1 + x_2) \cdot f(x_3) = f(x_1) \cdot f(x_2) \cdot f(x_3)
$$

e quindi, ragionando in maniera induttiva, per ogni  $x_1, x_2, \ldots, x_n \in \mathbb{R}$  si ha

$$
f\left(\sum_{k=1}^{n} x_k\right) = f\left(\sum_{k=1}^{n-1} x_k + x_n\right) = f\left(\sum_{k=1}^{n-1} x_k\right) \cdot f(x_n) = f(x_1) \cdot f(x_2) \cdot \ldots \cdot f(x_{n-1}) \cdot f(x_n). \tag{2.3}
$$

Essendo f non costantemente nulla, esisterà un punto  $x_0 \in \mathbb{R}$  per cui  $f(x_0) \neq 0$ ; allora

<span id="page-20-1"></span>
$$
f(x_0)=f(x_0+0)=f(x_0)\cdot f(0)
$$

da cui si ricava che  $f(0) = 1$ . A questo punto la dimostrazione si articola in quattro punti.

1. Mostriamo che f è sempre diversa da zero (e quindi, essendo f continua, anche sempre strettamente positiva poiché vale  $f(0) = 1$ ). Se infatti, per assurdo, esistesse  $\bar{x} \in \mathbb{R}$  per cui  $f(\bar{x}) = 0$  avremmo

$$
0 \neq f(x_0) = f(x_0 - \bar{x} + \bar{x}) = f(x_0 - \bar{x}) \cdot f(\bar{x}) = 0
$$

che è assurdo. Allora, per ogni  $x \in \mathbb{R}$ 

$$
1 = f(0) = f(x - x) = f(x) \cdot f(-x)
$$

<span id="page-21-0"></span>da cui

$$
f(-x) = \frac{1}{f(x)}.\tag{2.4}
$$

In altre parole una volta che si conosce il valore di f nei punti  $x > 0$  automaticamente siamo in grado di sapere il valore di f anche nei punti  $x < 0$ . Poniamo

$$
f(1)=a>0.
$$

2. Valutiamo f sui numeri naturali  $n \in \mathbb{N}$  (cioè  $f_{\mathbb{N}}$ ). Utilizzando la formula induttiva [\(2.3\)](#page-20-1) si ottiene

$$
f(n) = f(\underbrace{1+1+\ldots+1}_{n \text{volte}}) = \underbrace{f(1) \cdot f(1) \cdot \ldots \cdot f(1)}_{n \text{volte}} = \alpha^n.
$$

Quindi  $f_{|N}(x) = a^x$ .

3. Valutiamo f sui numeri razionali positivi  $\mathbb{Q}_+$  (cioè  $f_{|\mathbb{Q}_+}$ ). Sia  $n \in \mathbb{N}$ ; allora, utilizzando la formula induttiva [\(2.3\)](#page-20-1) si ottiene

$$
a = f(1) = f\left(\frac{1}{n} + \frac{1}{n} + \ldots + \frac{1}{n}\right) = \underbrace{f\left(\frac{1}{n}\right) \cdot f\left(\frac{1}{n}\right) \cdot \ldots \cdot f\left(\frac{1}{n}\right)}_{\text{nvolte}} = f\left(\frac{1}{n}\right)^n
$$

da cui

$$
f\left(\frac{1}{n}\right) = \mathfrak{a}^{\frac{1}{n}}.
$$

Sia  $q = \frac{m}{n} \in \mathbb{Q}_+$ ; allora

$$
f\left(\frac{m}{n}\right) = f\underbrace{\left(\frac{1}{n} + \frac{1}{n} + \ldots + \frac{1}{n}\right)}_{m \text{ voltte}} = \underbrace{f\left(\frac{1}{n}\right) \cdot f\left(\frac{1}{n}\right) \cdot \ldots \cdot f\left(\frac{1}{n}\right)}_{m \text{ voltte}} = \left[f\left(\frac{1}{n}\right)\right]^m = a^{\frac{m}{n}}.
$$

Quindi  $f_{\vert \mathbb{Q}_+}(x) = a^x$ .

4. Essendo  $\mathbb{Q}_+$  denso in  $\mathbb{R}_+$ , per ogni  $x \in \mathbb{R}_+$  esisterà una successione  $\{x_n\} \subseteq \mathbb{Q}_+$  convergente a x. Allora, poiché f è continua, si ha

$$
f(x) = \lim_{n \to +\infty} f(x_n) = \lim_{n \to +\infty} a^{x_n} = a^x.
$$

A questo punto, utilizzando [\(2.4\)](#page-21-0), se  $x < 0$  si ha

$$
f(x) = \frac{1}{f(-x)} = \frac{1}{a^{-x}} = a^x
$$

e quindi

$$
f(x) = a^x, \qquad \forall x \in \mathbb{R}
$$

che dimostra la tesi.

Allo stesso risultato saremmo giunti sostituendo l'ipotesi di continuità di f con la monotonia. Il teorema appena dimostrato ci permette di affermare quanto segue:

#### "il regime esponenenziale non risente di eventuali interruzioni della capitalizzazione con immediati reimpieghi nel calcolo del montante e del valore attuale."

Infatti supponiamo di voler investire un capitale unitario per un periodo T utilizzando un regime finanziario individuato dal fattore montante u. Se decidessimo, per qualsiasi motivo, di interrompere in un istante intermedio t la capitalizzazione ma di reimpieghiare subito il montante ottenuto per il rimanente tempo  $T - t$  utilizzando lo stesso regime finanziario e se volessimo che il montante finale non cambi, dovremmo richiedere che

<span id="page-21-1"></span>
$$
u(T) = u(t) \cdot u(T - t). \tag{2.5}
$$

#### 2.4. SCINDIBILITA` 23

Il teorema appena dimostrato ci dice che questa proprietà è verificata solamente se il fattore montante  $\mu$  è di tipo esponenziale. In altre parole l'unico regime che verifica la proprietà ([2.5\)](#page-21-1) è il regime composto e tale proprietà prende il nome di scindibilità.

La scindibilità è una proprietà importantissima in quanto ci permette, ad esempio, di confrontare importi monetari esigibili in date diverse. Per effettuare tale confronto dobbiamo scegliere un'epoca temporale (detta data di valutazione) e riportare a tale data gli importi che vogliamo confrontare attraverso operazioni di capitalizzazione oppure di sconto. La scindibilita` afferma che, al variare della data di valutazione, la relazione di ordine tra i due capitali non cambia (ovviamente cambierà l'espressione dei valori degli importi da confrontare ma non la loro relazione di ordine). In questa maniera, si suole dire, non esiste possibilità di *arbitraggio*. Se infatti vogliamo confrontare due prestazioni finanziarie  $(A, 0)$  e  $(B, T)$  possiamo scegliere come data di valutazione l'istante  $t_1$  oppure l'istante  $t_2$  come riportato dal disegno.

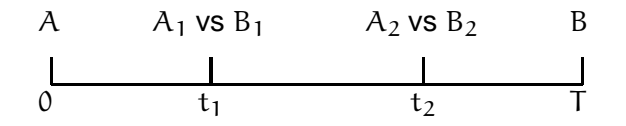

Per confrontare i due capitali nell'istante  $t_1$  avremmo dovuto capitalizzare il primo moltiplicandolo per il fattore montante  $u(t_1)$  e scontare il secondo moltiplicandolo per il fattore di sconto  $v(T - t_1)$  ottendo i due nuovi capitali

$$
A_1 = Au(t_1) \qquad e \qquad B_1 = Bv(T - t_1).
$$

Se fosse, ad esempio,  $A_1 < B_1$  risulterebbe preferibile la prestazione finanziaria (B, T) rispetto  $a(A, 0)$ . Se decidessimo di cambiare data di valutazione scegliendo l'istante  $t<sub>2</sub>$ , la preferenza di  $(B, T)$  rimarrebbe verificata in quanto, grazie alla scindibilità del regime esponenziale, avremmo

$$
A_2 = Au(t_2) = A_1u(t_2 - t_1) < B_1u(t_2 - t_1) = Bu(T - t_2) = B_2.
$$

Questo non avviene se utilizziamo un regime non esponenziale come dimostra il seguente esempio.

**Esempio 2.4.2** Confontiamo le due prestazioni finanziarie  $A = (7.000, 0)$  e B =  $(42.000, 30)$  in regime dell'interesse semplice con tasso di interesse annuo  $i = 10\%$  scegliendo tre diverse date di valutazione:  $t_1 = 15$ ,  $t_2 = 20$  e  $t_3 = 25$ .

**Caso**  $t_1 = 15$ . In tal caso capitalizzando 7.000  $\in$  in  $t_1$  otteniamo

$$
A_1 = 7.000 \left( 1 + 15 \cdot \frac{10}{100} \right) = 17.500 \in
$$

mentre attualizzando 42.000  $\epsilon$  in  $t_1$  otteniamo

$$
B_1 = \frac{41.000}{1 + (30 - 15)\frac{10}{100}} = 16.800 \in.
$$

Quindi, essendo  $A_1 > B_1$ , risulterebbe preferibile la prestazione A rispetto alla B.

**Caso**  $t_2 = 20$ . In tal caso capitalizzando 7.000  $\in$  in  $t_2$  otteniamo

$$
A_2 = 7.000 \left( 1 + 20 \cdot \frac{10}{100} \right) = 21.000 \infty
$$

mentre attualizzando 42.000  $\epsilon$  in  $t_2$  otteniamo

$$
B_2 = \frac{41.000}{1 + (30 - 20)\frac{10}{100}} = 21.000 \in.
$$

Quindi, essendo  $A_2 = B_2$ , le due prestazioni finanziarie risulterebbero equivalenti.

**Caso**  $t_3 = 25$ . In tal caso capitalizzando 7.000  $\in$  in  $t_3$  otteniamo

$$
A_3 = 7.000 \left( 1 + 25 \cdot \frac{10}{100} \right) = 24.500 \infty
$$

mentre attualizzando  $42.000 \in \mathfrak{in}$  t<sub>3</sub> otteniamo

$$
B_3 = \frac{41.000}{1 + (30 - 25)\frac{10}{100}} = 28.000 \in.
$$

Quindi, essendo  $A_3 < B_3$ , risulterebbe preferibile la prestazione B rispetto alla A.

Come si vede è possibile scegliere una data ad hoc per poter affermare che una delle due prestazioni è preferibile all'altra: questo è dovuto al fatto che il regime dell'interesse semplice (così come anche quello dello sconto commerciale) non gode della proprietà di scindibilità.

# <span id="page-23-0"></span>**2.5 Inflazione**

L'ipotesi, anche se sempre taciuta, che abbiamo fatto fino ad ora è che il potere di acquisto della moneta rimanga invariato nel tempo senza tener conto dell'inflazione. Se invece consideriamo un tasso di inflazione g e vogliamo calcolare il rendimento effettivo di un investimento, dobbiamo scontare il capitale ottenuto utilizzando il regime esponenziale con tasso  $g$ . Quindi se  $C$  è un capitale investito, ad esempio, in regime esponenziale al tasso di interesse annuo i il montante ottenuto dovrebbe essere

$$
M(t) = C(1+i)^t.
$$

Il tasso i, in questo caso, prende il nome di tasso apparente. In realtà il capitale  $\bar{C}$  oggi ha lo stesso potere di acquisto, all'istante t, del capitale

$$
C(t) = C(1+g)^t
$$

e quindi

$$
M(t) - C(t) = C ((1 + i)^{t} - (1 + g)^{t})
$$

rappresenta il rendimento effettivo. Se volessimo calcolare il tasso effettivo dovremmo attualizzare utilizzando il tasso di inflazione g all'istante  $t = 0$  il montante  $M(t)$  ottenendo il montante effettivo:

$$
M_{\text{eff}}(t) = \frac{M(t)}{(1+g)^t} = C\left(\frac{1+i}{1+g}\right)^t = C\left(1 + \frac{i-g}{1+g}\right)^t.
$$

#### 2.5. INFLAZIONE 25

Quindi il tasso effettivo risulta

$$
i_{\text{eff}}=\frac{i-g}{1+g}.
$$

Infine un breve cenno per il calcolo dell'inflazione. Dato un intervallo temporale di n anni, siano  $p_0, p_1, \ldots, p_n$  i valori dell'indice dei prezzi al consumo; allora

 $\bullet$  il tasso di inflazione relativo al periodo  $[k - 1, k]$  risulta

$$
g_k = \frac{p_k - p_{k-1}}{p_{k-1}},
$$

 $\bullet$  il tasso medio di inflazione su base annua relativo al periodo  $[0, n]$  risulta

$$
\bar{\mathfrak{g}} = \left(\frac{\mathfrak{p}_n}{\mathfrak{p}_0}\right)^{\frac{1}{n}} - 1.
$$

<span id="page-26-0"></span>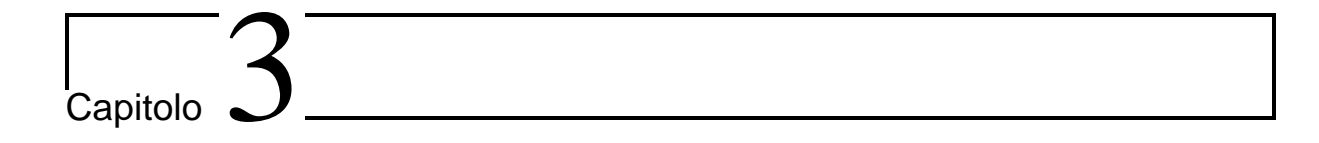

# Rendite

# <span id="page-26-1"></span>**3.1 Introduzione**

Una rendita è una sequenza (finita o, eventualmente, infinita) di prestazioni finanziarie con capitali di egual segno disponibili a determinate scadenze. I singoli capitali prendono il nome di rate.

Le rendite di cui ci occuperemo sono quelle certe (cioè la disponibilità delle rate avviene con certezza) che si differenziano da quelle aleatorie il cui pagamento è condizionato al verificarsi di eventi aleatori. Quella in figura rappresenta una rendita formata da n rate dove la k-esima rata ha scadenza  $t_k$ .

$$
V(T_i) R_1 \t R_2 \t R_3 \t ... \t R_{n-1} R_n \t M(T_f)
$$
  

$$
T_i \t t_1 \t t_2 \t t_3 \t ... \t t_{n-1} t_n \t T_f
$$

Di una rendita siffatta

$$
\mathcal{R} = \{ (R_1, t_1), (R_2, t_2), (R_3, t_3), \ldots, (R_{n-1}, t_{n-1}), (R_n, t_n) \}
$$

siamo fondamentalmente interessati a due cose.

Valore attuale della rendita all'istante iniziale  $T_i$  che corrisponde alla somma dei valori attuali di ogni singola rata  $R_k$ . Utilizzando un appropriato regime finanziario caratterizzato dal fattore di sconto  $v(t)$  abbiamo

$$
V(T_i) = R_1 \nu(t_1 - T_i) + R_2 \nu(t_2 - T_i) + \ldots + R_n \nu(t_n - T_i) = \sum_{k=1}^n R_k \nu(t_k - T_i).
$$

Nel caso particolare, largamente il più usato, del regime esponenziale con fattore montante periodale  $\mathfrak{u}=1+\mathrm{i}$  e fattore di sconto periodale  $\mathfrak{v}=(1+\mathrm{i})^{-1}$  si ha

<span id="page-26-2"></span>
$$
V(T_i) = u^{T_i} \sum_{k=1}^{n} R_k v^{t_k}.
$$
 (3.1)

Montante della rendita all'istante finale  $T_f$  che corrisponde alla somma dei montanti di ogni singola rata  $R_k$ . Utilizzando un appropriato regime finanziario caratterizzato dal fattore montante u(t) abbiamo

$$
M(T_f) = R_1 u(T_f - t_1) + R_2 u(T_f - t_2) + \ldots + R_n u(T_f - t_n) = \sum_{k=1}^n R_k u(T_f - t_k).
$$

Nel caso particolare del regime esponenziale con fattore montante periodale  $u = 1 + i e$ fattore di sconto periodale  $v = (1 + i)^{-1}$  si ha

$$
M(T_f) = u^{T_f} \sum_{k=1}^{n} R_k v^{t_k}.
$$
 (3.2)

Osserviamo che, utilizzando il regime esponenziale (che risulta scindibile), abbiamo

$$
M(T_f) = u^{T_f - T_i} V(T_i).
$$

Questo ci permette di concentrare la nostra attenzione solamente su uno dei due problemi.

Concludiamo il paragrafo elencando alcune definizioni sulle rendite. Il periodo è l'intervallo temporale tra due rate consecutive e noi tratteremo le rendite periodiche (cioè quelle il cui periodo è costante). Le rendite periodiche possono essere annuali, frazionate (in cui il periodo è una frazione di anno), *poliennali* (in cui il periodo è superiore ad un anno) e *continue* (il periodo tende a zero). Altre importanti classificazioni delle rendite sono quelle di

- rendita a rate costanti (in cui  $R_k = R$  per ogni k) e rendita a rate variabili;
- rendita anticipata (in cui  $T_i = t_1$ ) e rendita posticipata (in cui  $T_i < t_1$ );
- rendita temporanea (in cui il numero di rate è finito) e rendita perpetua (in cui il numero di rate è infinito).

Da ora in poi l'istante iniziale della rendita sarà, come al solito,  $T_i = 0$ .

# <span id="page-27-0"></span>**3.2 Rendite in regime esponenziale a rate costanti**

In questo paragrafo utilizzeremo il regime esponenziale con tasso di interesse annuo i, fattore montante annuo  $\mathfrak{u}=1+\mathfrak{i}$  e fattore di sconto annuo  $\mathfrak{v}=(1+\mathfrak{i})^{-1}.$ 

#### <span id="page-27-1"></span>**3.2.1 Rendita annua, posticipata, temporanea**

Indica una rendita in cui il periodo è l'anno (annua), le rate vanno pagate alla fine di ogni anno (posticipata) e sono in numero finito n (temporanea). Seguendo la letteratura classica dovremmo aggiungere l'aggettivo immediata per specificare che il valore attuale deve essere valutato all'istante  $t = 0$ : per noi sarà superfluo in quanto abbiamo fissato l'istante della valutazione proprio in 0.

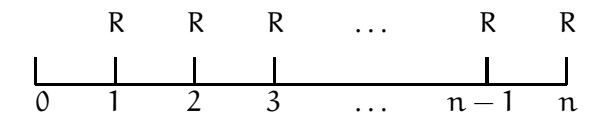

Dalla [\(3.1\)](#page-26-2), ricordandosi della formula della sommatoria geometrica (si veda il Capitolo [6\)](#page-72-0), si ricava

$$
V(0) = \sum_{k=1}^{n} Rv^{k} = R \cdot \left(\frac{1 - v^{n+1}}{1 - v} - 1\right) = R(1 - v^{n}) \frac{v}{1 - v} = R \cdot \frac{1 - v^{n}}{i} = R\alpha_{\overline{n}i}.
$$

Il simbolo

$$
\alpha_{\overline{n}li}=\frac{1-\nu^n}{i}
$$

si legge " $\alpha$  figurato  $\alpha$  al tasso i" ed indica il valore attuale di una rendita annua, posticipata, temporanea di rata unitaria. Per il calcolo del montante (all'istante  $n$ ) è sufficiente utilizzare la proprietà di scindibilità del regime eponenziale ricavando

$$
M(n)=u^nV(0)=Rs_{\overline{n}h}
$$

dove  $s_{\overline{m}i}$  (che si legge "s figurato n al tasso i" ed indica il montante di una rendita annua, posticipata, temporanea di rata unitaria) corrisponde a

$$
s_{\overline{n}li}=u^n a_{\overline{n}li}=\frac{u^n-1}{i}.
$$

#### <span id="page-28-0"></span>**3.2.2 Rendita annua, anticipata, temporanea**

Indica una rendita in cui il periodo è l'anno (annua), le rate vanno pagate all'inizio (anticipata) di ogni anno (quindi la prima all'istante  $t = 0$ , la seconda all'istante  $t = 1$  e così via) e sono in numero finito n (temporanea). Anche questa volta dovremmo aggiungere l'aggettivo *immediato* per specificare che il valore attuale è valutato all'istante  $t = 0$ . Per tali rendite il valore attuale si indicherà  $\ddot{V}(0)$  mentre il montante  $\ddot{M}(n)$ .

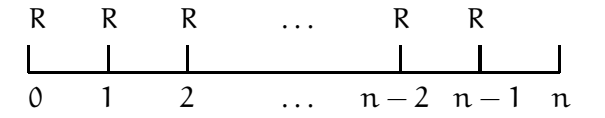

Il calcolo è estremamente semplice grazie alla scindibilità del regime esponenziale; infatti dalla [\(3.1\)](#page-26-2) si ricava

$$
\ddot{V}(0)=u\cdot V(0)=u\cdot R\alpha_{\overline{n}li}=R\ddot{a}_{\overline{n}li}
$$

dove  $\ddot{a}_{\overline{n}i}$  che si legge "a anticipato figurato n al tasso i" risulta

$$
\ddot{\alpha}_{\overline{n}li}=u\cdot\alpha_{\overline{n}li}=\frac{1-\nu^n}{d}.
$$

Per il calcolo del montante (all'istante n) si ha

$$
\ddot{M}(n)=R\ddot{s}_{\overline{n}\dot{h}}
$$

dove

$$
\ddot{s}_{\overline{n}li}=\frac{u^n-1}{d}
$$

e non vi diciamo come si legge. Terminiamo con due (importanti?) relazioni che vi lasciamo per esercizio:

 $\ddot{a}_{\overline{n}li} = a_{\overline{n-1}li} + 1$  e  $\ddot{s}_{\overline{n}li} = s_{\overline{n+1}li} - 1$ .

#### <span id="page-29-0"></span>**3.2.3 Rendita frazionata e temporanea**

Se le rate vengono pagate ogni  $\frac{1}{k}$ -esimo di anno otteniamo lo stesso risultato delle rendite precedenti andando a sostituire il tasso di interesse annuo i con l'equivalente tasso di interesse  $\mathfrak{i}_\mathsf{k}$  relativo al periodo  $\frac{1}{\mathsf{k}}$ –esimo di anno e la cui relazione di equivalenza è

$$
(1+i_k)^k=1+i.
$$

Ovviamente sostituiremo con  $u_k$ ,  $v_k$  e  $d_k$  rispettivamente il fattore montante u, il fattore di sconto  $v$  ed il tasso di sconto d.

Mettiamoci nell'ipotesi in cui il numero delle rate sia nk (quindi la durata della rendita sia di n anni). Poiché

$$
v_{k}^{k} = \frac{1}{(1 + i_{k})^{k}} = \frac{1}{1 + i} = v
$$

si ottiene

$$
V^{(k)}(0)=R\cdot\frac{1-\nu_k^{nk}}{i_k}=R\cdot\frac{1-\nu^n}{i_k}=Rka_{\overline{n}li}^{(k)}
$$

dove

$$
a_{\overline{n}l\bar{i}}^{(k)}=\frac{1-\nu^n}{k i_k}=\frac{1-\nu^n}{j_k}=\frac{i}{j_k}a_{\overline{n}l\bar{i}}
$$

indica il valore attuale di una rendita posticipata frazionata di rata  $\frac{1}{\mathrm{k}}$  (in maniera tale che alla fine dell'anno la somma dei valori delle rate sia unitaria). Il fattore  $\frac{i}{j_k}$  prende il nome di *fattore* di correzione. Quindi

$$
a_{\overline{n}l\dot{i}}^{(k)}=\frac{1}{k}a_{\overline{n}k\dot{i}}.
$$

Per quanto riguarda il montante si ha

$$
M^{(k)}(\mathfrak{n})=\mathfrak{u}^\mathfrak{n}V^{(k)}(0)=R\frac{\mathfrak{u}^\mathfrak{n}-1}{i_k}=Rks^{(k)}_{\overline{\mathfrak{m}} i}
$$

dove

$$
s_{\overline{n}l\dot{t}}^{(k)}=\frac{i}{j_k}s_{\overline{n}l\dot{t}}.
$$

#### <span id="page-30-0"></span>**3.2.4 Rendita continua e temporanea**

Si ottengono dalle rendite frazionate come caso limite facendo tendere k a  $+\infty$ . Ovviamente non ha più significato parlare di rendita anticipata o posticipata in quanto l'inizio di un periodo coincide con la sua fine. Il valore attuale ed il montante di una rendita unitaria continua sono espressi dalle seguenti due formule:

$$
\begin{array}{lcl} \bar{a}_{\overline{n}li} & = & \displaystyle \lim_{k \rightarrow +\infty} a_{\overline{n}li}^{(k)} = \frac{1-\nu^n}{\delta} \\[2ex] \bar{s}_{\overline{n}li} & = & \displaystyle \lim_{k \rightarrow +\infty} s_{\overline{n}li}^{(k)} = \frac{\mu^n-1}{\delta} \end{array}
$$

dove abbiamo utilizzato il limite dimostrato per il regime esponenziale

$$
\lim_{k\to+\infty} j_k=\delta.
$$

#### <span id="page-30-1"></span>**3.2.5 Rendite perpetue**

Si ottengono dalle rendite precedentemente analizzate facendo tendere il numero di rate n a  $+\infty$ . Ovviamente non ha più senso parlare di montante di una rendita perpetua (avendo infinite rate . . . ) ma solo di valore attuale. I valori attuali di tali rendite sono i seguenti:

> rendita perpetua annua posticipata  $a_{\overline{n}i} = \frac{1}{i}$ i rendita perpetua annua anticipata  $\ddot{a}_{\overline{n}h} = \frac{1}{4}$ d rendita perpetua frazionata posticipata  $\frac{d^{(k)}}{\partial \alpha} = \lim_{n \to +\infty} a^{(k)}_{\overline{n}n} = \frac{1}{j_k}$ jk rendita perpetua frazionata anticipata  $\frac{d^{(k)}}{\partial \alpha} = \lim_{n \to +\infty} \ddot{a}_{\overline{n}k}^{(k)} = \frac{1}{e_k}$ ek rendita perpetua continua  $\bar{a}_{\overline{n}h} = \frac{1}{\overline{s}}$ δ

Terminiamo rispondendo alla seguente domanda: "che significato ha una rendita perpetua?" Nella pratica si considerano rendite perpetue nelle valutazioni di fondi rustici, di immobili, di aziende. Ad esempio una delle più comuni ricette dell'analisi fondamentale suggerisce come valore di una azienda la somma dei valori scontati dei dividendi supposti perpetui e costanti di importo R cioè

$$
A = \frac{R}{i}
$$

Nell'analisi fondamentale si considera spesso l'ipotesi che i dividendi non si manterranno costanti ma cresceranno nel tempo esponenzialmente al tasso g (che potrebbe essere il tasso di inflazione). Questo porterà a studiare le rendite a rate variabili in progressione geometrica.

# <span id="page-31-0"></span>**3.2.6 Rendite differite**

La differenza con tutte le precedenti rendite è che il valore attuale non deve essere calcolato all'istante  $t = 0$  (istante iniziale della rendita) ma m anni prima. Utilizzando la scindibilità del regime composto, sarà sufficiente moltiplicare il valore attuale della rendita immediata per il fattore di sconto  $v^m$ . Ovviamente il valore del montante non cambia.

# <span id="page-31-1"></span>**3.2.7 Tabella riepilogativa**

Terminiamo riportando la seguente tabella riepilogativa inerente alle rendite immediate con rate unitarie.

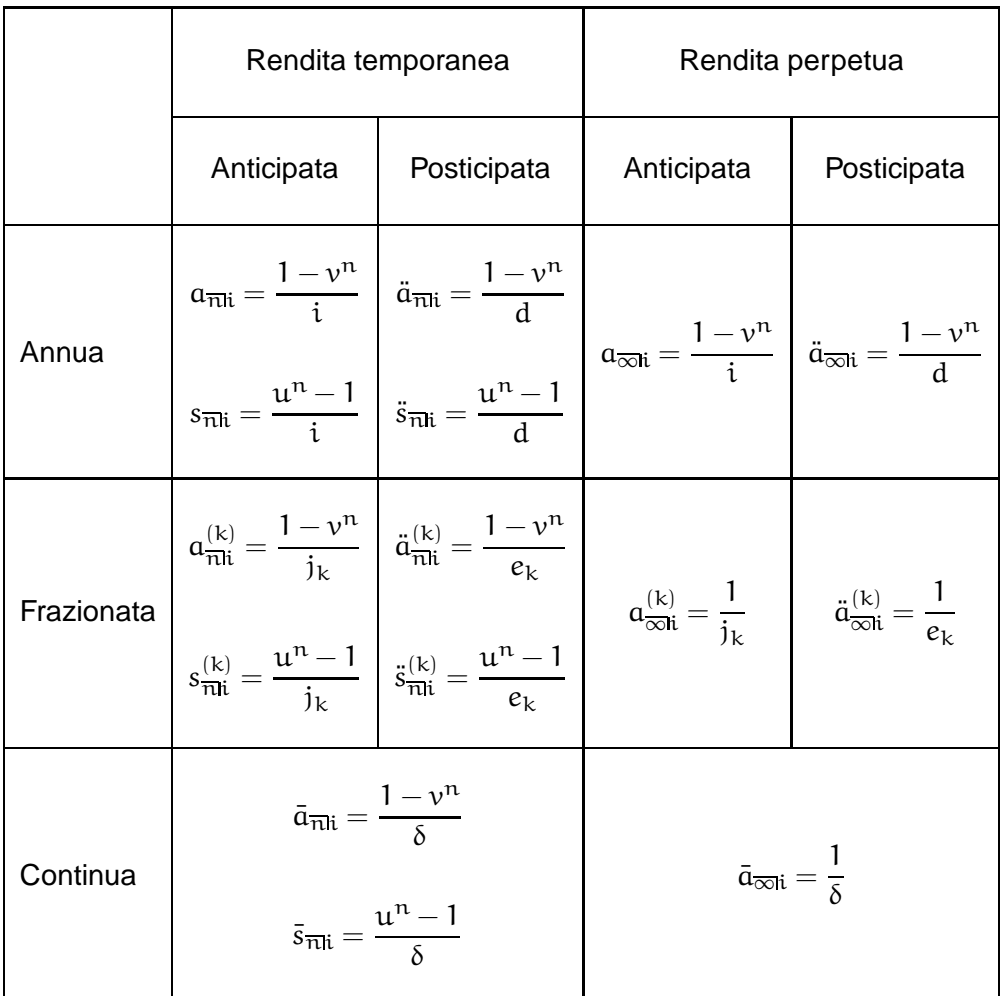

# <span id="page-31-2"></span>**3.3 Rendite in regime esponenziale a rate variabili**

Analizzeremo solamente i casi di rendite annue, temporanee, posticipate con rate che variano in progressione geometrica oppure in progressione aritmetica.

#### <span id="page-32-0"></span>**3.3.1 Rendite con rate in progressione geometrica**

Consideriamo una rendita con rate in progressione geometrica di prima rata R e di ragione q cioè tale che il rapporto tra una rata e la sua precedente risulti costantemente q. Una rendita siffatta ha la seguente struttura:

 $\mathcal{R}_{\text{geometrica}} = \{ (R, 1), (Rq, 2), (Rq^2, 3), \dots, (Rq^{n-2}, n-1), (Rq^{n-1}, n) \}.$ 

Utilizzando la formula della sommatoria geometrica (vedasi Capitolo [6\)](#page-72-0) si ottiene il valore attuale della rendita

$$
V_{\text{geometrica}}(0)=\sum_{k=1}^n Rq^{k-1}\nu^k=R\nu\sum_{h=0}^{n-1}(q\nu)^h=R\nu\left\{\begin{array}{ll} \frac{1-(q\nu)^n}{1-q\nu} & \text{se } q\nu\neq 1\\ n & \text{se } q\nu=1\end{array}\right.
$$

che possiamo riscrivere

$$
V_{geometrica}(0) = Rv^n \begin{cases} \frac{u^n - q^n}{u - q} & \text{se } q \neq u \\ \nu u^{n-1} & \text{se } q = u \end{cases}
$$

Utilizzando la scindibilità del regime esponenziale otteniamo il montante della rendita geometrica:

$$
M_{geometrica}(n) = R \left\{ \begin{array}{ll} \frac{u^n-q^n}{u-q} & \text{se } q \neq u \\ \\ n u^{n-1} & \text{se } q = u \end{array} \right.
$$

Soffermiamoci un secondo sul caso  $qv < 1$  (cioè  $q < u$ ) ed analizziamo il valore attuale della rendita perpetua geometrica:

$$
V_{\text{geometrica}}^{\infty}(0) = \lim_{n \to +\infty} Rv \frac{1 - (qv)^n}{1 - qv} = \frac{Rv}{1 - qv} = \frac{R}{u - q}.
$$

Se riprendiamo il discorso fatto per le rendite perpetue alla fine del paragrafo precedente, detto  $R_k$  il dividendo previsto tra k anni ipotizziamo

$$
R_k = R(1+g)^{k-1}
$$

Quindi applicando la formula di  $V_{\text{geometrica}}^{\infty}(0)$  con  $\mathfrak{q}=1+\mathfrak{g}$  e  $\mathfrak{g}<\mathfrak{i}$ , otteniamo la formula che fornisce il valore di un'azienda a tasso  $\mathrm{i}$  e che è nota come *formula di Gordon*:

$$
A=\frac{R}{i-g}.
$$

#### <span id="page-32-1"></span>**3.3.2 Rendite con rate in progressione aritmetica**

Consideriamo una rendita con rate in progressione aritmetica di prima rata R e di ragione q cioè tale che la differenza tra una rata e la sua precedente risulti costantemente q. Una rendita siffatta ha la seguente struttura:

$$
\mathcal{R}_{\text{arithmetica}} = \{ (R, 1), (R + q, 2), (R + 2q, 3), \dots, (R + (n - 2)q, n - 1), (R + (n - 1)q, n) \}.
$$

Calcoliamo il valore attuale della rendita:

$$
V_{\text{aritmetica}}(0)=\sum_{k=1}^n \nu^k(R+(k-1)q)=Ra_{\overline{n}li}+q\sum_{k=1}^n (k-1)\nu^k=Ra_{\overline{n}li}+q\nu^2\sum_{h=0}^{n-1}h\nu^{h-1}.
$$

Soffermiamoci sull'ultima sommatoria:

$$
\sum_{h=0}^{n-1} hv^{h-1} = 1 + 2v + 3v^2 + \dots + (n-1)v^{n-2}
$$
  
=  $D\left(1 + v + v^2 + v^3 + \dots + v^{n-1}\right)$   
=  $D\left(\frac{1 - v^n}{1 - v}\right)$   
=  $\frac{-nv^{n-1}(1 - v) + 1 - v^n}{(1 - v)^2}$ 

Andandola a sostituire nella precedente espressione otteniamo

$$
V_{\text{aritmetica}}(0) = R a_{\overline{n} \mathbf{h}} + q v^2 \left( \frac{-n v^{n-1} (1 - v) + 1 - v^n}{(1 - v)^2} \right)
$$
  
=  $R a_{\overline{n} \mathbf{h}} + q \left( -\frac{n v^n}{\frac{1 - v}{v}} + \frac{1 - v^n}{\frac{1 - v}{v} \cdot \frac{1 - v}{v}} \right)$   
=  $R a_{\overline{n} \mathbf{h}} + q \left( -\frac{n v^n}{u - 1} + \frac{1 - v^n}{(u - 1)^2} \right)$   
=  $R a_{\overline{n} \mathbf{h}} + \frac{q}{i} \left( -n v^n + \frac{1 - v^n}{i} \right)$ 

e quindi

$$
V_{\text{aritmetica}}(0) = R\alpha_{\overline{n}i} + \frac{q}{i}(\alpha_{\overline{n}i} - n\nu^n).
$$

Un caso particolare si ha scegliendo  $R = 1$  e  $q = 1$  ottenendo il valore attuale della rendita

$$
\mathcal{R}_{i.a.} = \{(1,1), (2,2), (3,3), \ldots, (n-1, n-1), (n,n)\}
$$

che prende il nome di *increasing annuity* e la cui espressione è

$$
(\text{I} \mathfrak{a})_{\overline{n}h} = \frac{\ddot{\mathfrak{a}}_{\overline{n}h} - n \nu^n}{i}.
$$

Per quanto riguarda il montante si utilizza la scindibilità e si ottiene

$$
M_{\text{aritmetica}}(n)=u^nV(0)=Rs_{\overline{n}li}+\frac{q}{i}(s_{\overline{n}li}-n).
$$

Il montante relativo all'increasing annuity è

$$
(\mathrm{Is})_{\overline{n}\mathrm{li}}=\frac{\ddot{s}_{\overline{n}\mathrm{li}}-n}{\mathrm{i}}.
$$

### <span id="page-34-0"></span>**3.4 Rendite in regimi lineari**

Solo un breve cenno alle rendite in regimi lineari interessandoci a quelle posticipate e frazionate in  $\frac{1}{\mathsf{k}}$ –esimo di anno. Analizziamole distinguendo i due regimi lineari.

**Regime dell'interesse semplice.** Supponiamo che il tasso di interesse semplice annuo sia i e le rate siano in numero di  $n$  (e non gli anni); allora il montante sarà

$$
M(n) = R \sum_{h=0}^{n-1} \left( 1 + h \frac{i}{k} \right) = Rn \left( 1 + \frac{i(n-1)}{2k} \right).
$$

Per quanto riguarda il valore attuale non possiamo purtroppo ottenere una formula esplicita ma ci dobbiamo accontentare di descriverne la regola:

$$
V(0)=R\sum_{h=1}^n\left(\frac{k}{k+hi}\right).
$$

**Regime dello sconto commerciale.** Supponiamo questa volta che il tasso di sconto commerciale sia  $\rm{d}$  (con relativo tasso di interesse  $\rm{i}=\frac{\rm{d}}{1- \rm{d}}$ ) e nuovamente il numero delle rate sia n. Questa volta è il valore attuale ad essere più facile da descrivere

$$
V(0)=R\sum_{h=1}^n\left(1-h\frac{d}{k}\right)=Rn\left(1+\frac{d(n+1)}{2k}\right).
$$

mentre per il montante ci dobbiamo accontentare della formula

$$
M(n)=R\sum_{h=0}^{n-1}\left(\frac{k}{k-hd}\right)
$$

.

Terminiamo con un veloce esempio che mostra come, in regime dell'interesse semplice, non si poteva dedurre il valore attuale di una rendita scontando il montante (come sempre fatto in precedenza in presenza di regime esponenziale): questo e dovuto al fatto che il regime ` dell'interesse semplice (come quello dello sconto commerciale) non gode della proprietà di scindibilità (ripetita iuvant).

**Esempio 3.4.1** Prendiamo una rendita formata da tre rate semestrali di valore  $5.000 \in \mathbb{I}$ 'una. Se, in regime dell'interesse semplice, il tasso di interesse annuo è  $i = 12\%$ , il montante risulta

$$
M(3) = 5.000 \cdot 3 \left( 1 + \frac{12}{100} \cdot \frac{1}{2} \cdot \frac{3 - 1}{2} \right) = 15.900 \in
$$

mentre il valore attuale risulta

$$
V(0) = 5.000 \left( \frac{1}{1 + \frac{6}{100}} + \frac{1}{1 + \frac{12}{100}} + \frac{1}{1 + \frac{18}{100}} \right) = 13.418,55 \in.
$$

Se capitalizzassimo il valore attuale per un anno e mezzo otterremmo

13.418, 55 
$$
\left(1 + \frac{3}{2} \cdot \frac{12}{100}\right) = 15.833, 89 \neq 15.900 = M(3).
$$

# <span id="page-35-0"></span>**3.5 Problemi sulle rendite**

Ci occuperemo dei problemi inerenti al calcolo del valore delle rate, del loro numero e del tasso di remunerazione di una rendita annua, temporanea, posticipata anche se il ragionamento si adatta alle altre rendite. Ricordiamo le formule relative a tale rendita:

• il valore attuale della rendita è

$$
V(0)=Ra_{\overline{n}li}=R\frac{1-\nu^n}{i}=R\frac{1-(1+i)^{-n}}{i},
$$

• il montante della rendita è

$$
M(n)=Rs_{\overline{n}li}=R\frac{u^n-1}{i}=R\frac{(1+i)^n-1}{i}.
$$

### <span id="page-35-1"></span>**3.5.1 Calcolo del valore delle rate**

Noto il valore attuale  $V(0)$  di una rendita, il tasso di interesse annuo i ed il numero di rate n, il valore delle rate è

$$
R=\frac{V(0)}{\alpha_{\overline{n}li}}=V(0)\alpha_{\overline{n}li}.
$$

Il valore  $\alpha_{\overline{n}i}$  che rappresenta la rata di ammortamento di un capitale unitario, si trova espresso nei prontuari per calcoli finanziari. Analogamente, noto il montante di una rendita  $M(n)$ , il valore della rata sara`

$$
R = \frac{M(n)}{s_{\overline{n}li}} = M(n)\sigma_{\overline{n}li}.
$$

Stesso discorso per  $\sigma_{\overline{n}l}$  che rappresenta la rata per la costituzione di un capitale unitario. Osserviamo che

$$
\alpha_{\overline{n}i} - \sigma_{\overline{n}i} = \frac{i}{1 - \nu^n} - \frac{i}{\mathfrak{u}^n - 1} = i.
$$

In maniera similare, per le rendite anticipate, si definiscono

$$
\ddot{\alpha}_{\overline{n}li} = \frac{1}{\ddot{a}_{\overline{n}li}} \qquad e \qquad \ddot{\sigma}_{\overline{n}li} = \frac{1}{\ddot{s}_{\overline{n}li}}
$$

e si ha

$$
\ddot{\alpha}_{\overline{n}li}-\ddot{\sigma}_{\overline{n}li}=\frac{d}{1-\nu^n}-\frac{d}{\mu^n-1}=d.
$$

#### <span id="page-35-2"></span>**3.5.2 Calcolo del numero delle rate**

Noto il valore attuale  $V(0)$  di una rendita, il tasso di interesse annuo i ed il valore delle rate R, il numero delle rate si ottiene risolvendo l'equazione

$$
iV(0) = R(1 - v^n) \iff v^n = 1 - i\frac{V(0)}{R}
$$

$$
\iff n \ln v = \ln\left(1 - i\frac{V(0)}{R}\right)
$$

$$
\iff n = \frac{\ln\left(1 - i\frac{V(0)}{R}\right)}{\ln v}
$$
Poiché  $v = (1 + i)^{-1}$  si ha

$$
n = -\frac{\ln (1 - i\frac{V(0)}{R})}{\ln(1 + i)} = \frac{\ln R - \ln(R - iV(0))}{\ln(1 + i)}.
$$

Ovviamente, affinché il problema abbia soluzione, deve essere  $R > iV(0)$ . Poiché, nella maggior parte dei casi, accade che

$$
\frac{\ln R - \ln(R - iV(0))}{\ln(1 + i)} \not\in \mathbb{N},
$$

indicando con  $|x|$  la parte intera inferiore di x (cioè il più grande intero più piccolo di x) e con  $[x]$ la parte intera superiore di  $x$  (cioè il più piccolo intero più grande di  $x$ ), si utilizzano i seguenti artifici per risolvere concretamente il problema.

1. Si modifica la rata per eccesso in maniera da ammortizzare il debito in

$$
\lfloor n \rfloor = \left\lfloor \frac{\ln R - \ln(R - iV(0))}{\ln(1 + i)} \right\rfloor
$$

rate, ottenendo le nuove rate di valore

$$
R_{\text{eccesso}} = V(0)\alpha_{\overline{[n]}\,i}.
$$

2. Si modifica la rata per difetto in maniera da ammortizzare il debito in

$$
\lceil n \rceil = \left\lceil \frac{\ln R - \ln(R - iV(0))}{\ln(1 + i)} \right\rceil
$$

rate, ottenendo le nuove rate di valore

$$
R_{\text{difetto}} = V(0)\alpha_{\overline{\lceil n \rceil} i}.
$$

3. Si versano  $|n|$  rate di importo R estinguendo parte del debito, esattamente quello il cui valore attuale è

$$
V'(0) = Ra_{\overline{\lfloor n \rfloor} | i}.
$$

Quindi si effettua un versamento integrativo alla fine del periodo  $\lceil n \rceil$ –esimo di importo pari a

$$
\big(V(0)-V'(0)\big)\,u^{\lceil n\rceil}.
$$

Ragionamenti analoghi si fanno quando è noto il montante  $M(n)$ ; in tal caso

$$
n=\frac{\ln\left(1+i\frac{M(n)}{R}\right)}{\ln(1+i)}=\frac{\ln(R+iM(n))- \ln R}{\ln(1+i)}.
$$

#### **3.5.3 Calcolo del tasso di interesse**

Probabilmente è il problema più delicato e ricorrente: determinare il tasso associato ad una rendita noti l'ammontare delle rate, la durata ed il valore attuale (oppure il montante) della rendita. Se ad esempio è noto  $V(0)$  si deve risolvere l'equazione polinomiale di grado  $n + 1$ 

$$
\frac{V(0)}{R}(1+i)^{n}i - (1+i)^{n} + 1 = 0.
$$
 (3.3)

Noto invece il montante  $M(n)$  dobbiamo risolvere l'equazione polinomiale di grado n

<span id="page-37-1"></span><span id="page-37-0"></span>
$$
(1+i)^n - \frac{M(n)}{R}i - 1 = 0.
$$
 (3.4)

Il matematico norvegese Abel, agli inizi del secolo diciannovesimo, dimostrò che per le equazioni polinomiali di grado strettamente maggiore di quattro non è possibile determinare una formula algebrica risolutiva. Per questo motivo ci dobbiamo affidare esclusivamente a metodi numerici che determinano una buona approssimazione della soluzione. Tra i più classici ricordiamo il metodo di bisezione (o dicotomico), il metodo di Newton (detto anche metodo della tangente) ed il metodo della secante che riportiamo nel Capitolo [6.](#page-72-0) Tuttavia, per poterli applicare con successo, dobbiamo conoscere il comportamento della funzione che determina l'equazione cioè, nel nostro caso, delle funzioni

<span id="page-37-2"></span>
$$
F(i) = \frac{V(0)}{R} (1+i)^{n} i - (1+i)^{n} + 1
$$
\n(3.5)

<span id="page-37-3"></span>e

$$
G(i) = (1 + i)^n - \frac{M(n)}{R}i - 1.
$$
 (3.6)

Le soluzioni delle due equazioni [\(3.3\)](#page-37-0) e [\(3.4\)](#page-37-1) coincideranno infatti con le intersezioni con l'asse delle ascisse delle funzioni  $(3.5)$  e  $(3.6)$  rispettivamente.

**Studio della funzione** F. Per semplicità poniamo  $a = \frac{V(0)}{R}$  $\frac{100}{R}$  e cerchiamo di determinare il grafico della funzione F sulla semiretta  $(-1, +\infty)$ . Innanzitutto si osserva che F ∈  $\mathcal{C}^{\infty}(-1, +\infty)$ , si annulla nell'origine, cioè F(0) = 0, ed i suoi valori assunti agli estremi del dominio sono

$$
F(-1) = 1 \qquad e \qquad \lim_{i \to +\infty} F(i) = +\infty.
$$

Per quanto riguarda la derivata prima abbiamo

$$
F'(i) = (1+i)^{n-1} (a(n+1)i - n + a).
$$

Essendo  $a < n$  (in quanto ci sembra ragionevole supporre  $V(0) < nR$ ), la derivata prima si annullerà in

$$
i_{\text{min}}=\frac{n-\alpha}{\alpha(n+1)} > 0
$$

che risulta punto di minimo in quanto

$$
F'(i) \left\{ \begin{array}{ll} < 0 & \text{se } i \in (-1, i_{\text{min}}) \\ \\ > 0 & \text{se } i \in (i_{\text{min}}, +\infty). \end{array} \right.
$$

### 3.5. PROBLEMI SULLE RENDITE

Evitiamo di calcolare il valore di minimo che sappiamo essere minore di zero (perche?) e ´ passiamo invece a calcolare la derivata seconda

$$
F''(i) = n(1+i)^{n-2}(\alpha(1+n)i - n + 1 + 2\alpha)
$$

che si annulla nell'unico punto di flesso

$$
i_{\text{flesso}} = \frac{n-2\alpha-1}{\alpha(n+1)}.
$$

Per quanto riguarda il punto  $i_{\text{flesso}}$  non sappiamo a priori se è positivo oppure negativo ma è semplice verificare che

$$
-1 < \mathfrak{i}_{\mathsf{flesso}} < \mathfrak{i}_{\mathsf{min}};
$$

inoltre il segno della derivata seconda risulta

$$
F''(i) \left\{ \begin{array}{ll} < 0 & \text{se } i \in (-1, i_{\text{flesso}}) \\ \\ > 0 & \text{se } i \in (i_{\text{flesso}}, +\infty). \end{array} \right.
$$

Dallo studio del segno della derivata prima e seconda deduciamo il seguente comportamento della funzione F:

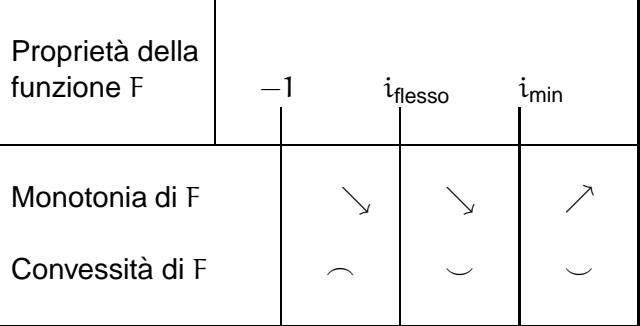

A questo punto non ci resta che disegnare il grafico di F da cui si deduce che l'equazione  $(3.3)$  ha una sola soluzione strettamente positiva  $i<sub>0</sub>$  (si veda la Figura [3.5.3\)](#page-37-3). Per poter applicare uno dei metodi numerici precedentemente citati dobbiamo determinare una stima della soluzione  $i_0$ . Conosciamo già la stima inferiore:  $i_{min} < i_0$ . Per quanto riguarda la stima superiore osserviamo che

$$
F\left(\frac{1}{\alpha}\right)=1
$$

e quindi

$$
\mathfrak{i}_{\text{min}}<\mathfrak{i}_0<\frac{1}{\mathfrak{a}}=\frac{R}{V(0)}.
$$

Poiché la funzione F risulta crescente e convessa sull'intervallo  $\left(\mathfrak{i}_0,\frac{\mathsf{R}}{\mathsf{V}(\mathsf{R})}\right)$  $\overline{\frac{\mathsf{R}}{\mathsf{V}(\mathsf{0})}}\Big)$ , il Teorema sul metodo di Newton ci assicura che partendo dal punto iniziale  $\frac{R}{V(0)}$  l'algoritmo convergerà a soluzione.

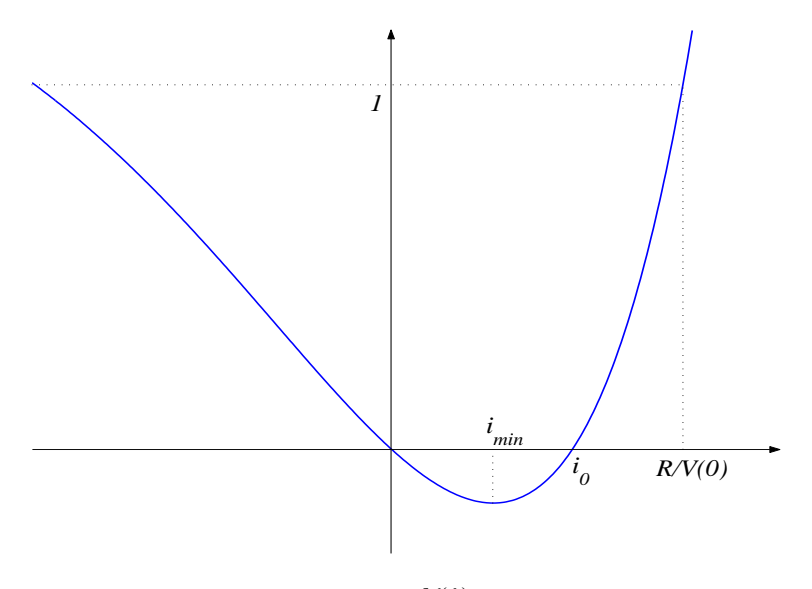

<span id="page-39-0"></span>Figura 3.1: Grafico di F(i) =  $\frac{V(0)}{R}(1 + i)^n i - (1 + i)^n + 1$ 

**Studio della funzione** G. Anche questa volta poniamo, per semplicità, s =  $\frac{M(n)}{R}$  $\frac{\ln n}{R}$  e determiniamo il grafico della funzione G sulla semiretta  $(-1, +\infty)$ . Pure G ∈  $\mathcal{C}^{\infty}(-1, +\infty)$ , si annulla nell'origine, cioè  $G(0) = 0$ , ed i suoi valori assunti agli estremi del dominio sono

$$
G(-1) = s - 1 \qquad e \qquad \lim_{i \to +\infty} G(i) = +\infty.
$$

Per quanto riguarda la derivata prima abbiamo

$$
G'(i) = n(1+i)^{n-1} - s
$$

che si annulla nell'unico punto stazionario del dominio

$$
i_{\text{min}}=\sqrt[n-1]{\frac{s}{n}}-1>0
$$

in quanto, anche questa volta, ci sembra ragionevole supporre  $s < n$  cioè  $M(n) > nR$ . Il punto stazionario  $i_{\text{min}}$  risulta punto di minimo in quanto

$$
G'(i) \left\{ \begin{array}{ll} < 0 & \text{se } i \in (-1, i_{\text{min}}) \\ \\ > 0 & \text{se } i \in (i_{\text{min}}, +\infty) \end{array} \right.
$$

ed anche per G, senza bisogno di valutare il valore di minimo, sappiamo che  $G(i_{min}) < 0$ (nuovamente perche?) Per quanto riguarda la derivata seconda ´

$$
G''(i) = n(n-1)(1+i)^{n-2}
$$

questa risulta sempre strettamente positiva e quindi deduciamo il seguente comportamento della funzione G:

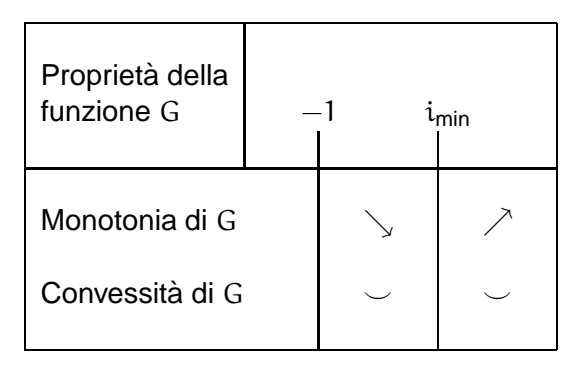

A questo punto non ci resta che disegnare il grafico di G da cui si deduce che anche l'equazione [\(3.4\)](#page-37-1) ha una sola soluzione strettamente positiva  $i_0$  (si veda la Figura [3.5.3\)](#page-39-0). Questa volta non è possibile determinare una "buona" maggiorazione della soluzione  $i_0$ 

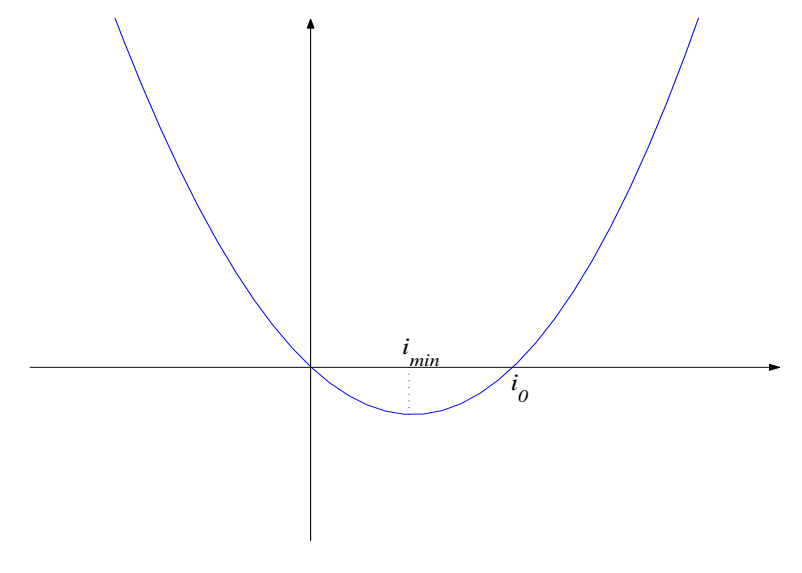

Figura 3.2: Grafico di G $(i) = (1 + i)^n - \frac{M(n)}{R}$  $\frac{\ln n}{R}$ i – 1

da cui far partire eventualmente il metodo di Newton: si preferisce cercarla conoscendo esattamente i dati (solitamente è poco più grande di  $\frac{1}{s}$  $\frac{1}{s}$ ).

# **3.6 Leasing**

Il leasing è una operazione finanziaria in cui una impresa (locatrice) cede in uso un dato bene del costo C ad un'altra (*locataria*) che necessita dell'utilizzo di tale bene ma non intende acquistarlo (una specie di prestito). La cessione è dietro la corresponsione di somme (dette canoni) ad epoche stabilite e che solitamente avvengono mensilmente. Al termine dell'operazione (circa 3/4 anni) il locatario può assumere una delle seguenti decisioni:

- 1. restituire il bene all'impresa,
- 2. rinnovare il contratto,

3. riscattare il bene pagando il prezzo di riscatto E.

Solitamente, al momento della locazione, il locatario paga un acconto A. Se n sono le rate da versare (posticipatamente) ed i è il tasso di interesse uniperiodale (in regime esponenziale), il principio di equivalenza finanziaria fornisce la seguente relazione

<span id="page-41-0"></span>
$$
C = A + R\alpha_{\overline{n}l\dot{l}} + Ev^n.
$$
 (3.7)

Solitamente sia l'anticipo A che il prezzo di riscatto E sono espressi come percentuale del prezzo di fattura C cioe`

$$
\alpha = \frac{A}{C}
$$
 aliquota di anticipo  

$$
\beta = \frac{E}{C}
$$
 aliquota di riscatto

In tal caso l'equazione [\(3.7\)](#page-41-0) diventa

$$
C = \alpha C + R a_{\overline{n}i} + \beta C v^n \qquad (3.8)
$$

da cui si ricava facilmente il valore della rata del canone

$$
R = C(1 - \alpha - \beta)\alpha_{\overline{n}l\overline{l}}.
$$
 (3.9)

Altre volte l'anticipo A corrisponde con l'ammontare di m canoni pagati anticipatamente ottenendo

$$
C = mR + Ra_{\overline{m}i} + E\nu^n
$$

da cui

$$
R=\frac{C-E\nu^n}{m+a_{\overline{n}li}}.
$$

Infine, per il calcolo del tasso di interesse si deve risolvere una equazione polinomiale di grado superiore a n, che, nel caso della presenza di aliquote, diventa

$$
\frac{R}{C}i(1+i)^{2n} - (1-\alpha)(1+i)^{2n} + (1-\alpha+\beta)(1+i)^n - \beta = 0.
$$

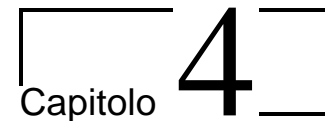

# Ammortamenti

## **4.1 Introduzione**

I prestiti indivisi sono operazioni finanziarie in cui vi sono due soli contraenti: il mutuante che cede una somma di denaro C ad un mutuatario pattuendo la restituzione del capitale e del relativo interesse dopo un tempo  $n$  (durata del prestito). Il tasso prende il nome di tasso di remunerazione del prestito ed il regime che utilizzeremo sarà sempre quello esponenziale (escluso alcune osservazioni nell'ultimo paragrafo).

Le modalità della restituzione del prestito che noi studieremo saranno le seguenti tre:

- 1. rimborso unico del capitale e degli interessi;
- 2. rimborso unico del capitale e corresponsione periodica degli interessi;
- 3. rimborso graduale del capitale secondo un prefissato piano di ammortamento finanziario che consta di una serie di rate periodiche divise in quote di capitale e quote di interessi.

# **4.2 Rimborso unico del capitale e degli interessi**

Non c'è niente da dire: alla fine del prestito (dopo  $n$  anni) il mutuatario renderà

$$
M=C(1+i)^n.
$$

Tuttavia il mutuatario può trovare conveniente versare una rata annuale costante R presso un istituo di credito al tasso i<sub>0</sub> (tasso di ricostituzione del montante) in maniera da ottenere alla fine il montante  $M$  da restituire. Poiché dovremmo avere

$$
Rs_{\overline{n}|i_0}=C(1+i)^n
$$

ne consegue che le rate avranno importo

$$
R=C(1+i)^n\sigma_{\overline{n}ji_0}.
$$

# **4.3 Rimborso unico del capitale e corresponsione periodica degli interessi**

Il mutuatario decide di rendere il capitale C alla scadenza ma di pagare annualmente gli interessi. Il primo anno pagherà Ci (interesse relativo al capitale C), il secondo anno pagherà nuovamente Ci e così via per  $n - 1$  anni. È come se alla fine di ogni anno il mutuatario estinguesse il debito restituendo il montante  $C(1 + i)$  ed immediatamente dopo richiedesse nuovamente in prestito il capitale C. Alla fine dell'ultimo anno (l'n-esimo) pagherà sia il capitale C che l'interesse Ci. Quindi le  $n$  rate  $R_k$  saranno

$$
R_k = \begin{cases} Ci & \text{se } k = 1, \dots, n-1 \\ C(1+i) & \text{se } k = n \end{cases}
$$

Utilizziamo il seguente schema che ci servirà soprattutto nel successivo paragrafo e che prende il nome di piano di ammortamento. Tale tabella consta di cinque colonne: nella prima inseriremo gli anni, nella seconda la quota di capitale C che viene saldata con il pagamento della rata, nella terza la quota di interesse pagata con la rata, nella quarta la rata (che sarà la somma delle due precedenti quote) mentre la quinta ed ultima colonna indicherà il debito residuo cioè quanto del capitale inizialmente prestato C deve essere ancora pagato.

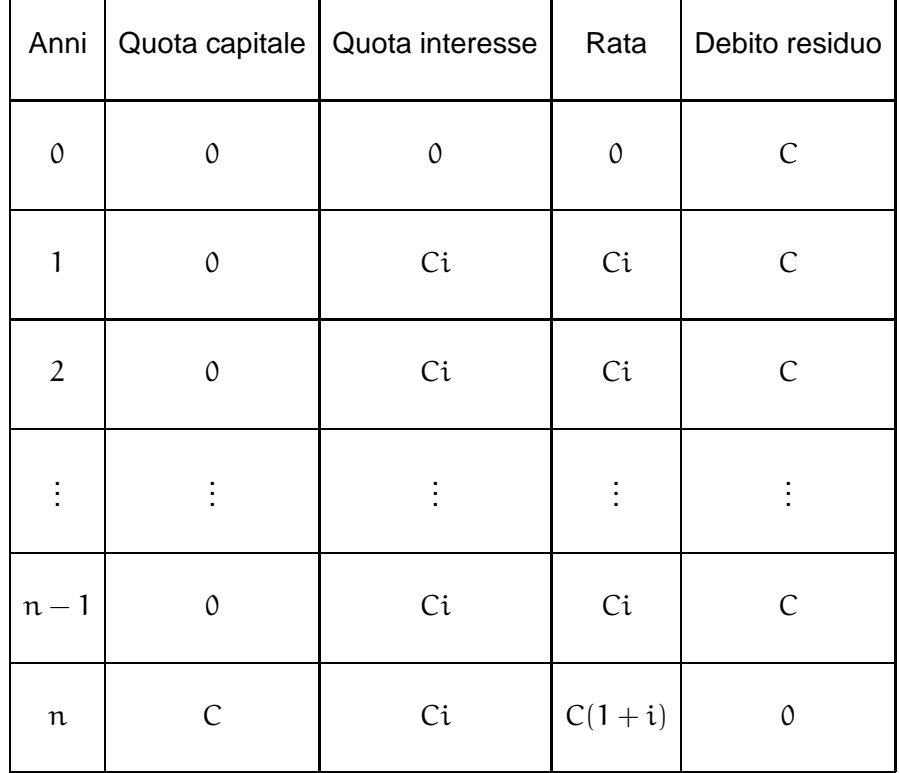

Nuovamente il mutuatario può decidere di accantonare presso un istituto di credito (detto sinking fund) annualmente una rata R al tasso annuo fisso  $i<sub>0</sub>$  (detto tasso di accumulazione) al fine di ottenere la somma presa in prestito C. Quindi le rate R dovranno essere tali che Rs $_{\overline{n}$ <sub>io</sub> = C e percio`

#### 4.4. AMMORTAMENTI GRADUALI 45

Quindi ogni anno il mutuatario deve disporre di

$$
C\sigma_{\overline{n}j_{i_0}}+Ci=C(\sigma_{\overline{n}j_{i_0}}+i).
$$

Tale ammortamento prende il nome di ammortamento americano. Se il tasso di accumulazione  $i<sub>0</sub>$  coincide con il tasso di remunerazione del prestito i, poiché abbiamo visto che

 $\alpha_{\overline{n}h} - \sigma_{\overline{n}h} = i$ ,

avremmo che la somma che il mutuatario deve annualmente possedere sarà C $\alpha_{\overline{m}}$ i.

# **4.4 Ammortamenti graduali**

Il mutuatario pattuisce la restituzione del prestito secondo un prefissato piano di ammortamento finanziario che prevede il rimborso mediante una serie di rate

$$
R_k = C_k + I_k, \qquad k = 1, \dots, n
$$

dove

- $C_k$  è la quota di capitale,
- $I_k$  è la quota di interesse.

Per definizione, la somma di tutti i pagamenti in conto capitale deve esaurire il debito

$$
\sum_{k=1}^n C_k = C.
$$

Questa uguaglianza è detta condizione di chiusura (cioè sancisce l'esaurirsi dell'ammortamento) elementare. Inoltre il principio di equivalenza finanziaria impone che la somma dei valori attuali di tutte le rate deve essere pari al prestito C cioe`

$$
\sum_{k=1}^n R_k \nu^k = C.
$$

Questa uguaglianza è detta *condizione di chiusura iniziale*: anche essa stabilisce l'esaurirsi dell'ammortamento. Come si vede dall'ultima condizione di chiusura, abbiamo sottointeso che le rate siano posticipate, equintervallate e che il periodo della rendita coincida con l'unità di misura temporale.

Indichiamo con  $D_k$  il *debito residuo* cioè la somma delle quote di capitale ancora da corrispondere subito dopo il pagamento della rata  $R_k$ , cioè

$$
D_k = \begin{cases} C - \sum_{j=1}^k C_j & \text{se } k = 1, \dots, n \\ C & \text{se } k = 0 \end{cases}
$$

La quota di interesse I<sub>k</sub> è costituita dagli interessi relativi all'anno k cioè sul debito D<sub>k−1</sub> ancora in essere all'inizio dell'anno

<span id="page-45-0"></span>
$$
I_k = iD_{k-1}, \qquad k = 1, \ldots, n.
$$

Mettendo tutto assieme otteniamo il sistema

$$
\begin{cases}\nD_{k} - D_{k-1} + C_{k} = 0 & k = 1, ..., n \\
-iD_{k-1} + I_{k} = 0 & k = 1, ..., n \\
C_{k} + I_{k} - R_{k} = 0 & k = 1, ..., n\n\end{cases}
$$
\n(4.1)

che consiste di 3n equazioni in 4n incognite  $(D_k, C_k, I_k, R_k) \in \mathbb{R}^{4n}$  (attenzione:  $D_0 = C$  è noto). La matrice incompleta associata al sistema risulta

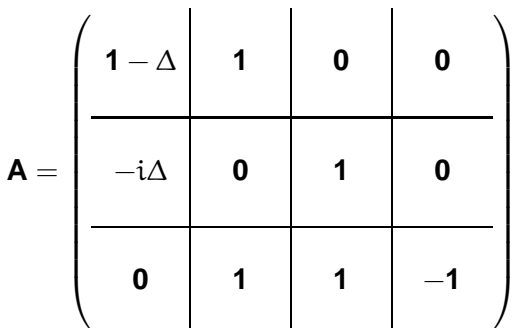

dove 1 è la matrice identità, 0 è la matrice nulla mentre ∆ è la matrice avente tutti zero escluso che gli elementi sulla sotto–diagonale (cioè gli elementi del tipo  $a_{k+1,k}$ ) che sono uguali a 1. Tutte le matrici sono quadrate e di ordine n. Osserviamo che le due sottomatrici quadrate di ordine 3n ottenute eliminando le colonne relative alle variabili  $C_k$  oppure  $R_k$  e che sono rispettivamente

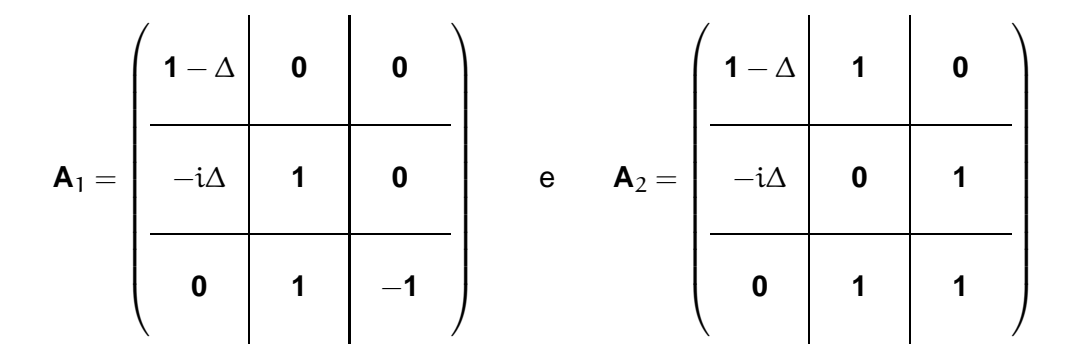

hanno determinante uguale a  $(-1)^n$  e quindi diverso da zero. Perciò, per il Teorema di Rouchè– Capelli il sistema [\(4.1\)](#page-45-0) ha  $\infty$ <sup>n</sup> soluzioni. In altre parole fissate le quote di capitale oppure le rate gli ammortamenti sono univocamente determinati. In generale il piano di ammortamento avrà il seguente aspetto.

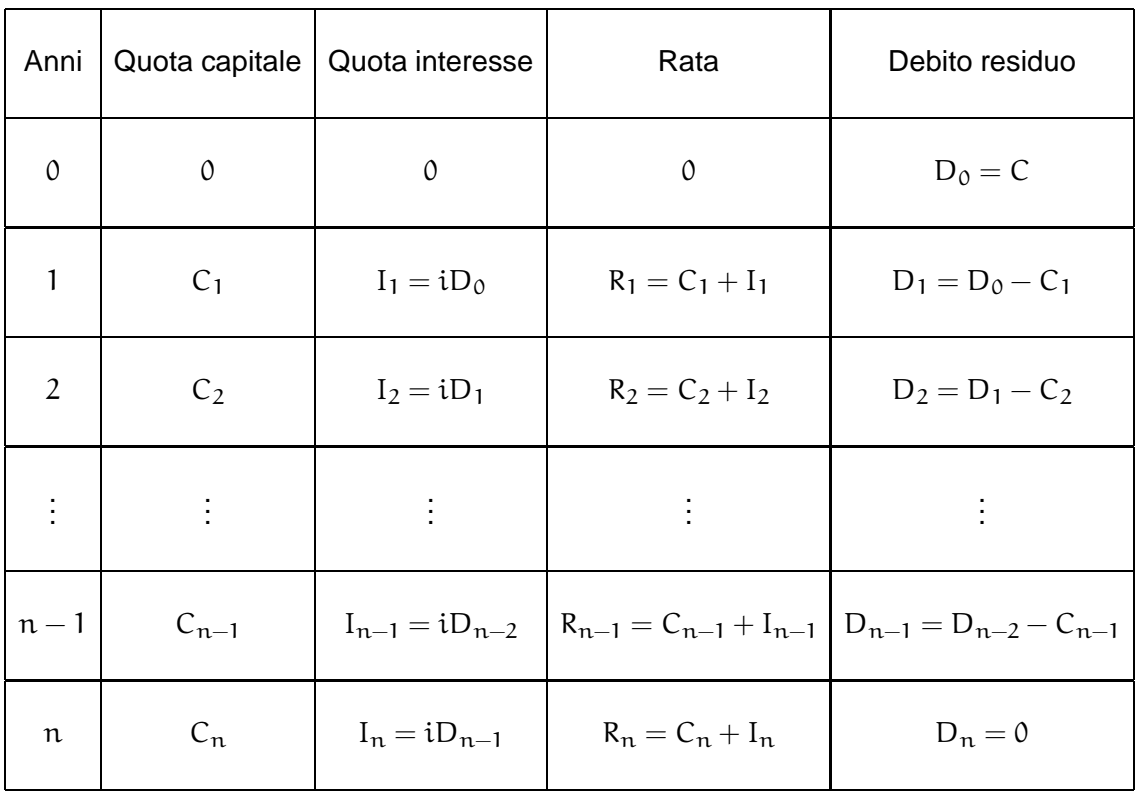

Una piccola osservazione: le due condizioni di chiusura (elementare ed iniziale) sono equivalenti solamente perché stiamo utilizzando il regime dell'interesse composto. Nel caso di ammortamenti regolati da leggi non esponenziali (come molti contratti di credito al consumo e di finanziamenti agevolati alle imprese) le parti dovrebbero accordarsi su che cosa significhi aver chiuso l'ammortamento. Passiamo a vedere due piani di ammortamento dove, nel primo abbiamo fissato le rate mentre nel secondo le quote di capitale.

**Esempio 4.4.1** Determinamo l'ammortamento di un mutuo di 10.000  $\in$  in 3 anni con rate

$$
R_1 = 3.000 \in
$$
,  $R_2 = 3.000 \in$ ,  $R_3 = 6.380 \in$ 

al tasso  $i = 10\%$ . Osserviamo che in realtà è necessaria solamente la conoscenza di due rate in quanto la terza è univocamente determinata dalla condizione di chiusura iniziale; se ad esempio conoscessimo le prime due rate, la terza risulterebbe dalla soluzione dell'equazione

$$
3.000 \cdot \left(\frac{100}{110}\right) + 3.000 \cdot \left(\frac{100}{110}\right)^2 + R_3 \left(\frac{100}{110}\right)^3 = 10.000.
$$

In generale note  $n - 1$  rate la n–esima è univocamente determinata dalla chiusura iniziale. Il

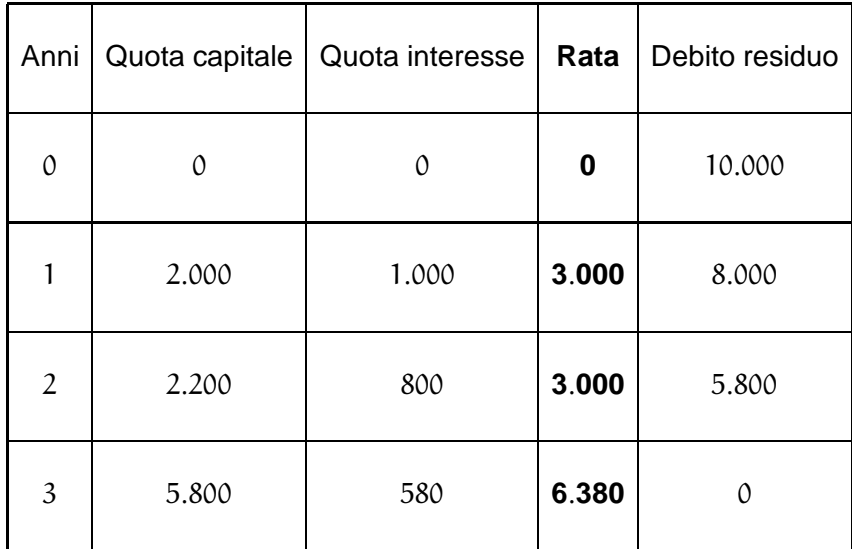

piano di ammortamento associato è il seguente:

**Esempio 4.4.2** L'ammortamento di un mutuo di 10.000  $\epsilon$  in 3 anni con quote capitale

$$
C_1 = 3.000 \in
$$
,  $C_2 = 4.000 \in$ ,  $C_3 = 3.000 \in$ 

al tasso  $i = 10%$  è

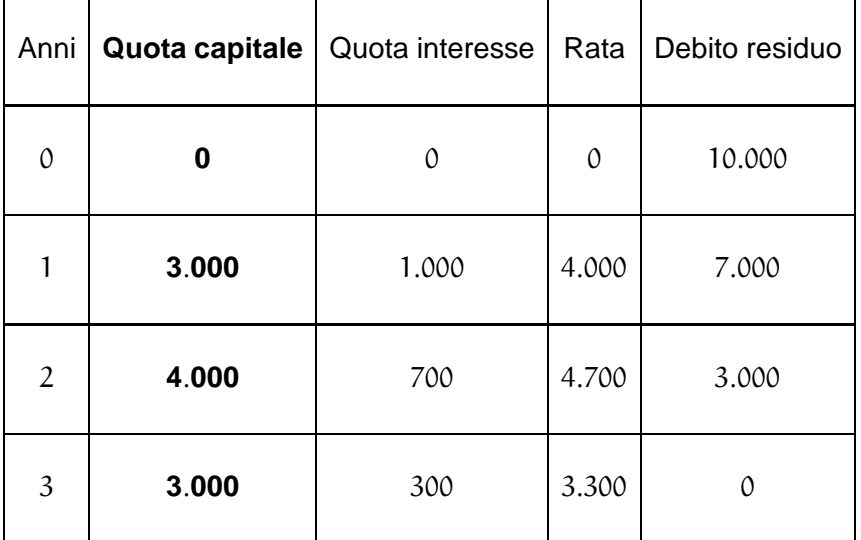

Anche questa volta se fossero note solamente due quote capitale (ad esempio la prima e la terza) l'ultima quota (la seconda nel nostro esempio) sarebbe univocamente determinata dalla condizione di chiusura elementare cioè dalla soluzione dell'equazione

$$
3.000 + C_2 + 3.000 = 10.000.
$$

In generale, fissate n − 1 quote di capitale la n–esima si determina utilizzando la chiusura elementare.

Passiamo ora ad esaminare tre ammortamenti particolari.

## 4.4. AMMORTAMENTI GRADUALI 2008 ANNO 1999 ASSEMBLY 2008

#### **4.4.1 Ammortamento alla francese (rate costanti)**

Tale ammortamento (detto anche ammortamento progressivo) è caratterizzato dal fatto che tutte le n rate risultano di egual valore R determinato dall'equazione

$$
Ra_{\overline{n}li}=C
$$

che implica

$$
R=C\alpha_{\overline{n}li}=\frac{Ci}{1-v^n}.
$$

Ricaviamo le quote di capitale partendo dall'ultima. L'ultima rata deve verificare

$$
R = C_n + I_n = C_n + iD_{n-1} = C_n + iC_n = C_n(1+i),
$$

quindi  $C_n = Rv$ . La penultima rata deve verificare

$$
R = C_{n-1} + I_{n-1} = C_{n-1} + iD_{n-2} = C_{n-1} + i(C_n + C_{n-1}) = C_{n-1}(1+i) + iC_n
$$

e quindi, avendo determinato precedentemente  $C_n$ , si ottiene

$$
C_{n-1} = (R - iC_n)v = Rv(1 - iv) = Rv^2.
$$

Procedendo in maniera induttiva si ottiene che la k–esima quota capitale sara`

$$
C_k = R\nu^{n+1-k}.
$$

Quindi le quote di capitale crescono in progressione geometrica di ragione u e primo elemento  $C_1 = Rv^n$ . Il piano di ammortamento è il seguente.

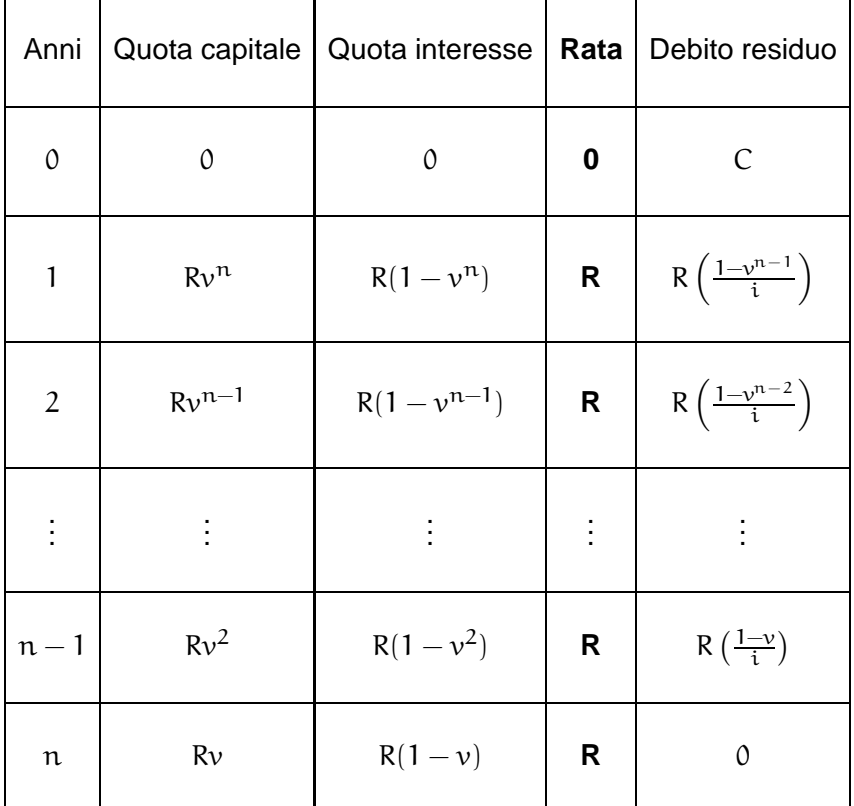

Esempio 4.4.3 L'ammortamento alla francese di un mutuo di 10.000 € in 3 anni al tasso di interesse annuo  $i = 10\%$  è caratterizzato da rate

$$
R = 10.000 \frac{\frac{10}{100}}{1 - \left(\frac{100}{110}\right)^3} = 4.021, 15 \in
$$

e quindi risulterà

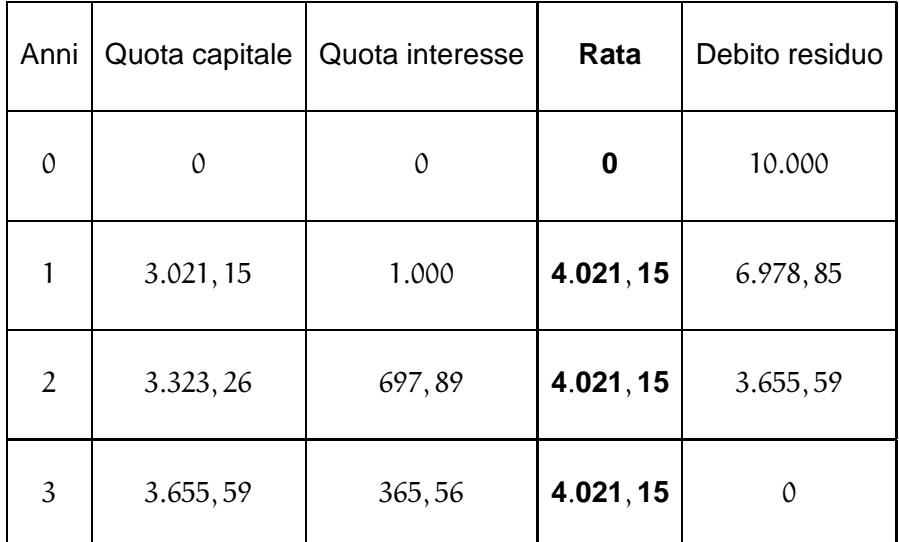

## **4.4.2 Ammortamento all'italiana (quote capitali costanti)**

In questo ammortamento sono invece le quote di capitale ad essere tutte uguali tra loro e quindi del valore

$$
C_k = \frac{C}{n}.
$$

A questo punto la quota di interesse  $I_k$  sarà

$$
I_k = i\left(C - (k-1)\frac{C}{n}\right) = \frac{C}{n}C(n+1-k)i
$$

mentre la rata  $R_k$  sarà

$$
R_k = C_k + I_k = \frac{C}{n} (1 + (n + 1 - k)i).
$$

Il piano di ammortamento è il seguente.

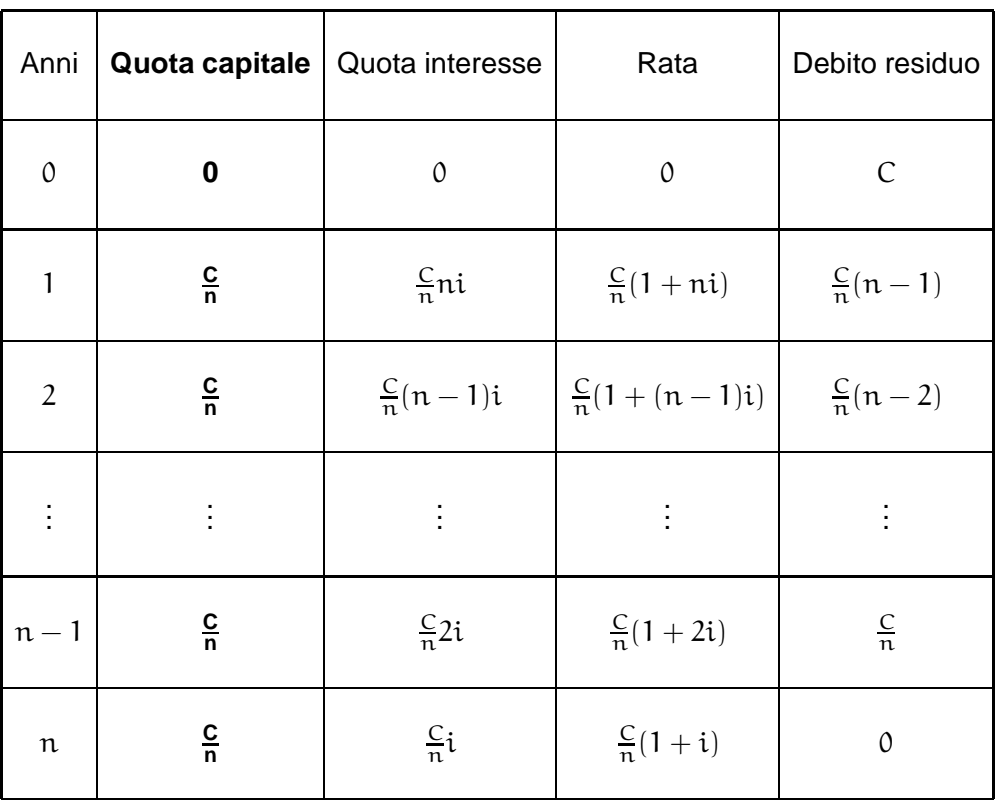

**Esempio 4.4.4** L'ammortamento all'italiana di un mutuo di 9.000 € in 3 anni al tasso di interesse annuo  $i = 10\%$  è caratterizzato da quote di capitale

$$
C = \frac{9.000}{3} = 3.000 \in
$$

e quindi risulterà

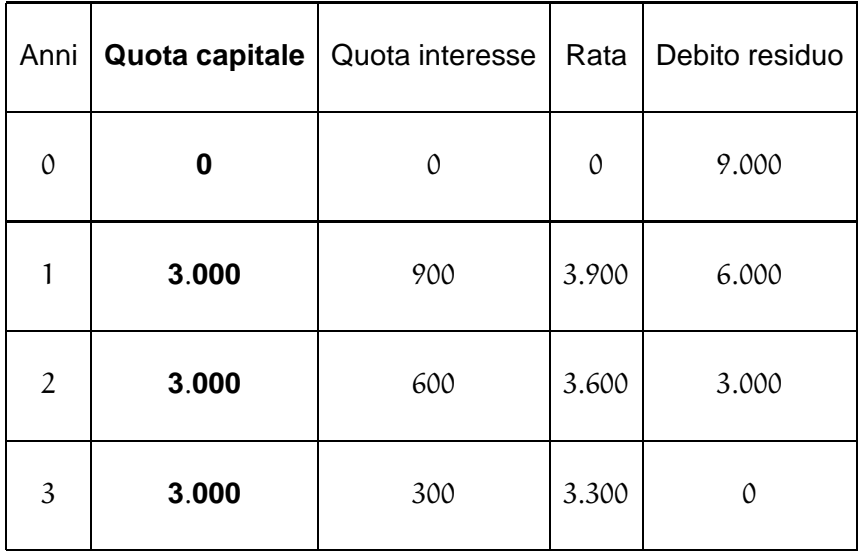

#### **4.4.3 Ammortamento alla tedesca (quote interessi anticipate)**

È un particolare tipo di ammortamento in cui la quota di capitale  $\mathsf{C}^*_{\mathsf{k}}$  viene pagata normalmente alla scadenza del periodo  $[k - 1, k]$  ma le rate differiscono da quelle esaminate precedentemente in quanto gli interessi vengono corrisposti in anticipo, cioè l'interesse  $I_k$  viene pagato all'istante  $k - 1$  e quindi scontato; in altre parole

$$
I_k^* = \nu I_{k+1} = \nu i D_k = d D_k.
$$

Per questo motivo le rate saranno  $n + 1$  (all'inizio dell'ammortamento si paga già una rata di soli interessi anticipati) e così espresse

$$
R_k^* = \left\{\begin{array}{ll} I_0^* = dD_0 & \text{se } k = 0 \\ \\ C_k^* + I_k^* = D_{k-1}^* - \nu D_k^* & \text{se } k = 1, \dots, n-1 \\ \\ C_n^* & \text{se } k = n \end{array}\right.
$$

Il piano di ammortamento è il seguente

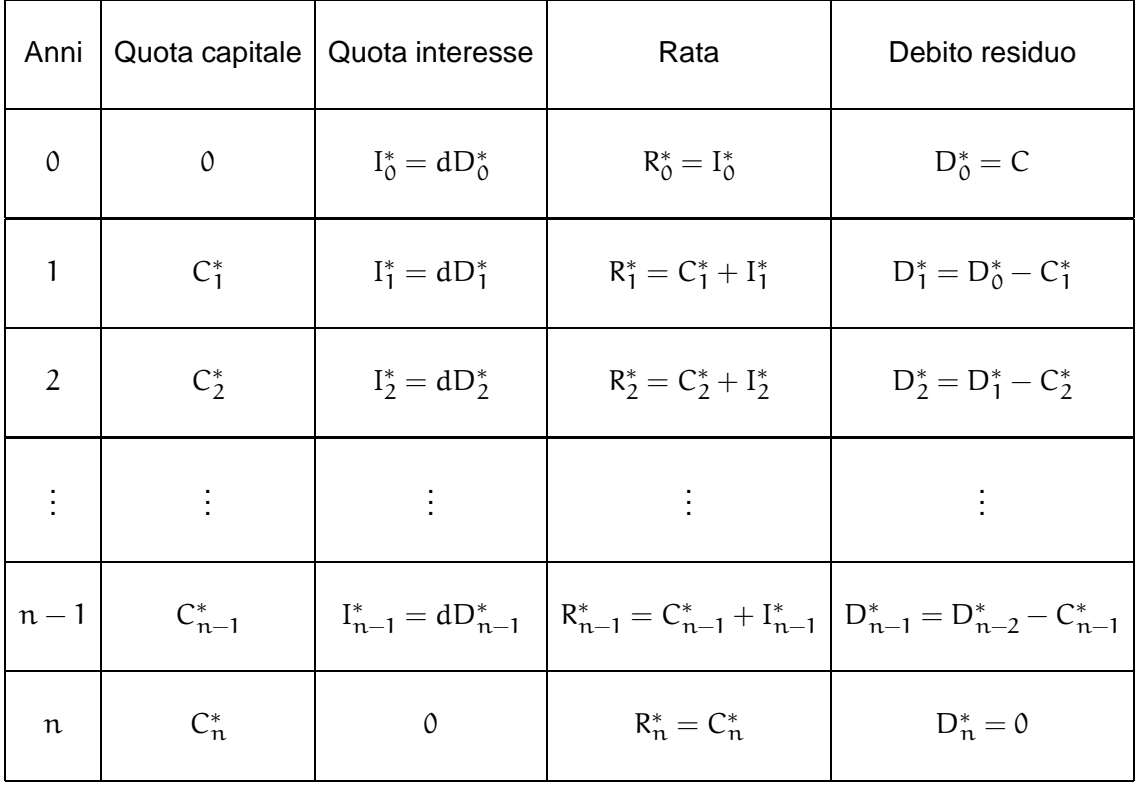

**Esempio 4.4.5** Per calcolare l'ammortamento alla tedesca di un mutuo di 10.000  $\in$  in 3 anni con quote di capitale

 $C_1^* = 3.000 \in$ ,  $C_2^* = 2.000 \in$ ,  $C_3^* = 5.000 \in$ 

al tasso di interesse annuo  $i = 10\%$  dobbiamo inizialmente calcolare il tasso di sconto associato

$$
d=\frac{i}{1+i}=\frac{1}{11}.
$$

Quindi il piano di ammortamento è

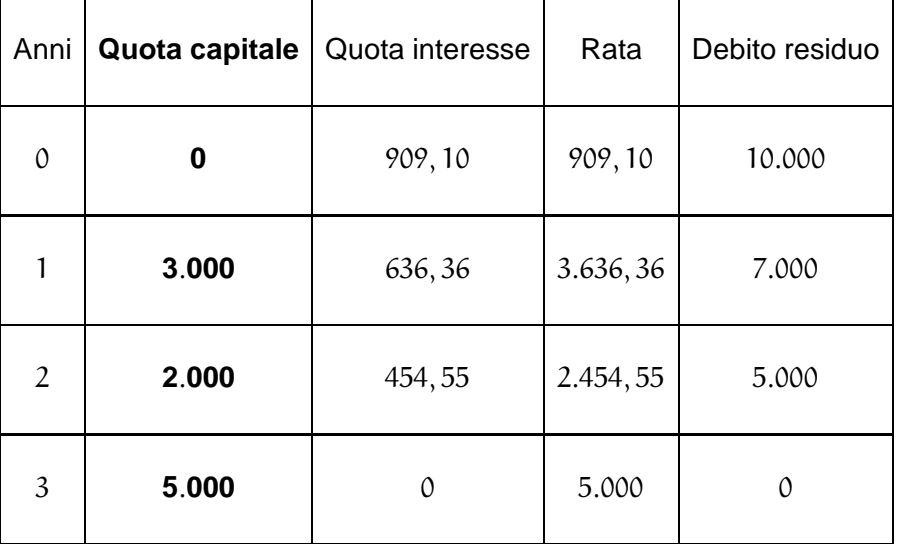

# **4.5 Valore di un prestito: nuda proprieta ed usufrutto `**

Supponiamo che il mutuatario decida di voler liquidare anticipatamente un prestito oppure il mutuante preferisca cedere i propri crediti ad un terzo: il problema che si pone è quello di valutare il debito ad un determinato tasso  $i_0$  detto tasso di valutazione. Il valore  $V_k$  del prestito al tempo k sara decomposto nella somma di due addendi `

$$
V_{\rm k}=P_{\rm k}+U_{\rm k}
$$

dove

•  $P_k$  è la nuda proprietà del prestito: indica il valore attuale (al tasso di valutazione  $i_0$ ) delle quote di capitale che il debitore deve ancora versare e quindi

$$
P_k=\sum_{j=k+1}^n C_j\nu_0^{j-k};
$$

•  $U_k$  è l'usufrutto del prestito: indica il valore attuale (al tasso di valutazione  $i_0$ ) delle quote di interesse che il debitore deve ancora corrispondere e quindi

$$
u_k=\sum_{j=k+1}^n I_j \nu_0^{j-k}
$$

Proseguiamo esplicitando U<sub>k</sub>. Ricordando che

$$
I_j = iD_{j-1} = i\sum_{h=j}^n C_h
$$

abbiamo

$$
u_{k} = (v_{0}I_{k+1} + v_{0}^{2}I_{k+2} + ... + v_{0}^{n-k}I_{n})
$$
  
\n
$$
= (iv_{0}(C_{k+1} + C_{k+2} + ... + C_{n}) + iv_{0}^{2}(C_{k+2} + ... + C_{n}) + ... + iv_{0}^{n-k}C_{n})
$$
  
\n
$$
= i(C_{k+1}v_{0} + C_{k+2}(v_{0} + v_{0}^{2}) + ... + C_{n}(v_{0} + v_{0}^{2} + ... + v_{0}^{n-k}))
$$
  
\n
$$
= i(C_{k+1}v_{0} + C_{k+2}\frac{1 - v_{0}^{2}}{i_{0}} + ... + C_{n}\frac{1 - v_{0}^{n-k}}{i_{0}}).
$$

Ma  ${\rm i}_{0}$ v $_{0}$   $=\frac{{\rm i}_{0}}{1+i}$  $\frac{v_0}{1+i_0}=1-v_0$  e quindi

$$
U_{k} = \frac{i}{i_{0}} \left( C_{k+1} (1 - \nu_{0}) + C_{k+2} (1 - \nu_{0}^{2}) + \ldots + C_{n} (1 - \nu_{0}^{n-k}) \right)
$$
  
= 
$$
\frac{i}{i_{0}} (C_{k+1} + C_{k+2} + \ldots + C_{n}) - \frac{i}{i_{0}} \left( C_{k+1} \nu_{0} + C_{k+2} \nu_{0}^{2} + \ldots + C_{n} \nu_{0}^{n-k} \right)
$$
  
= 
$$
\frac{i}{i_{0}} (N_{k} - P_{k})
$$

dove

$$
N_k = \frac{i}{i_0} (C_{k+1} + C_{k+2} + \ldots + C_n)
$$

rappresenta il valore nominale del prestito. Quindi

$$
U_k = \frac{i}{i_0}(N_k - P_k)
$$

ed abbiamo ottenuto la formula di Makeham

$$
V_k=P_k+\frac{i}{i_0}(N_k-P_k).
$$

Andiamo ad analizzare due casi particolari: l'ammortamento alla francese e l'ammortamento all'italiana.

**Ammortamento alla francese.** Innanzitutto il valore  $V_k$  del prestito è

$$
V_k = R\mathfrak{a}_{\overline{n-k} \vert i_0} = R\frac{1-\nu_0^{n-k}}{i_0}
$$

mentre

$$
N_k = Ra_{\overline{n-k}i} = R\frac{1 - \nu^{n-k}}{i}.
$$

Dalla formula di Makeham si ricava l'espressione della nuda proprietà

$$
P_k = \frac{V_k i_0 - N_k i}{i_0 - i} = \frac{R}{i_0 - i} (\nu^{n-k} - \nu_0^{n-k})
$$

mentre per l'usufrutto si ha

$$
U_k=\frac{R}{i_0}\cdot\frac{i_0(1-\nu^{n-k})-i(1-\nu_0^{n-k})}{i_0-i}.
$$

Ammortamento all'italiana. I calcoli sono più semplici. La nuda proprietà è

$$
P_k = \frac{C}{n} a_{\overline{n-k} | i_0} = \frac{C}{n i_0} (1 - \nu_0^{n-k}),
$$

il valore nominale risulta

$$
\displaystyle N_k = C\frac{n-k}{n}
$$

ed infine l'usufrutto è

$$
U_k = \frac{Ci}{ni_0} \left( n - k - \frac{1 - v_0^{n-k}}{i_0} \right).
$$

## **4.6 Osservazioni finali sugli ammortamenti**

Iniziamo motivando la distinzione all'interno delle rate  $R_k$  di un ammortamento della quota di interesse e della quota di capitale: queste sono pratiche e non matematiche.

- Le quote di interesse sono un costo per il debitore e quindi hanno un diverso trattamento fiscale.
- In caso di contenzioso il credito del finanziatore comprende una componente di capitale ed una di interesse ed in giudizio queste due componenti hanno un destino diverso.
- Quando cambiano le condizioni di ammortamento la maniera più veloce e semplice per modificare il piano di ammortamento è quello di considerare il debito residuo e ripartire con un nuovo piano. Poiché il debito residuo corrisponde alla differenza tra il debito iniziale e la somma di quote di capitale già versate, avendole esplicitate, tutto diventa più semplice.

Infine mostriamo quanto affermato nell'introduzione degli ammortamenti graduali: in regime composto la condizione di chiusura elementare e quella iniziale coincidono; cioè facciamo vedere che

$$
\sum_{k=1}^n R_k \nu^k = C = \sum_{k=1}^n C_k.
$$

Per far questo è sufficiente sviluppare il valore attuale della rendita formata dalle rate  $R_k$ :

$$
\sum_{k=1}^{n} R_{k} v^{k} = \sum_{k=1}^{n} (C_{k} + I_{k}) v^{k}
$$
  
= 
$$
\sum_{k=1}^{n} (C_{k} + iD_{k-1}) v^{k}
$$
  
= 
$$
\sum_{k=1}^{n} (D_{k-1} - D_{k} + iD_{k-1}) v^{k}
$$
  
= 
$$
\sum_{k=1}^{n} D_{k-1} v^{k-1} - \sum_{k=1}^{n} D_{k} v^{k}
$$
  
= 
$$
D_{0} - D_{n} v^{n}
$$
  
= 
$$
C - 0
$$
  
= 
$$
C
$$

Queste due condizioni non sono equivalenti se usiamo un diverso regime come ad esempio quello dello sconto commerciale. Terminiamo il capitolo illustrando il seguente esempio.

**Esempio 4.6.1** Supponiamo di voler determinare il piano di ammortamento di un prestito di 145.800  $\in$  in 3 anni, con rate tutte uguali e con tasso di sconto commerciale annuo  $d = 10\%$ . Innanzitutto il tasso di interesse annuo sarà

$$
\mathfrak{i}=\frac{\mathfrak{d}}{1-\mathfrak{d}}=\frac{1}{9};
$$

inoltre, per quanto riguarda il valore delle rate, considerando la condizione di chiusura iniziale dobbiamo risolvere l'equazione

$$
R\left(1-\frac{1}{10}\right) + R\left(1-\frac{2}{10}\right) + R\left(1-\frac{3}{10}\right) = 145.800
$$

la cui soluzione risulta

$$
R = \frac{1.458.000}{24} = 60.750 \in.
$$

Effettuando la distinzione tra quota di capitale e quota di interessi, otteniamo il seguente piano

di ammortamento finanziario:

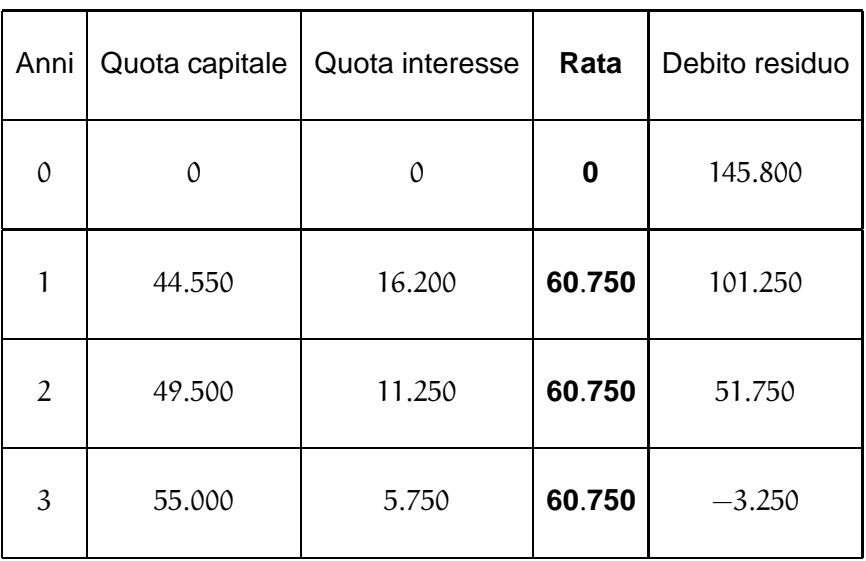

Come si vede la chiusura elementare non è verificata e la somma delle quote di capitale è superiore al prestito.

CAPITOLO 4. AMMORTAMENTI

Capitolo

# Scelte finanziarie

## **5.1** *VAN* **ossia Valore Attuale Netto**

Un progetto finanziario è caratterizzato da una sequenza di importi (con segno positivo se sono entrate e con segno negativo se sono delle uscite) a delle opportune scadenze

$$
\mathcal{P} = \{ (P_0, 0), (P_1, t_1), \ldots, (P_n, t_n) \}.
$$

Sia T la fine dell'operazione finanziaria ( $t_n \leq T$ ). Un progetto finanziario si dice

- investimento se tutte le uscite precedono le entrate,
- finanziamento se tutte le entrate precedono le uscite.

<span id="page-58-0"></span>La funzione che esprime il valore attuale (in  $t_0 = 0$ ), nella variabile i tasso di interesse annuo ed in regime esponenziale, della somma degli importi  $P_k$  prende il nome di *discounted cash–flow* – che italianizzata si direbbe "flusso di cassa scontato". L'espressione analitica della funzione DCF è

$$
V(i) = \sum_{k=0}^{n} P_k v^{t_k} = \sum_{k=0}^{n} \frac{P_k}{(1+i)^{t_k}}.
$$
 (5.1)

Attraverso tale funzione cercheremo di capire se è possibile scegliere tra due o più progetti finanziari.

Supponiamo che una persona si trovi ad avere un capitale  $C_0$ . Da una parte un istituto di credito gli propone una capitalizzazione composta al tasso di interesse annuo  $i<sub>0</sub>$ , dall'altra una società finanziaria gli propone di investire tale capitale ricevendo in cambio degli introiti  $P_1, \ldots, P_n$  alle scadenze  $t_1, \ldots, t_n$ . Nel primo caso la persona otterrebbe al tempo T un montante

$$
M_1 = C_0 (1 + i_0)^T
$$

Nel secondo caso, se la persona decidesse di reimpiegare gli introiti  $P_k$  versandoli in banca, otterrebbe alla fine un montante

$$
M_2 = \sum_{k=1}^n P_k (1 + i_0)^{T - t_k}.
$$

Allora, la differenza dei due montanti diventa

$$
M_2 - M_1 = (1 + i_0)^T \left( \sum_{k=1}^n P_k (1 + i_0)^{-t_k} - C_0 \right).
$$

Ponendo  $P_0 = -C_0$  ed attualizzando all'istante  $t_0 = 0$  la differenza tra i due montanti, otteniamo

$$
(1+i_0)^{-T}(M_2-M_1)=\sum_{k=0}^n P_k(1+i_0)^{-t_k}
$$

cioè la funzione discounted cash–flow ([5.1\)](#page-58-0) valutata in  $i = i_0$ . Tale valore prende il nome di Valore Attuale Netto (VAN) (noto anche con l'acronimo REA cioè Risultato Economico Atteso oppure, all'americana, NPV che significa Net Present Value) dell'investimento  $\mathcal P$  valutato al tasso  $i_0$ . Se VAN $(i_0)$  fosse maggiore di zero allora l'investimento presso la società finanziaria risulterebbe preferibile rispetto al semplice deposito in banca; se al contrario  $VAN(i<sub>0</sub>)$  risultasse minore di zero l'investimento sarebbe svantaggioso. Se infine  $VAN(i<sub>0</sub>)$  fosse nullo risulterebbe indifferente.

**Esempio 5.1.1** Supponiamo che una persona possa impiegare i propri soldi presso un istituto di credito che offre un tasso di interesse annuo  $i_0 = 10$ %. Una società finanziaria gli propone un investimento di due anni caratterizzato da un immediato versamento di 1.000  $\in$  e da due entrate, la prima, dopo un anno dall'inizio dell'investimento, di 700  $\epsilon$ , la seconda, alla fine del secondo anno, di 450  $\in$ . Per vedere quale delle due operazioni finanziarie risulta più conveniente, calcoliamo la funzione DCF

$$
V(i) = -1.000 + \frac{700}{1+i} + \frac{450}{(1+i)^2}
$$

e la valutiamo nel punto  $i_0$ 

$$
VAN(i_0) = -1.000 + \frac{700}{1 + \frac{10}{100}} + \frac{450}{\left(1 + \frac{10}{100}\right)^2} = -1.000 + \frac{7.000}{11} + \frac{45.000}{121} = \frac{1.000}{121} \in .
$$

Essendo positivo l'investimento risulta conveniente. In particolare  $\frac{1.000}{121} \approx 8,26 \in$  rappresenta il guadagno della persona accettando l'investimento finanziario rispetto al semplice deposito in banca.

Dato un progetto finanziario  $P$ , costruita la funzione DCF, il calcolo del VAN presuppone la scelta di un tasso di interesse che viene detto tasso di attualizzazione rispetto al quale si può indifferentemente impiegare o chiedere in prestito denaro. Alcune osservazioni sono obbligatorie.

- 1. La critica maggiore che viene fatta al calcolo del VAN è la soggettività della scelta del tasso  $i_0$ : tuttavia la finanza stessa è soggettiva e quindi tale critica risulta alquanto risibile.
- 2. Il tasso  $i_0$  è da intendersi come costo opportunità del denaro per il decisore. Vari tentativi sono stati fatti per cercare di rendere "oggettivo" il calcolo di  $i_0$ . Ad esempio l'utilizzo di una media ponderata dei tassi che rappresenterebbero i costi del capitale, di differenti provenienze, investito nel progetto. Tale tasso medio è detto usualmente Weighted Average Cost of Capital (WACC)

## **5.2** *TIR* **ossia Tasso Interno di Rendimento**

Concentriamo la nostra attenzione su due progetti di puro investimento (cioè con un solo costo iniziale)

$$
\mathcal{I}_A = \{ (A_0, 0), (A_1, t_1), \ldots, (A_n, t_n) \} \qquad e \qquad \mathcal{I}_B = \{ (B_0, 0), (B_1, t_1), \ldots, (B_n, t_n) \};
$$

quale dei due risulta essere maggiormente redditivo? Se dovessimo decidere tra due banche che propongono due diversi tassi di interesse annui, la scelta sarebbe estremamente facile: depositeremo i soldi alla banca che offre il tasso più alto. Utilizzando questa ovvia "regola decisionale" determiniamo un criterio per poter scegliere uno tra i due investimenti. Innanzitutto calcoliamo le due funzioni DCF:

$$
V_A(\mathfrak{i})=\sum_{k=0}^n\frac{A_k}{(1+\mathfrak{i})^{\mathfrak{t}_k}}\qquad\text{e}\qquad V_b(\mathfrak{i})=\sum_{k=0}^n\frac{b_k}{(1+\mathfrak{i})^{\mathfrak{t}_k}}.
$$

Supponiamo che esista una banca  $BANK_A$  che propone un tasso di interesse  $i_A$  per cui VAN<sub>A</sub>( $i_A$ ) = 0: allora l'investimento  $\mathcal{I}_A$  sarebbe equivalente a depositare il capitale −A<sub>0</sub> presso  $BANK<sub>A</sub>$ . Analogamente, se esistesse una seconda banca  $BANK<sub>B</sub>$  che offre un tasso di interesse annuo i<sub>B</sub> per cui VAN<sub>B</sub>(i<sub>B</sub>) = 0, allora l'investimento  $\mathcal{I}_B$  sarebbe equivalente a depositare il capitale  $-B<sub>0</sub>$  presso BANK<sub>B</sub>. In altre parole

$$
\mathcal{I}_A \sim \text{BANK}_A \qquad e \qquad \mathcal{I}_B \sim \text{BANK}_B.
$$

A questo punto per decidere quale dei due investimenti è più conveniente sarà sufficiente confrontare i tassi  $i_A$  e  $i_B$  delle due banche: quella che offre un tasso di interesse superiore sarà la banca preferita e quindi, di conseguenza, anche il progetto di investimento più redditizio. Quindi per poter scegliere il progetto di investimento, dobbiamo calcolare la soluzione dell'equazione

<span id="page-60-0"></span>
$$
0 = V(i) = \sum_{k=0}^{n} \frac{P_k}{(1+i)^{t_k}}
$$
\n(5.2)

cioè determinare lo zero della funzione  $DCF$ . La soluzione dell'equazione [\(5.2\)](#page-60-0) (se esiste ed è unica) prende il nome di Tasso Interno di Rendimento (TIR) (o, all'inglese che fa tanto tendenza, Internal Rate of Return) e verrà indicata  $i_{\text{TR}}$ . Il TIR è quel tasso che segnala indifferenza al progetto finanziario e separa gli intervalli di tassi che fanno ritenere il progetto conveniente da intervalli per i quali l'operazione è svantaggiosa. Come utilizzare il TIR di due operazioni di finanziarie? Fondamentalmente la regola decisionale è la seguente:

- $\bullet$  in caso di investimenti è preferibile quella che ha un  $TIR$  maggiore;
- $\bullet$  in caso di finanziamenti è preferibile quella che ha un  $TIR$  minore.

Ma anche per l'utilizzo del TIR le critiche sono feroci. Noi ci limiteremo all'aspetto matematico lasciando agli esperti l'analisi e la critica della sua utilità. Anche perché non esistono tanti altri indicatori che permettono di valutare un progetto finanziario in maniera "scientifica".

Prima di passare ad analizzare degli esempi, facciamo alcune considerazioni matematiche sulla funzione DCF espressa in [\(5.1\)](#page-58-0).

- $\bullet \; V(0) = \sum_{k=0}^{n} P_k$  rappresenta il saldo finale di cassa cioè la somma dei costi e dei ricavi.
- I limiti della funzione agli estremi del dominio (−1, <sup>+</sup>∞) sono

$$
\lim_{i \to -1^+} V(i) = \text{segno di } (P_n) \infty \qquad \text{e} \qquad \lim_{i \to +\infty} V(i) = P_0.
$$

• Le derivate prime e seconde di V sono

$$
V'(i)=-\sum_{k=1}^n\frac{P_kt_k}{(1+i)^{t_k+1}}\qquad \text{e}\qquad V''(i)=\sum_{k=1}^n\frac{P_kt_k(t_k+1)}{(1+i)^{t_k+2}}.
$$

Nel caso particolare di un investimento con un unico costo iniziale ( $P_0 < 0$  e  $P_k > 0$  per ogni  $k \geq 1$ ), la derivata di V risulta strettamente negativa e quindi la funzione DCF è strettamente decrescente. Poiché i limiti agli estremi del dominio  $(-1, +\infty)$  hanno segno discorde, per il Teorema degli zeri, la funzione V si annulla in un unico punto i\*. In particolare, se  $V(0) > 0$  (cosa molto probabile, altrimenti vorrebbe dire che sarebbe un investimento dove il costo iniziale supera la somma dei ricavi successivi), la soluzione i <sup>∗</sup> sarebbe strettamente positiva. In altre parole in una operazione finanziaria di puro investimento il TIR esiste.

• Il risultato precedente si può estendere utilizzando il concetto di saldo cumulato di cassa del progetto finanziario  $P$  al tempo  $t_m$  definito come

$$
A_m = \sum_{k=0}^m P_k.
$$

Allora si può dimostrare il seguente risultato.

**Teorema 5.2.1 (di Norstrøm)** Un progetto finanziario

$$
\mathcal{P} = \{ (P_0, 0), (P_1, t_1), \dots, (P_n, t_n) \}
$$

per cui il saldo cumulato di cassa dell'operazione cambia segno una sola volta e  $A_n \neq 0$ ammette sempre TIR.

Una osservazione sul calcolo del TIR. Abbiamo visto che nel caso di puro investimento con saldo finale di cassa positivo esiste il TIR. Per il calcolo numerico è preferibile scrivere la funzione DCF in funzione del fattore di sconto annuo  $\nu$  ottenendo l'equazione

$$
V(\nu)=\sum_{k=0}^n P_k\nu^{t_k}=0.
$$

In questa maniera la funzione  $V(v)$  risulta strettamente crescente e convessa con  $V(0) = P_0 <$ 0 e  $V(1)=\sum_{k=0}^n P_k >$  0. Quindi ammette una sola soluzione  $v^* \in [0,1]$  che possiamo determinare con il metodo di Newton partendo dal punto  $v_1 = 1$ . Una volta determinata la soluzione  $v^\ast$ il TIR sarà

$$
i_{\Pi R}=\frac{1}{\nu^*}-1.
$$

### 5.3. ALCUNI ESEMPI 63

### **5.3 Alcuni esempi**

<span id="page-62-0"></span>Terminiamo l'analisi introduttiva sul VAN e sul TIR analizzando due esempi che mostrano come l'utilizzo di tali criteri deve essere fatto oculatamente.

**Esempio 5.3.1** Supponiamo di avere due diversi investimenti della durata di 8 anni.

- **Investimento**  $\mathcal{I}_1$ . Versare oggi 100.000 € ottenendo 25.000 € alla fine di ognuno dei successivi 8 anni;
- **Investimento**  $\mathcal{I}_2$ . Versare oggi 100.000 € ottenendo 20.000 € alla fine di ognuno dei successivi 8 anni più un bonus di 50.000  $\in$  l'ottavo anno.

Cerchiamo di stabilire quale dei due investimenti risulta più conveniente. Dobbiamo inizialmente determinare la funzione DCF di entrambi gli investimenti

$$
V_1(i) = -100.000 + 25.000 a_{\overline{8}i} = -100.000 + 25.000 \sum_{k=1}^{8} v^k
$$
  

$$
V_2(i) = -100.000 + 20.000 a_{\overline{8}i} + 50.000v^8 = -100.000 + 20.000 \sum_{k=1}^{8} v^k + 50.000v^8
$$

Utilizzando il metodo di Newton calcoliamo le soluzioni delle due equazioni

$$
V_1(i) = 0 \qquad e \qquad V_2(i) = 0
$$

ottenendo i seguenti TIR:

$$
i_{\Pi R_1} \approx 18,62\% \qquad e \qquad i_{\Pi R_2} \approx 16,56\%
$$

Utilizzando il criterio del  $\textit{IIR}$ , essendo  $\rm i_{\rm TIR_1}>i_{\rm TIR_2}$ , il primo investimento risulterebbe preferibile al secondo. Ora supponiamo che un istituto di credito ci fornisca un tasso di interesse annuo  $i_0 = 5$ %. A questo punto per sapere quale dei due investimenti risulta preferibile, è sufficiente determinare il *VAN* dei due progetti finanziari. Poiché  $\mathfrak{i}_0 =$  5% corrisponde a  $\mathfrak{v}_0 = \frac{100}{105}$  abbiamo

$$
VAN1(5%) = -100.000 + 25.000 \frac{1 - \left(\frac{100}{105}\right)^8}{\frac{5}{100}} = 61.580, 31 \in
$$
  
\n
$$
VAN2(5%) = -100.000 + 20.000 \frac{1 - \left(\frac{100}{105}\right)^8}{\frac{5}{100}} + 50.000 \left(\frac{100}{105}\right)^8 = 63.106, 22 \in
$$

In questo caso l'investimento più redditizio sarebbe il secondo e non il primo. Come si spiega? In effetti il tasso che ci fornisce la banca è inferiore al TIR dei due investimenti: tanto più è basso il tasso tanto più è preferibile l'investimento che ci fornisce una somma di ricavi maggiore (in altre parole, se i soldi investendoli rendono poco è preferibile averne di più anche se più tardi che subito ma in quantità inferiore). Potremmo essere interessati a conoscere qual è il tasso di interesse ¯ı per cui i due investimenti risultano equivalenti. Per rispondere a questa domanda dobbiamo determinare la soluzione dell'equazione

$$
0=V_1(i)-V_2(i)=5.000\sum_{k=1}^8\nu^k-50.000\nu^8=5.000\nu(1+\nu+\nu^2+\nu^3+\nu^4+\nu^5+\nu^6-9\nu^7).
$$

Oltre all'ovvia (perché?) soluzione  $v = 0$ , l'altra soluzione si determina risolvendo l'equazione

$$
1 + v + v2 + v3 + v4 + v5 + v6 - 9v7 = 0 \iff u7 + u6 + u5 + u4 + u3 + u2 + u - 9 = 0.
$$

Utilizzando il metodo di Newton (partendo dal punto iniziale  $u_1 = 2$ ) otteniamo  $\bar{u} \approx 1,0628$  che coincide con il tasso  $\bar{i} \approx 6,28\%$ . I grafici delle due funzioni sono rappresentati nella Figura [\(5.3.1\)](#page-62-0). Dai grafici delle due funzioni DCF possiamo desumere quanto segue.

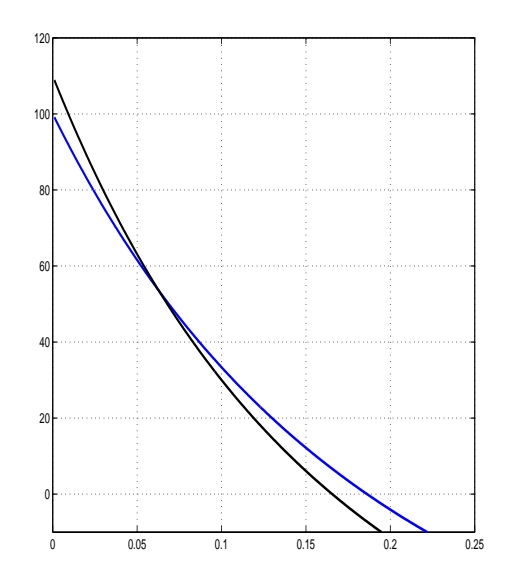

Figura 5.1: Grafici di  $V_1(i)$  e  $V_2(i)$ 

- Se il tasso  $i_0 \in [0\%, 6, 28\%)$  entrambi gli investimenti sono convenienti e tra i due il preferibile è  $\mathcal{I}_2$ ;
- se il tasso  $i_0 = \overline{i} = 6,28\%$  entrambi gli investimenti sono convenienti ed equivalenti;
- se il tasso  $i_0 \in (6, 28\%, 16, 56\%)$  entrambi gli investimenti sono convenienti e tra i due il preferibile è  $\mathcal{I}_1$ ;
- se il tasso  $i_0 = i_{\text{TR}_2} = 16, 56\%$  l'investimento  $\mathcal{I}_1$  è conveniente e preferibile all'investimento  $\mathcal{I}_2$  che invece risulta indifferente;
- se il tasso  $i_0 \in (16, 56\%, 18, 62\%)$  l'investimento  $\mathcal{I}_1$  è conveniente e preferibile all'investimento  $\mathcal{I}_2$  che invece risulta svantaggioso;
- se il tasso  $i_0 = i_{\text{TR}_2} = 18,62\%$  l'investimento  $\mathcal{I}_1$  è indifferente ma comunque preferibile all'investimento  $I_2$  che invece risulta svantaggioso;

• se il tasso  $i_0 \in (18, 62\%, +\infty)$  entrambi gli investimenti sono svantaggiosi anche se con il primo si perde meno che con il secondo.

<span id="page-64-1"></span>**Esempio 5.3.2** Anche questa volta supponiamo di avere due diversi investimenti della durata di 5 anni.

- **Investimento** *I*<sub>1</sub>. Versare oggi 100.000 € ottenendo 30.000 € alla fine di ognuno dei successivi 5 anni più un bonus di 50.000  $\in$  il quinto anno.
- **Investimento**  $\mathcal{I}_2$ . Versare oggi 100.000 € ottenendo 25.000 € alla fine di ognuno dei successivi 5 anni più un bonus di 100.000  $\epsilon$  il quinto anno.

Calcoliamo le funzioni DCF associate ai due investimenti

$$
V_1(i) = -100.000 + 30.000a_{\overline{5}l} + 50.000v^5 = -100.000 + 30.000 \sum_{k=1}^{5} v^k + 50.000v^5
$$
  

$$
V_2(i) = -100.000 + 25.000a_{\overline{5}l} + 100.000v^5 = -100.000 + 25.000 \sum_{k=1}^{5} v^k + 100.000v^5
$$

e nuovamente, attraverso il metodo di Newton<sup>[1](#page-64-0)</sup> determiniamo i seguenti TIR:

$$
i_{\text{TIR}_1} \approx 23,76\%
$$
 e  $i_{\text{TIR}_2} = 25\%$ 

Quindi, essendo  ${\rm i}_{\rm TIR_1} < {\rm i}_{\rm TIR_2}$ , il secondo investimento risulta preferibile al primo. Se potessimo destinare le somme liberate dai due investimenti ad un istituo di credito che ci offre un tasso di interesse (esorbitante, ma tanto è un esempio)  $i_0 = 40\%$ , alla fine dei cinque anni avremmo i seguenti due montanti:

$$
M_1(5) = 50.000 + 30.000 \sum_{k=0}^{4} \left( 1 + \frac{40}{100} \right)^k = 378.368 \in \mathcal{M}_2(5) = 100.000 + 25.000 \sum_{k=0}^{4} \left( 1 + \frac{40}{100} \right)^k = 373.640 \in \mathcal{M}_2(5)
$$

Come si vede il primo montante risulta superiore al secondo e quindi, in questo caso risulterebbe più conveniente il primo investimento rispetto al secondo.

Attenzione! Entrambi i due investimenti non risulterebbero convenienti se potessimo versare immediatamente presso l'isituto di credito: infatti in tal caso ricaveremmo

$$
M_{\text{Banca}}(5) = 100.000 \left(1 + \frac{40}{100}\right)^5 = 537.824 \in.
$$

Cercate di spiegarvi l'arcano controllando i grafici delle DCF dei due investimenti che sono rappresentati nella Figura [\(5.3.2\)](#page-64-1).

<span id="page-64-0"></span><sup>&</sup>lt;sup>1</sup>In realtà per il secondo TIR non c'è bisogno di alcun metodo numerico: si risolve facilmente con carta e penna. Provate a farlo!

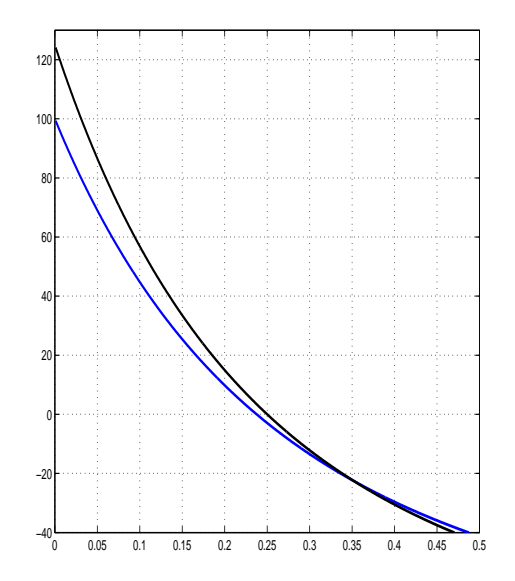

Figura 5.2: Grafici di  $V_1(i)$  e  $V_2(i)$ 

# **5.4** *TAN* **&** *TAEG*

Un'interessante applicazione del TIR si ha nella valutazione delle offerte di vendita con pagamenti rateizzati: il TIR in questo caso assume il nome di Tasso Annuo Nominale (TAN) o di Tasso Annuo Effettivo Globale (TAEG) a seconda di quali pagamenti vengono considerati.

• Il TAN rappresenta il TIR dell'operazione calcolato sul prezzo di listino senza considerare spese aggiuntive previste dal contratto; quindi è la soluzione dell'equazione

$$
P-\sum_{k=1}^n\frac{R_k}{(1+i)^{t_k}}=0
$$

dove P è il prezzo di listino (cioè il capitale finanziato) mentre  $R_k$  sono gli importi delle rate pagate alle scadenze  $t_k$ .

• Il TAEG invece rappresenta il TIR dell'operazione tenendo conto anche delle spese aggiuntive previste dal contratto (ad esempio le spese di istruttoria); quindi è la soluzione dell'equazione

$$
P-C-\sum_{k=1}^n\frac{R_k}{(1+i)^{t_k}}=0
$$

dove C sono le spese aggiuntive.

**Esempio 5.4.1** Consideriamo un finanziamento per acquistare l'auto dell'importo di 10.000 € al tasso di interesse annuo del 3% (rappresenta il TAN del finanziamento) e della durata di 2 anni. L'ammortamento è alla francese con rate mensili ed ipotizziamo che al mutuato siano addebitate

• 300  $\in$  spese per perizie,

#### 5.5. SCOMPOSIZIONE DEL VAN 67

- 100  $\in$  spese per istruttoria bancaria,
- ogni rata gravata di  $2 \in \mathbb{d}$  i spese incasso,
- ogni rata gravata di ulteriori  $5 \notin$  per spese varie.

Iniziamo con il calcolo della rata R di ammortamento. Il tasso di interesse mensile equivalente al i $_{\text{TAN}} = 3\%$  è

$$
\mathfrak{i}_{12} = \left(1 + \frac{3}{100}\right)^{\frac{1}{12}} - 1 \approx 0,24663\%
$$

e quindi l'ammontare della rata è

$$
R = 10.000 \frac{\mathrm{i}_{12}}{1 - \mathrm{v}_{12}^{24}} \approx 417, 12 \in.
$$

A questo punto calcoliamo il tasso mensile  $\bar{t}_{12}$  equivalente al TAEG risolvendo, con il metodo di Newton, l'equazione

$$
0=10.000-(300+100)-(R+2+5)\sum_{k=1}^{24}\frac{1}{(1+\bar{\iota}_{12})^k}=9.600-424,12\sum_{k=1}^{24}\frac{1}{(1+\bar{\iota}_{12})^k}.
$$

Il tasso mensile risulta  $\bar{\tau}_{12} \approx 0,4738\%$  e quindi

$$
i_{\text{TAEG}} = (1 + \bar{\iota}_{12})^{12} - 1 \approx 5,84\%
$$

# **5.5 Scomposizione del VAN**

Data una operazione di investimento

$$
\mathcal{I} = \{ (P_0, 0), (P_1, 1), (P_2, 2), \dots, (P_n, n) \}
$$

con P<sub>0</sub>  $<$  0, possiamo associare ad ogni scadenza k un valore  $w<sub>k</sub>$  che ben esprime il capitale ancora presente nell'investimento. Otteniamo così una sequenza

$$
\{(w_0, w_1, w_2, \ldots, w_n)\}
$$

dove  $w_0 = -P_0 e w_n = 0$ ; inoltre, in generale,

$$
0 = w_n \leq \ldots \leq w_{k+1} \leq w_k \leq \ldots \leq w_0.
$$

Il valore  $w_k$  prende il nome di capitale residuo (o, all'inglese, outstanding capital) alla scadenza k. Il valore da assegnare ai  $w_k$  non è un problema matematico bensì un problema economico. Ad ogni scadenza  $k \geq 1$  possiamo associare un tasso di rendimento relativo a tale periodo

$$
i_k^*=\frac{P_k+w_k-w_{k-1}}{w_{k-1}},\qquad k=1,\ldots,n
$$

ed inoltre possiamo scomporre il VAN (valutato con un tasso  $i<sub>0</sub>$ ) in diverse quote relative ad ogni scadenza:

$$
\mathfrak{q}_k = w_{k-1}(\mathfrak{i}_k^* - \mathfrak{i}_0) v_0^k, \qquad k=1,\ldots,n.
$$

Mostriamo che

$$
\sum_{k=1}^n q_k = \textit{VAN}(i_0);
$$

infatti

$$
\sum_{k=1}^{n} q_{k} = \sum_{k=1}^{n} w_{k-1} (i_{k}^{*} - i_{0}) v_{0}^{k}
$$
\n
$$
= \sum_{k=1}^{n} w_{k-1} \left( \frac{P_{k} + w_{k} - w_{k-1}}{w_{k-1}} - i_{0} \right) v_{0}^{k}
$$
\n
$$
= \sum_{k=1}^{n} (P_{k} + w_{k} - w_{k-1} - w_{k-1} i_{0}) v_{0}^{k}
$$
\n
$$
= \sum_{k=1}^{n} P_{k} v_{0}^{k} + \sum_{k=1}^{n} w_{k} v_{0}^{k} - \sum_{k=1}^{n} w_{k-1} v_{0}^{k-1}
$$
\n
$$
= \sum_{k=1}^{n} P_{k} v_{0}^{k} + \sum_{k=1}^{n} w_{k} v_{0}^{k} - \sum_{k=0}^{n-1} w_{k} v_{0}^{k}
$$
\n
$$
= \text{VAN}(i_{0})
$$

in quanto  $w_0 = -P_0 e w_n = 0$ . La scomposizione così fatta si può vedere come "ammortamento di un credito" spalmando il credito su più periodi. I valori  $w_k$  si possono vedere come "crediti residui" mentre i  $q_k$  rappresentano le "quote capitale".

Terminiamo ricordando nuovamente che la costruzione del flusso di "capitali residui"  $w_k$  è arbitraria. Qualche volta si parte fissando costante il tasso di rendimento periodale ( $\mathfrak{i}^*_\mathsf{k}=\mathfrak{i}_{\Pi\mathsf{R}}$ per ogni k) che coincide con il TIR dell'operazione. In tal caso il "capitale residuo" alla scadenza k risulterà

$$
w_k=-\sum_{k=0}^nu_{\Pi R}^k P_{n-k}
$$

dove  $u_{\text{TR}}$  è il fattore montante associato al TIR.

**Esempio 5.5.1** Se consideriamo l'investimento

$$
\mathcal{I} = \{(-1.000, 0), (700, 1), (600, 2)\}
$$

la funzione DCF è

$$
V(i) = -1.000 + \frac{700}{1+i} + \frac{600}{(1+i)^2}.
$$

Scelto  $i_0 = 10\%$  abbiamo

$$
VAN(i_0) = -1.000 + 700\frac{100}{110} + 600\left(\frac{100}{110}\right)^2 \approx 132,23 \in \mathcal{E}.
$$

Calcoliamo i capitali residui coerentemente con il TIR che risulta essere la soluzione dell'equazione

$$
-1.000 + \frac{700}{1+i} + \frac{600}{(1+i)^2} = 0.
$$

Il TIR è  $i_{TIR} = 20%$  e quindi

$$
w_0 = 1.000 \in
$$
  
\n
$$
w_1 = 1.000 \cdot \frac{120}{100} - 700 = 500 \in
$$
  
\n
$$
w_2 = 0 \in
$$

Quindi  $VAN(i<sub>0</sub>)$  si decompone nei due addendi

$$
q_1(i_0) = 1.000 \left(\frac{20}{100} - \frac{10}{100}\right) \cdot \frac{100}{110} \approx 90,91 \in
$$
  

$$
q_2(i_0) = 500 \left(\frac{20}{100} - \frac{10}{100}\right) \cdot \left(\frac{100}{110}\right)^2 \approx 41,32 \in
$$

Se invece fissavamo noi stessi gli outstanding capital (ovviamente abbiamo libertà solo per  $w_1$ ) come ad esempio

$$
w_0 = 1.000 \in
$$
,  $w_0 = 400 \in$ ,  $w_2 = 0 \in$ 

avremmo ottenuto i seguenti tassi di rendimento:

$$
i_1^* = \frac{700 + 400 - 1.000}{1.000} = \frac{1}{10} = 10\%
$$
  

$$
i_2^* = \frac{600 - 400}{400} = \frac{1}{2} = 50\%
$$

e le seguenti quote di capitale

$$
q_1(i_0) = 1.000 \left( \frac{10}{100} - \frac{10}{100} \right) \cdot \frac{100}{110} = 0 \in
$$
  

$$
q_2(i_0) = 400 \left( \frac{50}{100} - \frac{10}{100} \right) \cdot \left( \frac{100}{110} \right)^2 \approx 132, 32 \in.
$$

Secondo voi perché  $q_1(i_0) = 0$ ?

# **5.6 Cenni su altri criteri**

I criteri che abbiamo esaminato sono certamente i più famosi ma, causa le imperfezioni di cui abbiamo dato solamente un veloce accenno, non sono certamente gli unici. Brevemente richiamiamo altri criteri esistenti sul mercato.

**VAN generalizzato.** La condizione di costo opportunita del capitale che un soggetto dovreb- ` be immettere nella funzione DCF per valutare il VAN potrebbe essere variabile nel tempo. Per superare tale obiezione si possono introdurre tassi di interesse diversi in periodi diversi. In presenza di un progetto finanziario

$$
\mathcal{P} = \{ (P_0, 0), (P_1, 1), \ldots, (P_n, n) \}.
$$

potremmo supporre che durante ogni periodo  $[k - 1, k]$  il costo opportunità del capitale sia  $i_k$  ottenendo una funzione DCF generalizzata dipendente da n variabili:

$$
V_G(i_1,i_2,\ldots,i_n)=P_0+\frac{P_1}{1+i_1}+\frac{P_2}{(1+i_1)(1+i_2)}+\ldots+\frac{P_n}{(1+i_1)(1+i_2)\cdot\ldots\cdot(1+i_n)}.
$$

Proviamo con un esempio.

**Esempio 5.6.1** Consideriamo un investimento

 $M(0) = P_0$ 

$$
\mathcal{I} = \{(-10.000, 0), (5.000, 1), (4.000, 2), (3.000, 3)\}.
$$

La funzione DCF generalizzata sarà

$$
V_G(i_1, i_2, , i_3) = -10.000 + \frac{5.000}{1 + i_1} + \frac{4.000}{(1 + i_1)(1 + i_2)} + \frac{3.000}{(1 + i_1)(1 + i_2)(1 + i_3)}.
$$

Scegliendo  $i_1 = 5\%$ ,  $i_2 = 4\%$  e  $i_3 = 6\%$  otteniamo il seguente valore del VAN generalizzato

$$
VAN_G(5\%, 4\%, 6\%) = -10.000 + 5.000 \left(\frac{100}{105}\right) + 4.000 \left(\frac{100}{105}\right) \left(\frac{100}{104}\right) + 3.000 \left(\frac{100}{105}\right) \left(\frac{100}{104}\right) \left(\frac{100}{106}\right)
$$
  
= 1016, 65 €.

**Criterio TRM.** Il nome di tale criterio è l'acronimo dei tre autori che per primo lo hanno proposto: D. Teichroew, A. Robicheck e M. Montalbano. È una via di mezzo tra il criterio del VAN classico e quello generalizzato: si ipotizza la presenza di due tassi di interesse  $i_+$ e i<sup>−</sup> il primo relativo a saldi parziali positivi il secondo relativo a saldi parziali negativi. In questa maniera la successione di montanti del progetto finanziario sara la seguente: `

$$
M(1) = \begin{cases} M(0)(1 + i_{+}) + P_{1} & \text{se } M(0) \ge 0 \\ M(0)(1 + i_{-}) + P_{1} & \text{se } M(0) \le 0 \end{cases}
$$
  
\n
$$
\vdots \qquad \vdots
$$
  
\n
$$
M(n) = \begin{cases} M(n - 1)(1 + i_{+}) + P_{n} & \text{se } M(n - 1) \ge 0 \\ M(n - 1)(1 + i_{-}) + P_{n} & \text{se } M(n - 1) \le 0 \end{cases}
$$

Proviamo con un esempio.

## 5.6. CENNI SU ALTRI CRITERI 2002 - 2003 - 2014 12:30 2014 12:30 2014 12:30 2014 12:30 2014 12:30 2014 12:30 20

**Esempio 5.6.2** Consideriamo un investimento

 $\mathcal{I} = \{(-10.000, 0), (5.500, 1), (6.100, 2), (3.000, 3), (2.000, 4)\}\$ 

e supponiamo che il tasso a debito sia i<sub>-</sub> = 15% mentre il tasso a credito sia i<sub>+</sub> = 5%. La successione dei montanti dell'investimento sarà la seguente:

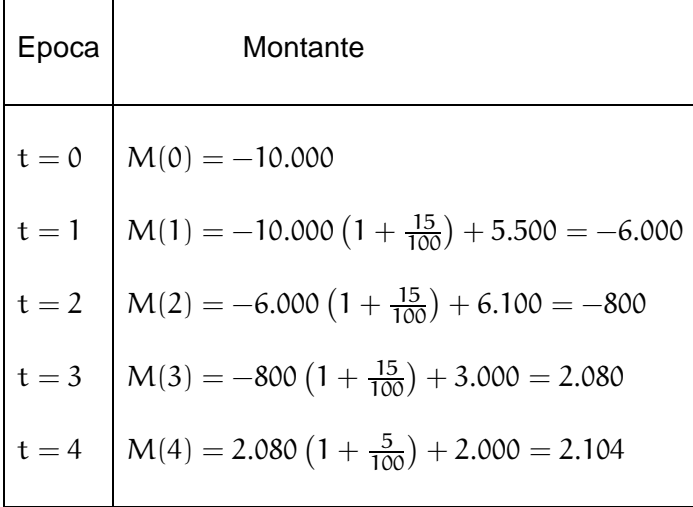

Altri criteri di cui rammentiamo solamente il nome ma che stanno avendo successo sul mercato finanziario ed aziendale sono il criterio del pay–back time e l'Economic Value Added noto con l'acronimo EVA.

CAPITOLO 5. SCELTE FINANZIARIE
Capitolo

## Strumenti matematici

Gli strumenti matematici utilizzati sono pochi ed alquanto semplici. Tuttavia, per maggior completezza, li richiamiamo brevemente.

### **6.1 Successioni e Serie**

Una successione  $\{a_n\}$  si dirà

- crescente se ogni elemento è maggiore del precedente, cioè se  $a_{n+1} > a_n$  per ogni  $n \in \mathbb{N}$ ;
- decrescente se ogni elemento è minore del precedente, cioè se  $a_{n+1} < a_n$  per ogni  $n \in \mathbb{N}$ ;
- monotona se è crescente oppure decrescente.

Il principale concetto legato alle successioni è il limite. Una successione  $\{a_n\}$  si dirà

• convergente a  $l \in \mathbb{R}$  se, da un certo momento in poi, tutti gli elementi della successione differiscono da l di "pochissimo" cioè, più formalmente, se per ogni  $\epsilon > 0$  esiste  $\bar{n} \in \mathbb{R}$ tale che

$$
|a_n - l| < \varepsilon, \qquad \forall n \geq \bar{n}
$$

ed in tal caso scriveremo

$$
\lim_{n\to+\infty}a_n=l;
$$

• divergente a  $+\infty$  (oppure a  $-\infty$ ) se, da un certo momento in poi, tutti gli elementi della successione hanno valori "grandissimi" (rispettivamente "piccolissimi") cioè, più formalmente, se per ogni  $M > 0$  esiste  $\bar{n} \in \mathbb{R}$  tale che

$$
\mathfrak{a}_n > M \quad \text{(rispettivamente } \mathfrak{a}_n < -M), \qquad \forall n \geq \bar{n}
$$

ed in tal caso scriveremo

$$
\lim_{n \to +\infty} a_n = +\infty \quad \text{(rispettivamente } -\infty);
$$

• regolare se è convergente oppure divergente.

Interessiamoci a due particolari successioni.

**Progressione aritmetica.** Una successione  $\{a_n\}$  si dice *progressione aritmetica* di primo elemento a e ragione q se la differenza tra un generico elemento della successione (diverso dal primo) ed il suo precedente risulta costantemente uguale a q cioè se

$$
a_{n+1}-a_n=q, \qquad \forall n\in\mathbb{N}.
$$

Essendo  $a_1 = a$ , si ha

 $a_2 - a_1 = q \implies a_2 = a_1 + q = a + q$  $a_3 - a_2 = q \implies a_3 = a_2 + q = a + 2q$  $a_4 - a_3 = q \implies a_4 = a_3 + q = a + 3q$ 

e così via; perciò, in generale

$$
\mathfrak{a}_n = \mathfrak{a} + (\mathfrak{n} - 1)\mathfrak{q}.
$$

Osserviamo che

- se q > 0 la progressione aritmetica è crescente e divergente a  $+ \infty$ ;
- se  $q = 0$  la progressione aritmetica è costantemente uguale ad  $\alpha$ ;
- se  $q < 0$  la progressione aritmetica è decrescente e divergente a  $-\infty$ .
- **Progressione geometrica.** Una successione  $\{a_n\}$  si dice *progressione geometrica* di primo elemento  $a > 0$  e ragione  $q \neq 0$  se il rapporto tra un generico elemento della successione (diverso dal primo) ed il suo precedente risulta costantemente uguale a q cioè se

$$
\frac{a_{n+1}}{a_n}=q, \qquad \forall n\in \mathbb{N}.
$$

Essendo  $a_1 = a$ , si ha

$$
\frac{a_2}{a_1} = q \implies a_2 = a_1 \cdot q = a \cdot q
$$
  

$$
\frac{a_3}{a_2} = q \implies a_3 = a_2 \cdot q = a \cdot q^2
$$
  

$$
\frac{a_4}{a_3} = q \implies a_4 = a_3 \cdot q = a \cdot q^3
$$

e così via; perciò, in generale

$$
a_n=a\cdot q^{n-1}.
$$

Osserviamo che

- se  $q > 0$  tutti gli elementi della progressione geometrica sono strettamente positivi. In particolare
	- **–** se  $q \in (1, +\infty)$  la progressione geometrica è crescente e divergente a  $+\infty$ ;
	- $-$  se  $q = 1$  la progressione geometrica è costantemente uguale ad  $\alpha$ ;
	- **–** se  $q \in (0, 1)$  la progressione geometrica è decrescente e convergente a 0.
- se  $q < 0$  gli elementi della progressione geometrica hanno segno alternativamente positivo e negativo. In particolare
	- **–** se q ∈ (−1,0) la progressione geometrica è convergente a 0;
	- **–** se q ∈ ( $-\infty$ , -1) la progressione geometrica è irregolare.

Data una sequenza finita di numeri  $a_1, a_2, \ldots, a_n$  utilizzeremo il simbolo di sommatoria  $\Sigma$ , introdotto da Fourier, per indicare, in maniera compatta, la somma di tali numeri; cioè scriveremo

$$
\sum_{k=1}^n a_k = a_1 + a_2 + \ldots + a_n.
$$

Le seguenti due proprietà sono di elementare verifica:

$$
\sum_{k=1}^{n} pa_k = pa_1 + pa_2 + ... + pa_n
$$
  
=  $p(a_1 + a_2 + ... + a_n)$   
=  $p \sum_{k=1}^{n} a_k$   

$$
\sum_{k=1}^{n} (a_k + b_k) = (a_1 + b_1) + (a_2 + b_2) + ... + (a_n + b_n)
$$
  
=  $(a_1 + a_2 + ... + a_n) + (b_1 + b_2 + ... + b_n)$   
=  $\sum_{k=1}^{n} a_k + \sum_{k=1}^{n} b_k$ 

Calcoliamo due sommatorie particolari: quella relativa ad una sequenza di numeri in progressione aritmetica e quella relativa ad una sequenza di numeri in progressione geometrica.

**Somma di una progressione aritmetica.** Supponiamo di avere una sequenza di n numeri in progressione aritmetica di primo elemento a e ragione q e calcoliamo

$$
\sum_{k=0}^{n-1} (a + kq) = a + (a + q) + (a + 2q) + \ldots + (a + (n - 1)q).
$$

Utilizzando le due proprietà della sommatoria si ha

$$
\sum_{k=0}^{n-1} (a + kq) = \sum_{k=0}^{n-1} a + \sum_{k=0}^{n-1} kq = \sum_{k=0}^{n-1} a + q \sum_{k=0}^{n-1} k.
$$

Per quanto riguarda la prima sommatoria si ha

$$
\sum_{k=0}^{n-1} a = \underbrace{a + a + \ldots + a}_{\text{nvolte}} = na
$$

mentre per la seconda sommatoria ragioniamo nella seguente maniera. Poiche inverten- ´ do l'ordine degli addendi la somma non cambia, si ha

$$
\sum_{k=0}^{n-1} k = 0 + 1 + 2 + \ldots + (n-2) + (n-1)
$$
  

$$
\sum_{k=0}^{n-1} k = (n-1) + (n-2) + (n-3) + \ldots + 1 + 0.
$$

Sommando membro a membro le due espressioni otteniamo

$$
2\sum_{k=0}^{n-1} k = \underbrace{(n-1) + (n-1) + (n-1) + \ldots + (n-1) + (n-1)}_{\text{nvolte}} = n(n-1)
$$

e quindi

$$
\sum_{k=0}^{n-1}k=\frac{n(n-1)}{2}.
$$

A questo punto abbiamo ricavato che

$$
\sum_{k=0}^{n-1} (a + kq) = n \left( a + \frac{q}{2}(n-1) \right).
$$

**Somma di una progressione geometrica.** Supponiamo di avere una sequenza di n numeri in progressione geometrica di primo elemento  $a > 0$  e ragione  $q \neq 0$  e calcoliamo

$$
\sum_{k=0}^{n-1} \alpha q^k = a + (\alpha q) + (\alpha q^2) + \ldots + (\alpha q^{n-1}).
$$

Utilizzando la prima delle due proprietà della sommatoria si ha

$$
\sum_{k=0}^{n-1}\alpha q^k=a\sum_{k=0}^{n-1}q^k;
$$

inoltre si osserva che

$$
(1-q)\sum_{k=0}^{n-1} q^k = (1-q)(1+q+q^2+\ldots+q^{n-1})
$$
  
=  $(1+q+q^2+\ldots+q^{n-1})-(q+q^2+q^3+\ldots+q^n)$   
=  $1-q^n$ .

Quindi, se q  $\neq$  1, si ha

$$
\sum_{k=0}^{n-1} q^k = \frac{1 - q^n}{1 - q}
$$

mentre, se  $q = 1$ , abbiamo

$$
\sum_{k=0}^{n-1} 1^k = \underbrace{1 + 1 + \ldots + 1}_{\text{nvolte}} = n.
$$

Ricapitolando

$$
\sum_{k=0}^{n-1} aq^k = \begin{cases} a \frac{1-q^n}{1-q} & \text{se } q \neq 1 \\ \text{an} & \text{se } q = 1 \end{cases}
$$

Un'ultima osservazione: se abbiamo una progressione geometrica di ragione  $q \in (-1,1) \setminus$ {0} formata da infiniti elementi, la loro somma complessiva e`

$$
S = \lim_{n \to +\infty} \sum_{k=0}^{n-1} aq^k = \lim_{n \to +\infty} a \frac{1 - q^n}{1 - q} = \frac{a}{1 - q}.
$$

## **6.2 Studio di funzione**

Ricordiamo le seguenti definizioni: una funzione f :  $(a, b) \longrightarrow \mathbb{R}$  si dice

• continua in un punto  $x_0 \in (a, b)$  se

$$
\lim_{x\to x_0} f(x) = f(x_0);
$$

• derivabile in un punto  $x_0 \in (a, b)$  se esiste finito

$$
\lim_{x \to x_0} \frac{f(x) - f(x_0)}{x - x_0} = \lim_{\epsilon \to 0} \frac{f(x_0 + \epsilon) - f(x_0)}{\epsilon}.
$$

Tale limite prende il nome di *derivata* di f in  $x_0$  e si indica  $f'(x_0)$  (oppure  $Df(x_0)$ ).

La derivata di una funzione f nel punto  $x_0$  rappresenta il coefficiente angolare della retta tangente al grafico di f nel punto  $(x_0, f(x_0))$ . Tale retta avrà equazione

$$
y = f(x_0) + f'(x_0)(x - x_0).
$$

Inoltre valgono i seguenti importanti risultati.

**Teorema 6.2.1** Sia f :  $(a, b) \rightarrow \mathbb{R}$  derivabile; allora

- f è non decrescente se e solo se f'  $\geq 0$  su  $(a, b)$ ;
- f è non crescente se e solo se f'  $\leq 0$  su  $(a, b)$ ;
- se f' >  $0$  su  $(a, b)$  allora f è strettamente crescente;
- se f'  $<$  0 su  $(a, b)$  allora f è strettamente decrescente.

**Teorema 6.2.2 (Fermat)** Siano f :  $(a, b) \rightarrow \mathbb{R}$  derivabile e  $x_0 \in (a, b)$  un punto di minimo oppure di massimo per f cioe`

> minimo  $f(x) \ge f(x_0)$ ,  $\forall x \in (a, b)$ massimo  $f(x) < f(x_0)$ ,  $\forall x \in (a, b)$

allora

 $f'(x_0) = 0.$ 

I punti che risolvono l'equazione  $f'(x) = 0$  si chiamano punti stazionari.

Un'altra caratteristica geometrica del grafico di una funzione è la convessità. Una funzione  $f:(a, b) \longrightarrow \mathbb{R}$  si dice

• convessa se per ogni coppia di punti  $(x_1, f(x_1))$  e  $(x_2, f(x_2))$  appartenenti al grafico di f il segmento che li unisce si trova tutto al di sopra del grafico, cioè, dal punto di vista analitico, se

$$
f(tx_1 + (1-t)x_2) \le tf(x_1) + (1-t)f(x_2), \qquad \forall t \in [0,1].
$$

Questo è equivalente ad affermare che se il grafico di f ammette retta tangente in ogni punto  $(x_0, f(x_0))$  (cioè se f è derivabile) allora tale retta sta tutta al di sotto del grafico, cioe, dal punto di vista analitico, se `

$$
f(x)\geq f(x_0)+f'(x_0)(x-x_0),\qquad \forall x,x_0\in (a,b).
$$

• concava se valgono le proprietà inverse cioè se per ogni coppia di punti  $(x_1, f(x_1))$  e  $(x_2, f(x_2))$  appartenenti al grafico di f il segmento che li unisce si trova tutto al di sotto del grafico, cioe`

$$
f(tx_1 + (1-t)x_2) \ge tf(x_1) + (1-t)f(x_2), \quad \forall t \in [0,1].
$$

Oppure, in maniera equivalente, se il grafico di f ammette retta tangente in ogni punto  $(x_0, f(x_0))$  allora tale retta sta tutta al di sopra del grafico cioè

$$
f(x)\leq f(x_0)+f'(x_0)(x-x_0),\qquad \forall x,x_0\in (a,b).
$$

Se la funzione f è derivabile due volte, cioè se è possibile fare la derivata della funzione derivata (che verrà indicata f"(x) oppure  $D^2f(x)$ ) abbiamo le seguenti semplici caratterizzazioni delle funzioni convesse e concave.

**Teorema 6.2.3** Sia f :  $(a, b) \rightarrow \mathbb{R}$  derivabile due volte; allora

- f è convessa se e solo se f $'' \geq 0$  su  $(a, b)$ ;
- f è concava se e solo se f"  $\leq 0$  su  $(a, b)$ .

Adesso passiamo a studiare due funzioni particolari: quella esponenziale e quella logaritmica.

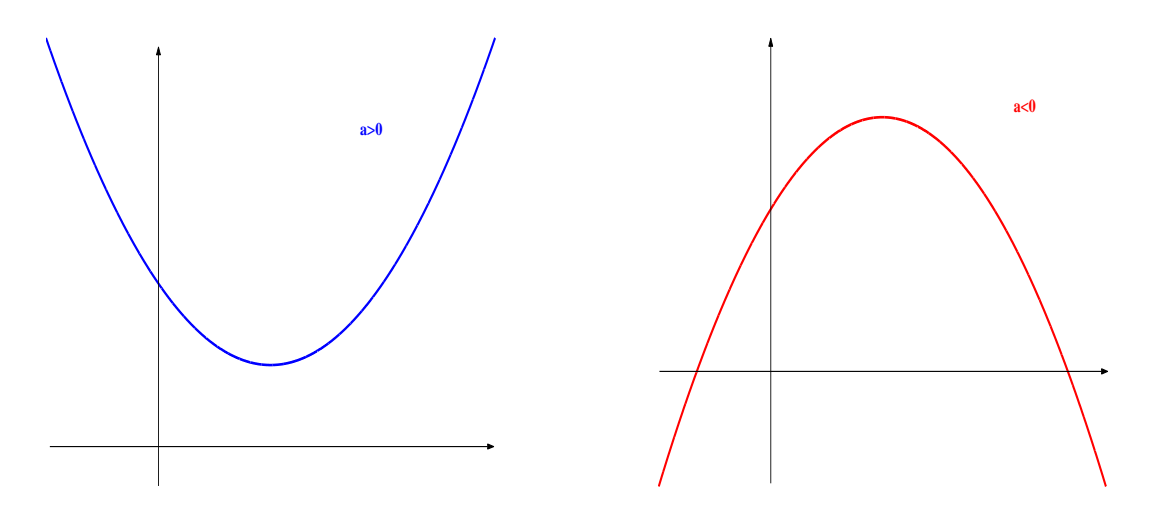

Figura 6.1: Grafici di funzioni convesse e concave

#### <span id="page-78-0"></span>**6.2.1 Funzione esponenziale**

Fissata una base  $a \in (0,1) \cup (1,+\infty)$  consideriamo la funzione esponenziale

$$
f(\boldsymbol{x}) = \boldsymbol{a}^{\boldsymbol{x}}
$$

.

Le principali proprietà del calcolo esponenziale sono le seguenti:

- $\bullet$  il campo di esistenza è tutto  $\mathbb R$ ;
- $a^x > 0$  per ogni  $x \in \mathbb{R}$ ;
- $a^{x_1} \cdot a^{x_2} = a^{x_1 + x_2};$
- $(a^{x_1})^{x_2} = a^{x_1x_2}$ ;
- $a^0 = 1$ ,  $a^{-1} = \frac{1}{a}$  $\frac{1}{a}$ ,  $a^{\frac{m}{n}} = \sqrt[n]{a^m}$ ;
- $a^x = e^{x \ln a}$  (formula del cambiamento di base).

Per quanto riguarda le proprietà del grafico, dobbiamo distinguere due casi:

 $a \in (0, 1)$  e  $a \in (1, +\infty)$ .

Iniziamo con i limiti agli estremi del campo di esistenza:

$$
\lim_{x \to +\infty} a^x = \begin{cases} 0 & \text{se } a \in (0,1) \\ +\infty & \text{se } a \in (1,+\infty) \end{cases} \qquad \text{e} \qquad \lim_{x \to -\infty} a^x = \begin{cases} +\infty & \text{se } a \in (0,1) \\ 0 & \text{se } a \in (1,+\infty) \end{cases}
$$

Poiché la derivata della funzione esponenziale è

$$
Da^x = a^x \, \text{ln} \, a
$$

si deduce che

$$
Da^{x} \left\{ \begin{array}{ll} < 0 & \text{se } a \in (0,1) \\ \\ > 0 & \text{se } a \in (1,+\infty) \end{array} \right.
$$

e quindi

$$
a^{x} \begin{cases} \text{decrease} & \text{se } a \in (0, 1) \\ \text{crescente} & \text{se } a \in (1, +\infty) \end{cases}
$$

La derivata seconda risulta

 $D^2 a^x = a^x (\ln a)^2$ 

che è sempre strettamente positiva e quindi la funzione esponenziale è sempre convessa. Il grafico della funzione esponenziale è riportato in Figura [6.2.1.](#page-78-0) Terminiamo ricordando il limite

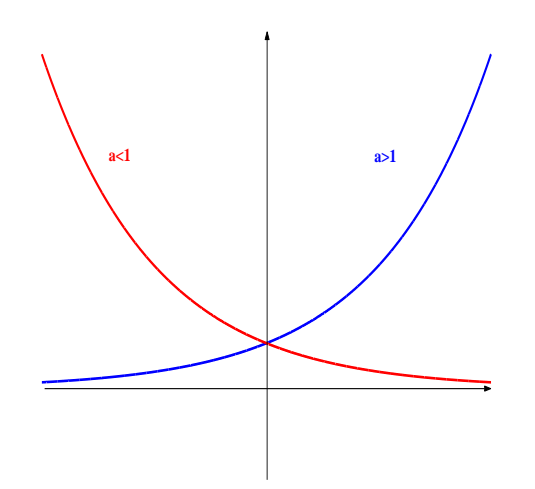

Figura 6.2: Grafici delle funzioni esponenziali con base  $a \in (0,1)$  e  $a \in (1,+\infty)$ 

notevole che coinvolge la funzione esponenziale e che permette di calcolarne la derivata:

$$
\lim_{x\to 0}\frac{\alpha^x-1}{x}=\ln a.
$$

#### <span id="page-79-0"></span>**6.2.2 Funzione logaritmica**

Fissata una base  $a \in (0,1) \cup (1,+\infty)$  consideriamo la funzione logaritmo

$$
f(x) = \log_{\alpha} x.
$$

Le principali proprietà del calcolo logaritmico sono le seguenti:

- $\bullet\,$  y  $=$  log $_{\rm a}$  $_{\rm x}$  se e solo se  $\rm x$   $=$   $\rm a^y$  cioè il logaritmo è la funzione inversa dell'esponenziale;
- il campo di esistenza è la semiretta  $(0, +\infty);$
- $\log_a x_1 + \log_a x_2 = \log_a (x_1 \cdot x_2);$

- $\log_a(x^n) = n \log_a x;$
- $\log_{\alpha} 1 = 0$ ,  $\log_{\alpha} \alpha = 1$ ;
- $\log_a x = \frac{\ln x}{\ln a}$  $\frac{\ln x}{\ln a}$  (formula del cambiamento di base).

Per quanto riguarda le proprietà del grafico, anche questa volta dobbiamo distinguere due casi:

$$
a\in(0,1) \qquad e \qquad a\in(1,+\infty).
$$

I limiti agli estremi del campo di esistenza sono:

$$
\lim_{x \to +\infty} \log_{\alpha} x = \left\{ \begin{array}{l l} -\infty & \text{se } a \in (0,1) \\[2mm] +\infty & \text{se } a \in (1,+\infty) \end{array} \right. \qquad \text{e} \qquad \lim_{x \to 0^+} \log_{\alpha} x = \left\{ \begin{array}{l l} +\infty & \text{se } a \in (0,1) \\[2mm] -\infty & \text{se } a \in (1,+\infty) \end{array} \right.
$$

Poiché la derivata del logaritmo è

$$
D \log_a x = \frac{1}{x \ln a}
$$

si deduce che

$$
D \log_a x \begin{cases} < 0 \quad \text{se } a \in (0,1) \\ > 0 \quad \text{se } a \in (1,+\infty) \end{cases}
$$

e quindi

$$
\log_a x \begin{cases} \text{decrease} & \text{se } a \in (0, 1) \\ \text{crescente} & \text{se } a \in (1, +\infty) \end{cases}
$$

La derivata seconda risulta

$$
D^2 \log_{\alpha} x = -\frac{1}{x^2 \ln \alpha},
$$

quindi

$$
D^{2} \log_{a} x \begin{cases} > 0 \quad \text{se } a \in (0, 1) \\ < 0 \quad \text{se } a \in (1, +\infty) \end{cases}
$$

da cui deduciamo

$$
\log_a x \begin{cases} \text{convessa} & \text{se } a \in (0,1) \\ \text{concava} & \text{se } a \in (1,+\infty) \end{cases}
$$

Il grafico della funzione logaritmica è riportato in Figura [6.2.2.](#page-79-0) Come fatto per la funzione esponenziale anche questa volta terminiamo con il limite notevole che coinvolge il logaritmo:

$$
\lim_{x\to 0}\frac{\log_a(1+x)}{x}=\frac{1}{\ln a}.
$$

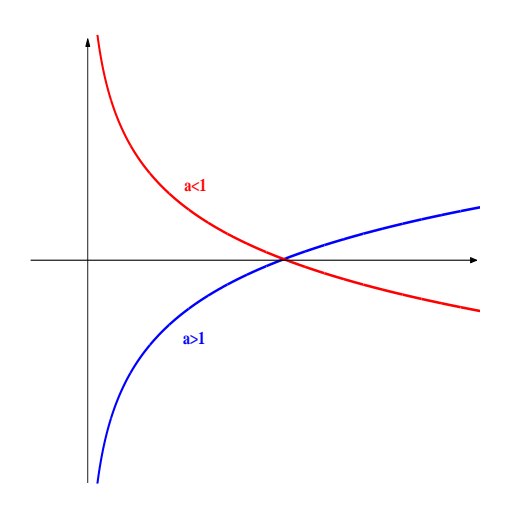

Figura 6.3: Grafici delle funzioni logaritmiche con base  $a \in (0,1)$  e  $a \in (1,+\infty)$ 

## **6.3 Integrali**

Ci poniamo la seguente domanda:

"Data una funzione f : [a, b]  $\longrightarrow \mathbb{R}$  continua, esisterà una nuova funzione F :  $(a, b) \longrightarrow \mathbb{R}$  derivabile tale che

$$
F'(x) = f(x), \qquad \forall x \in (a, b),
$$

cioè tale che la sua derivata coincida con f?"

A questa domanda risponde il calcolo integrale che può essere interpretato come l'operazione inversa del calcolo differenziale. Innanzitutto osserviamo che se F ha come derivata la funzione f (cioè se F' = f) allora anche la funzione F + c, con  $c \in \mathbb{R}$ , ha come derivata

$$
D(F(x) + c) = DF(x) + Dc = F'(x) = f(x).
$$

Quindi, a differenza della derivata che ad ogni funzione (derivabile) associa una sola funzione derivata, l'integrale di una funzione sarà un insieme di funzioni.

Sia f :  $[a, b] \longrightarrow \mathbb{R}$  continua; chiameremo *integrale indefinito* di f l'insieme

$$
\int f = \{F: (a,b) \longrightarrow \mathbb{R} \text{ derivable} : F' = f\}.
$$

Il Teorema Fondamentale del Calcolo Integrale (noto in Italia anche con il nome di Teorema di Torricelli) afferma che

 $\sqrt{2}$  $f \neq \emptyset$ .

Abbiamo inoltre visto che, per ogni  $c \in \mathbb{R}$ 

$$
F\in \int f\quad\Longrightarrow\quad F+c\in \int f.
$$

Facciamo vedere che vale anche il viceversa.

$$
F_2(x) - F_1(x) = \text{costante}, \qquad \forall x \in (a, b).
$$

**Dimostrazione.** Basta ricordare una immediata conseguenza del Teorema della media di Lagrange: se la derivata di una funzione è costantemente nulla su un intervallo allora la funzione è costante. Quindi, poiché

$$
D(F_2 - F_1)(x) = DF_2(x) - DF_1(x) = f(x) - f(x) = 0, \qquad \forall x \in (a, b)
$$

si ha la tesi.  $\bullet$ 

Perciò per determinare tutte le funzioni dell'insieme f f (cioè tutte e sole le funzioni la cui derivata è f) è sufficiente averne determinata una (F) e quindi

$$
\int f = \{F(x) + c \; : \; c \in \mathbb{R}\}.
$$

**Esempio 6.3.2** Se vogliamo calcolare l'integrale indefinito della funzione  $3x^2$ , poiché

$$
x^3\in \int\!3x^2
$$

si ricava

$$
\int 3x^2 = \{x^3 + c \;:\; c \in \mathbb{R}\}.
$$

Osserviamo che se f, g : [a, b]  $\longrightarrow \mathbb{R}$  sono continue e  $k \in \mathbb{R}$  allora

$$
\int (f+g)=\int f+\int g\qquad \text{e}\qquad \int kf=k\int f.
$$

Abbiamo visto che per calcolare l'integrale indefinito di f e sufficiente determinare una funzione ` F la cui derivata F' sia uguale a f. Qualche volta (purtroppo spesso) non siamo in grado di calcolare esplicitamente la funzione F (sebbene il Teorema di Torricelli ci assicuri l'esistenza): per questo motivo, fissato un punto  $x_0 \in (a, b)$  indicheremo con

$$
F(x)=\int_{x_0}^x f(t)dt
$$

la funzione integrale cioè quella funzione tale che

- $F'(x) = f(x)$  per ogni  $x \in (a, b)$ ,
- $F(x_0) = 0$ .

**Esempio 6.3.3** Se vogliamo calcolare

$$
\int_1^x 3t^2 dt
$$

poiché abbiamo precedentemente visto che

$$
\int 3x^2 = \{x^3+c\ :\ c\in\mathbb{R}\}
$$

dobbiamo determinare la costante c affinché

$$
1^3+c=0.
$$

Essendo  $c = -1$  si ha

$$
\int_1^x 3t^2 dt = x^3 - 1.
$$

Terminiamo con un metodo per calcolare molti integrali e che risulta esser il corrispettivo della formula per la derivazione del prodotto di due funzioni.

**Teorema 6.3.4 (integrazione per parti)** Siano f, g :  $[a, b] \rightarrow \mathbb{R}$  con f derivabile e g continua; allora

$$
\int f g = f(x) \int g - \int \left( f' \int g \right).
$$

**Esempio 6.3.5** Facciamo due esempi.

• Calcoliamo

$$
\int xe^x
$$

Scegliendo  $f(x) = x e g(x) = e^x$  si ottiene

$$
\int xe^{x} = x \int e^{x} - \int \left( Dx \int e^{x} \right) = xe^{x} - \int e^{x} = xe^{x} - e^{x} + c.
$$

• Calcoliamo

$$
\int \ln x
$$

Scegliendo  $f(x) = \ln x$  e  $g(x) = 1$  si ottiene

$$
\int \ln x = \ln x \int 1 - \int \left( \mathsf{D} \ln x \int 1 \right) = x \ln x - \int 1 = x \ln x - x + c.
$$

#### **6.4 Metodi numerici per le equazioni**

Durante il corso abbiamo incontrato spesso il problema di risolvere un'equazione algebrica di grado elevato. L'unica maniera per poter affrontare tali problemi è quello di utilizzare metodi numerici iterativi che permettono, in breve tempo, di determinare una buona approssimazione della soluzione. In seguito supporremo di dover risolvere l'equazione

<span id="page-83-0"></span>
$$
f(x) = 0 \tag{6.1}
$$

dove  $f : [a, b] \longrightarrow \mathbb{R}$  è una funzione almeno continua.

#### **6.4.1 Metodo di bisezione**

Tale metodo è sicuramente il più elementare tra i metodi numerici e si basa sul seguente risultato di facile dimostrazione.

**Teorema 6.4.1 (Zeri di una funzione continua)** Sia f : [a, b] → R continua tale che

$$
f(a)\cdot f(b)<0;
$$

allora esiste almeno una soluzione  $\bar{x} \in (a, b)$  dell'equazione [\(6.1\)](#page-83-0). Se inoltre la funzione f risulta strettamente monotona allora la soluzione è unica.

**Dimostrazione.** L'ipotesi del teorema equivale ad affermare che  $f(a)$  e  $f(b)$  hanno segno discorde cioè uno è strettamente positivo e l'altro strettamente negativo. Supponiamo ad esempio  $f(a) > 0$  (e quindi  $f(b) < 0$ ) e definiamo

$$
A = \{x \in [a, b] : f(x) > 0\}.
$$

Sia  $\bar{x}$  = sup A. Per il Teorema della permanenza del segno  $\bar{x}$  è interno all'intervallo [a, b] e dimostriamo, per assurdo, che  $f(\bar{x}) = 0$ .

- Se fosse  $f(\bar{x}) < 0$  per il Teorema della permanenza del segno esisterebbe  $\varepsilon > 0$  per cui  $f(x) < 0$  per ogni  $x \in (\bar{x} - \varepsilon, \bar{x}]$  che contraddirebbe la definizione di estremo superiore (non sarebbe il minimo tra i maggioranti).
- Se fosse  $f(\bar{x}) > 0$  per il Teorema della permanenza del segno esisterebbe  $\varepsilon > 0$  per cui  $f(x) > 0$  per ogni  $x \in [\bar{x}, \bar{x} + \varepsilon]$  che contraddirebbe la definizione di estremo superiore (non sarebbe un maggiorante).

Per quanto riguarda l'unicità basta ricordare che per funzioni continue la stretta monotonia equivale all'iniettività. ▲

Il metodo di bisezione si applica nella seguente maniera. Supponiamo di aver determinato due punti  $a_1, b_1 \in \mathbb{R}$  con  $a_1 < b_1$  tali che

- f :  $[a_1, b_1] \longrightarrow \mathbb{R}$  sia continua e strettamente monotona,
- $f(a_1) \cdot f(b_1) < 0$  (ad esempio  $f(a_1) > 0$  e  $f(b_1) < 0$ ).

Per il Teorema degli zeri esiste un unico punto  $\bar{x} \in (a_1, b_1)$  soluzione dell'equazione [\(6.1\)](#page-83-0). Fissiamo  $x_1$  il punto medio tra  $a_1$  e  $b_1$  cioè

$$
x_1 = \frac{a_1 + b_1}{2}
$$

e calcoliamo  $f(x_1)$ . Si possono presentare tre casi.

**Caso**  $f(x_1) = 0$ . Abbiamo terminato in quanto la soluzione dell'equazione [\(6.1\)](#page-83-0) è  $\bar{x} = x_1$ .

**Caso**  $f(x_1) > 0$ . In tal caso, poiché  $f(b_1) < 0$ , applicando il Teorema degli zeri all'intervallo  $[x_1, b_1]$  si ottiene che la soluzione  $\bar{x}$  si trova in tale intervallo che ribattezziamo  $[a_2, b_2]$ .

**Caso**  $f(x_1) < 0$ . In tal caso, poiché  $f(a_1) > 0$ , applicando il Teorema degli zeri all'intervallo  $[a_1, x_1]$  si ottiene che la soluzione  $\bar{x}$  si trova in tale intervallo che ribattezziamo  $[a_2, b_2]$ .

Osserviamo che negli ultimi due casi la lunghezza del nuovo intervallo in cui abbiamo individuato la soluzione dell'equazione  $(6.1)$  risulta la metà del precedente:

$$
b_2 - a_2 = \frac{b_1 - a_1}{2}.
$$

Ripetiamo il ragionamento scegliendo il punto medio tra  $a_2 e b_2$ :

$$
x_2=\frac{a_2+b_2}{2}.
$$

Nuovamente si calcola  $f(x_2)$  e si individuano tre casi: se  $f(x_2) = 0$  abbiamo la soluzione, altrimenti se  $f(x_2) \neq 0$  determiniamo un nuovo intervallo  $[a_3, b_3]$  contenente la soluzione  $\bar{x}$  e la cui lunghezza sarà

$$
b_3 - a_3 = \frac{b_2 - a_2}{2} = \frac{b_1 - a_1}{2^2}.
$$

In generale ad ogni passo siamo in grado di spezzare l'intervallo precedente in due parti di egual lunghezza di cui uno contenente la soluzione cercata. Dopo aver ripetuto il ragionamento n volte otteniamo un segmento  $[a_{n+1}, b_{n+1}]$  contenente  $\bar{x}$  e la cui lunghezza è

$$
b_{n+1}-a_{n+1}=\frac{b_1+a_1}{2^n}.
$$

Poiché la lunghezza degli intervalli è infinitesima e le successioni  $\{a_n\}$  e  $\{b_n\}$  sono convergenti (in quanto entrambe limitate, la prima crescente e la seconda decrescente), si ha

$$
0 = \lim_{n \to +\infty} (b_n - a_n) = \lim_{n \to +\infty} b_n - \lim_{n \to +\infty} a_n = B - A
$$

cioe`

$$
\lim_{n\to+\infty}a_n=\lim_{n\to+\infty}b_n=l
$$

Infine, essendo  $\bar{x} \in [a_n, b_n]$  per ogni n, si ha che  $l = \bar{x}$ . In altre parole, dal punto di vista pratico, quando la lunghezza dell'intervallo  $[a_n, b_n]$  sarà sufficientemente piccola allora arresteremo l'algoritmo e sceglieremo come soluzione approssimata dell'equazione [\(6.1\)](#page-83-0) il punto medio  $x_{\text{medio}}$  dell'intervallo. In tal caso l'errore di approssimazione che commetteremo sarà

$$
|x_{\text{medio}}-\bar{x}|<\frac{b_1-\alpha_1}{2^{n+1}}.
$$

<span id="page-85-0"></span>**Esempio 6.4.2** Calcoliamo, se esiste, una soluzione dell'equazione

$$
2e^{x}+x-3=0.
$$

La prima cosa da fare è studiare velocemente la funzione

$$
f(x) = 2e^x + x - 3.
$$

Il campo di esistenza è  $\mathbb R$  mentre i limiti agli estremi sono

$$
\lim_{x \to -\infty} (2e^x + x - 3) = -\infty \qquad e \qquad \lim_{x \to +\infty} (2e^x + x - 3) = +\infty.
$$

Inoltre la derivata prima è

$$
f'(x) = 2e^x + 1 > 0, \qquad \forall x \in \mathbb{R}
$$

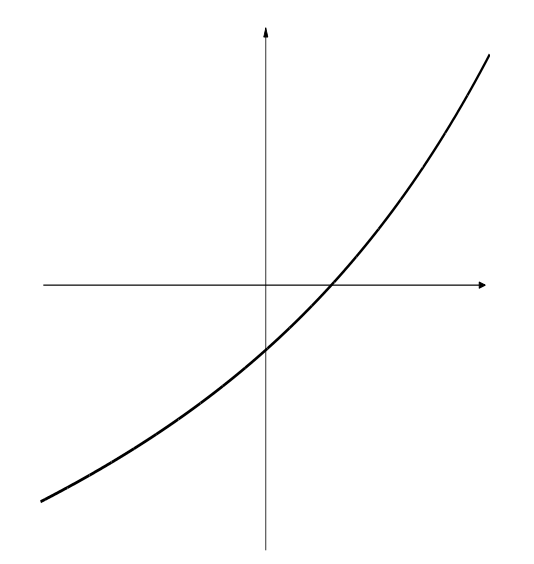

Figura 6.4: Grafico di  $f(x) = 2e^{x} + x - 3$ 

da cui si ricava che la funzione è strettamente crescente. Poiché  $f(0) = -1$ , il suo grafico è quello in Figura [6.4.2.](#page-85-0) Come si vede dal grafico, la funzione si annulla in un solo punto  $\bar{x} > 0$ ed inoltre, poiché

$$
f(1) = 2e + 1 - 3 = 2(e - 1) > 0
$$

per il Teorema degli zeri sappiamo che  $\bar{x} \in [0, 1]$ . Iniziamo ad applicare il metodo della bisezione partendo da  $a_1 = 0$  e  $b_1 = 1$ . Arresteremo il metodo quando la differenza tra la soluzione esatta  $\bar{x}$  e quella approssimata  $x_{\text{median}}$  sarà inferiore a 0,001. Possiamo dire a priori quanti passi saranno necessari per ottenere la precisione desiderata risolvendo l'equazione

$$
\frac{b_1 - a_1}{2^{n+1}} = \frac{1}{2^{n+1}} < \frac{1}{1.000}
$$

la cui soluzione è

$$
n > \frac{\ln 1.000}{\ln 2} - 1 \approx 8,965784285;
$$

Quindi il numero di passi minimo sarà 9 e la soluzione approssimata sarà  $x_{10}$ .

**Passo 1.** Il punto medio è  $x_1 = \frac{a_1+b_1}{2} = 0, 5$  e

$$
f(x_1) = 2e^{x_1} + x_1 - 3 \approx 0,7974425 > 0
$$

Quindi il nuovo intervallo è

$$
[a_2, b_2] = [a_1, x_1] = [0 - 0, 5].
$$

**Passo 2.** Il punto medio è  $x_2 = \frac{a_2 + b_2}{2} = 0, 25$  e

$$
f(x_2)=2e^{x_2}+x_2-3\approx -0,1819491<0
$$

Quindi il nuovo intervallo è

$$
[a_3, b_3] = [x_2, b_2] = [0, 25 - 0, 5].
$$

**Passo 3.** Il punto medio è  $x_3 = \frac{a_3 + b_3}{3} = 0,375$  e

 $f(x_3) = 2e^{x_3} + x_3 - 3 \approx 0,2849828 > 0$ 

Quindi il nuovo intervallo è

$$
[{\mathfrak a}_4, {\mathfrak b}_4] = [{\mathfrak a}_3, {\mathfrak x}_3] = [0, 25 - 0, 375].
$$

**Passo 4.** Il punto medio è  $x_4 = \frac{a_4 + b_4}{2} = 0,3125$  e

 $f(x_4) = 2e^{x_4} + x_4 - 3 \approx 0,0461758 > 0$ 

Quindi il nuovo intervallo è

 $[a_5, b_5] = [a_4, x_4] = [0, 25 - 0, 3125].$ 

**Passo 5.** Il punto medio è  $x_5 = \frac{a_5 + b_5}{2} = 0,28125$  e

 $f(x_5) = 2e^{x_5} + x_5 - 3 \approx -0,0691804 < 0$ 

Quindi il nuovo intervallo è

 $[a_6, b_6] = [x_5, b_5] = [0, 28125 - 0, 3125].$ 

**Passo 6.** Il punto medio è  $x_6 = \frac{a_6 + b_6}{2} = 0, 296875$  e

 $f(x_6) = 2e^{x_6} + x_6 - 3 \approx -0,0118308 < 0$ 

Quindi il nuovo intervallo è

$$
[\alpha_7, b_7] = [x_6, b_6] = [0, 296875 - 0, 3125].
$$

**Passo 7.** Il punto medio è  $x_7 = \frac{a_7 + b_7}{2} = 0,3046875$  e

 $f(x_7) = 2e^{x_7} + x_7 - 3 \approx 0,0170897 > 0$ 

Quindi il nuovo intervallo è

 $[a_8, b_8] = [a_7, x_7] = [0, 296875 - 0, 3046875].$ 

**Passo 8.** Il punto medio è  $x_8 = \frac{a_8 + b_8}{2} = 0,30078125$  e

 $f(x_8) = 2e^{x_8} + x_8 - 3 \approx 0,0026088 > 0$ 

Quindi il nuovo intervallo è

$$
[a_9, b_9] = [a_8, x_8] = [0, 296875 - 0, 30078125].
$$

**Passo 9.** Il punto medio è  $x_9 = \frac{a_9 + b_9}{2} = 0, 298828125$  e

$$
f(x_9)=2e^{x_9}+x_9-3\approx -0,0046161<0
$$

Quindi il nuovo intervallo è

$$
[\alpha_{10}, b_{10}] = [x_9, b_9] = [0, 298818125 - 0, 30078125].
$$

Il punto medio  $x_{10} = \frac{a_{10} + b_{10}}{2} = 0,2998046875$  rappresenta una approssimazione della soluzione esatta  $\bar{\mathrm{x}}$  a meno di un errore inferiore a  $\frac{1}{1.000}.$ 

Per curiosità le prime quindici cifre decimali della soluzione esatta  $\bar{x}$  sono

$$
\bar{x} = 0,300076323928953...
$$

e la differenza tra  $x_{10}$  e  $\bar{x}$  è

$$
0,300076323928953\ldots -0,2998046875\approx 0,0002716364<0.001=\frac{1}{1.000}.
$$

Ma quanta fatica!!

#### **6.4.2 Metodo della tangente (o di Newton)**

Tale metodo è probabilmente il più famoso e si applica quando la funzione f dell'equazione [\(6.1\)](#page-83-0) risulta derivabile. Il metodo della tangente (noto anche come metodo di Newton) si basa sul seguente principio: sostituire alla funzione f la sua retta tangente nel punto  $(x_1, f(x_1))$  e quindi risolvere la nuova (ed estremamente semplice) equazione di primo grado. Poiché la retta tangente a f nel punto  $(x_1, f(x_1))$  è

$$
y = f(x_1) + f'(x_1)(x - x_1)
$$

determiniamo la nuova equazione

$$
f(x_1) + f'(x_1)(x - x_1) = 0
$$

e, se  $f'(x_1) \neq 0$ , la soluzione è

$$
x_2 = x_1 - \frac{f(x_1)}{f'(x_1)}.
$$

A questo punto scegliamo  $x_2$  come nuovo punto in cui calcolare la retta tangente a f

$$
y = f(x_2) + f'(x_2)(x - x_2)
$$

e ripetiamo il ragionamento risolvendo la nuova equazione

$$
f(\boldsymbol{x}_2)+f'(\boldsymbol{x}_2)(\boldsymbol{x}-\boldsymbol{x}_2)=0
$$

la cui soluzione, se  $f'(x_2) \neq 0$ , è

$$
x_3 = x_2 - \frac{f(x_2)}{f'(x_2)}.
$$

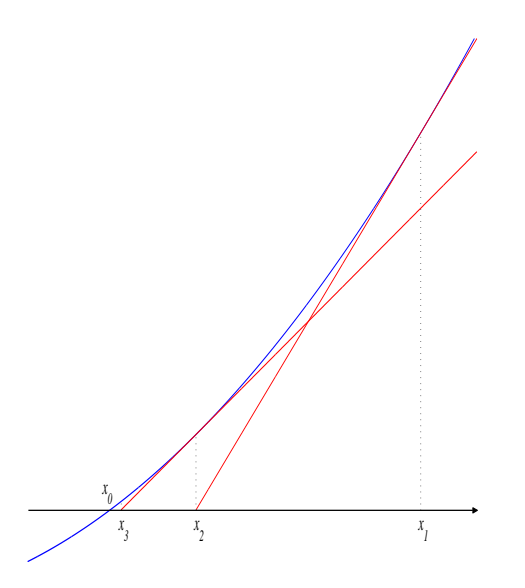

Figura 6.5: Metodo di Newton

Iterando il procedimento, se ad un certo istante abbiamo ottenuto un punto  $x_n$ , con  $f'(x_n) \neq 0$ , andiamo a risolvere l'equazione

<span id="page-89-1"></span>
$$
f(x_n) + f'(x_n)(x - x_n) = 0
$$
 (6.2)

ottendo il nuovo punto

$$
x_{n+1} = x_n - \frac{f(x_n)}{f'(x_n)}.
$$
 (6.3)

La successione  $\{x_n\}$  così determinata, sotto opportune ipotesi, convergerà ad una eventuale soluzione dell'equazione [\(6.1\)](#page-83-0). Esistono vari risultati che assicurano la convergenza del metodo di Newton: noi ci limiteremo ad enunciare il più semplice.

## **Teorema 6.4.3 (Metodo di Newton)** Sia f  $\in \mathcal{C}^2([\mathfrak{a},\mathfrak{b}])$  tale che

$$
f(\mathfrak{a})\cdot f(\mathfrak{b})<0.
$$

<span id="page-89-0"></span>**(i)** Se

$$
f'(x)f''(x) > 0, \qquad \forall x \in [a, b]
$$
 (6.4)

allora l'equazione [\(6.1\)](#page-83-0) ha una sola soluzione  $\bar{x} \in (a, b)$ ; inoltre, per ogni  $x_1 \in (\bar{x}, b]$ , la successione  $\{x_n\}$  costruita utilizzando l'algoritmo di Newton convergerà a $\bar{x}$  decrescendo.

**(ii)** Se

$$
f'(x)f''(x) < 0, \qquad \forall x \in [a, b]
$$
 (6.5)

allora l'equazione [\(6.1\)](#page-83-0) ha una sola soluzione  $\bar{x} \in (a, b)$ ; inoltre, per ogni  $x_1 \in [a, \bar{x})$ , la successione  $\{x_n\}$  costruita utilizzando l'algoritmo di Newton convergerà a  $\bar{x}$  crescendo.

**Dimostrazione.** Innanzitutto si osserva che la prima ipotesi implica l'esistenza di almeno una soluzione nell'intervallo [a, b]. Passiamo ad analizzare il primo caso.

#### 6.4. METODI NUMERICI PER LE EQUAZIONI 91

**(i)** L'ipotesi [\(6.4\)](#page-89-0) afferma che la derivata prima e la derivata seconda hanno lo stesso segno cioe o sono entram- ` be sempre positive oppure entrambe sempre negative; in altre parole o la funzione è strettamente crescente e convessa oppure strettamente decrescente e concava. In ogni caso la funzione è strettamente monotona e quindi la soluzione dell'equazione  $(6.1)$  è unica. Passiamo ora ad esaminare la convergenza dell'algoritmo di Newton supponendo f strettamente crescente (f' > 0) e convessa (f'' > 0) lasciando l'altro caso per esercizio (provate a ripetere il ragionamento oppure a considerare la funzione ausiliare −f(x)). Fissato  $x_1 \in (\bar{x}, b]$  si ha  $f(x_1) > 0$  (discende dalla stretta crescenza di f) e, essendo f convessa,

$$
f(x) \ge f(x_1) + f'(x_1)(x - x_1), \qquad \forall x \in \mathbb{R}.
$$
 (6.6)

<span id="page-90-0"></span>f(l)

Inoltre  $f'(x_1) > 0$  quindi l'equazione

$$
f(x_1) + f'(x_1)(x - x_1) = 0
$$

ammette soluzione  $x_2$  che sarà compresa tra  $\bar{x}$  (per colpa della [\(6.6\)](#page-90-0)) e  $x_1$  (poiché la retta tangente è crescente); cioè

$$
\bar{x}\leq x_2
$$

Iterando il procedimento ricaviamo che la successione  $\{x_n\}$  è decrescente ed inferiormente limitata (da  $\bar{x}$ ) e quindi convergente a l  $\geq \bar{x}$ . Ma le funzioni f e f' sono continue e, passando al limite per n tendente a  $+\infty$ ambo i membri della relazione [\(6.3\)](#page-89-1), si ottiene

$$
l = \lim_{n \to +\infty} x_{n+1} = \lim_{n \to +\infty} \left( x_n - \frac{f(x_n)}{f'(x_n)} \right) = l - \frac{f(l)}{f'(l)}
$$

Confrontando i due estremi dell'equazione si deduce che  $f(1) = 0$  e quindi l coincide con l'unica soluzione  $\bar{x}$ dell'equazione [\(6.1\)](#page-83-0) dimostrando la tesi.

**(ii)** Il ragionamento è analogo e viene lasciato per esercizio. In realtà potreste considerare la funzione f( $-x$ ) definita sul dominio [−b, −a] ed applicare, dopo aver verificato le ipotesi, il punto precedente . . . Fate voi. ♠

**Esempio 6.4.4** Riprendiamo l'equazione esaminata con il metodo di bisezione:

$$
2e^x + x - 3 = 0.
$$

Abbiamo precedentemente visto che tale equazione ha una sola soluzione  $\bar{x}$  localizzata nell'intervallo chiuso [0, 1]. Terminiamo lo studio della funzione  $f(x) = 2e^{x} + x - 3$  con l'analisi della convessità. Poiché la derivata seconda è

$$
f''(x) = 2e^x > 0, \qquad \forall x \in \mathbb{R}.
$$

possiamo affermare che f è convessa su tutto  $\mathbb R$  e pertanto applichiamo il metodo di Newton partendo da un qualsiasi punto a destra di  $\bar{x}$  (ad esempio  $x_1 = 1$ ). I passi dell'algoritmo saranno determinati dall'espressione

$$
x_{n+1} = x_n - \frac{f(x_n)}{f'(x_n)} = x_n - \frac{2e^{x_n} + x_n - 3}{2e^{x_n} + 1} = \frac{2(x_n - 1)e^{x_n} + 3}{2e^{x_n} + 1}
$$

e saranno i seguenti (questa volta siamo più esigenti e ci accontentiamo delle prime 15 cifre decimali!):

**Passo 1.** Calcoliamo x<sub>2</sub>

$$
x_2=\frac{2(x_1-1)e^{x_1}+3}{2e^{x_1}+1}\approx 0,466087210490891
$$

**Passo 2.** Calcoliamo x<sub>3</sub>

$$
x_3 = \frac{2(x_2 - 1)e^{x_2} + 3}{2e^{x_2} + 1} \approx 0,310008301063645
$$

**Passo 3.** Calcoliamo  $x_4$ 

$$
x_4=\frac{2(x_3-1)e^{x_3}+3}{2e^{x_3}+1}\approx 0,300112292660901
$$

**Passo 4.** Calcoliamo x<sub>5</sub>

$$
x_5 = \frac{2(x_4 - 1)e^{x_4} + 3}{2e^{x_4} + 1} \approx 0,300076324400992
$$

**Passo 5.** Calcoliamo  $x_6$ 

$$
x_6=\frac{2(x_5-1)e^{x_5}+3}{2e^{x_5}+1}\approx 0,300076323928953
$$

**Passo 6.** Calcoliamo x<sub>7</sub>

$$
x_7=\frac{2(x_6-1)e^{x_6}+3}{2e^{x_6}+1}\approx 0,300076323928953
$$

Poiché  $x_6 = x_7$  arrestiamo l'algoritmo e battezziamo  $\bar{x} = 0$ , 300076323928953 la soluzione (approssimata) della nostra equazione. Come si vede abbiamo avuto bisogno solamente di sette passi per poter calcolare le prime quindici cifre decimali della soluzione!!

#### **6.4.3 Metodo della secante**

Il terzo ed ultimo metodo che andiamo ad illustrare è una variante del metodo di Newton e, sebbene necessiti di un numero superiore di passi per determinare la soluzione, permette di fare meno calcoli (e quindi ci sono meno errori di approssimazione). A differenza del metodo di Newton dove andavamo a sostituire al posto della funzione la retta tangente, nel metodo della secante si fissa un punto  $(x_0, f(x_0))$  e si sostituisce al posto di f la retta secante passante per  $(x_0, f(x_0))$  e per un secondo punto  $(x_1, f(x_1))$ 

$$
y = f(x_0) + \frac{f(x_1) - f(x_0)}{x_1 - x_0}(x - x_0)
$$

ottenendo la nuova equazione

$$
f(x_0) + \frac{f(x_1) - f(x_0)}{x_1 - x_0}(x - x_0) = 0
$$

la cui soluzione è

$$
x_2 = x_0 - f(x_0) \frac{x_1 - x_0}{f(x_1) - f(x_0)}.
$$

#### 6.4. METODI NUMERICI PER LE EQUAZIONI 93

A questo punto consideriamo la retta passante sempre per  $(x_0, f(x_0))$  e per  $(x_2, f(x_2))$ 

$$
y = f(x_0) + \frac{f(x_2) - f(x_0)}{x_2 - x_0}(x - x_0)
$$

e ripetiamo il ragionamento ricavando la soluzione

$$
x_3 = x_0 - f(x_0) \frac{x_2 - x_0}{f(x_2) - f(x_0)}
$$

.

Iterando il procedimento, se ad un certo istante abbiamo ottenuto un punto  $x_n$  andiamo a

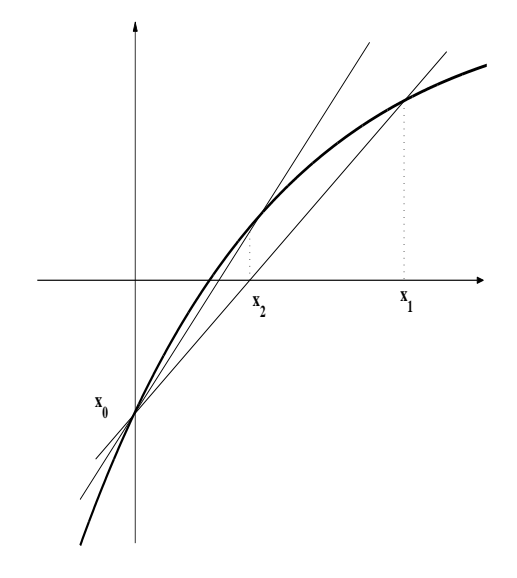

Figura 6.6: Metodo della secante

risolvere l'equazione

$$
f(x_0) + \frac{f(x_n) - f(x_0)}{x_n - x_0}(x - x_0) = 0
$$
\n(6.7)

ottendo il nuovo punto

<span id="page-92-0"></span>
$$
x_{n+1} = x_0 - f(x_0) \frac{x_n - x_0}{f(x_n) - f(x_0)}.
$$
 (6.8)

La successione  $\{x_n\}$  così determinata, sotto opportune ipotesi, convergerà ad una eventuale soluzione dell'equazione [\(6.1\)](#page-83-0).

**Teorema 6.4.5 (Metodo della secante)** Sia f : [a, b] → R continua, strettamente monotona e tale che

$$
f(a)\cdot f(b)<0.
$$

**(i)** Se f è convessa su [a, b], fissato l'estremo  $x_0$  tale che f( $x_0$ ) > 0, per ogni  $x_1$  tale che  $f(x_1) < 0$  la successione  $\{x_n\}$  costruita utilizzando l'algoritmo della secante converge all'unica soluzione  $\bar{x}$  dell'equazione [\(6.1\)](#page-83-0).

(ii) Se f è concava su [a, b], fissato l'estremo  $x_0$  tale che  $f(x_0) < 0$ , per ogni  $x_1$  tale che  $f(x_1) > 0$  la successione  $\{x_n\}$  costruita utilizzando l'algoritmo della secante converge all'unica soluzione  $\bar{x}$  dell'equazione [\(6.1\)](#page-83-0).

**Dimostrazione.** Limitiamoci ad analizzare il primo caso nell'ipotesi in cui f sia strettamente crescente. La scelta dell'estremo fisso  $x_0$  sarà nell'intervallo  $(\bar{x}, b]$  mentre la scelta del primo punto dell'algoritmo  $x_1$  cadrà nell'intervallo  $[a, \bar{x})$ . Dalla convessità di f discende

$$
f(x_0) + \frac{f(x_1) - f(x_0)}{x_1 - x_0}(x - x_0) \ge f(x), \qquad \forall x \in [x_1, x_0]
$$

e quindi la soluzione  $x_2$  dell'equazione

$$
f(x_0)+\frac{f(x_1)-f(x_0)}{x_1-x_0}(x-x_0)=0
$$

verificherà  $x_1 < x_2 \leq \bar{x}$ . Come per il metodo di Newton, iterando il procedimento ricaviamo che la successione { $x_n$ } è crescente e superiormente limitata (da  $\bar{x}$ ) e quindi convergente a l  $\geq \bar{x}$ . Ma f è continua e, passando al limite per n tendente a  $+\infty$  ambo i membri della relazione [\(6.8\)](#page-92-0), si ottiene

$$
l = \lim_{n \to +\infty} x_{n+1} = \lim_{n \to +\infty} \left( x_0 - f(x_0) \frac{x_n - x_0}{f(x_n) - f(x_0)} \right) = x_0 - f(x_0) \frac{l - x_0}{f(l) - f(x_0)}.
$$

Confrontando i due estremi dell'equazione si deduce che  $f(1) = 0$  e quindi l coincide con l'unica soluzione  $\bar{x}$ . Provate a dimostrare i rimanenti tre casi:

- 1. f strettamente decrescente e convessa,
- 2. f strettamente crescente e concava
- 3. f strettamente decrescente e concava.

**Esempio 6.4.6** Riprendiamo la nostra equazione

$$
2e^{x}+x-3=0.
$$

Poiché la funzione  $f \dot{e}$  strettamente crescente e convessa dovremmo fissare l'estremo in  $x_0 = 1$ e partire con l'algoritmo della secante dal punto  $x_1 = 0$  ed i passi dell'algoritmo sarebbero determinati dall'espressione

$$
x_{n+1} = x_0 - f(x_0) \frac{x_n - x_0}{f(x_n) - f(x_0)} = 1 - 2(e - 1) \frac{x_n - 1}{2e^{x_n} + x_n - 1 - 2}.
$$

Tuttavia se moltiplichiamo ambo i membri dell'equazione per  $e^{-x}$  otteniamo la nuova equazione equivalente (cioè con la stessa soluzione)

$$
2 + (x - 3)e^{-x} = 0.
$$

La funzione

$$
g(x) = 2 + (x-3)e^{-x}
$$

ha derivate

$$
g'(x) = (4 - x)e^{-x} \qquad e \qquad g''(x) = (x - 5)e^{-x}
$$

e quindi risulta strettamente crescente e concava nell'intervallo [0, 1]. In questo caso il punto estremo fissato sarebbe  $x_0 = 0$  mentre il primo punto dell'algoritmo sarebbe  $x_1 = 1$  ed il generico passo sarebbe

$$
x_{n+1} = x_0 - g(x_0) \frac{x_n - x_0}{g(x_n) - g(x_0)} = \frac{x_n}{3 + (x_n - 3)e^{-x_n}} = \frac{x_n e^{x_n}}{3e^{x_n} + x_n - 3}.
$$

Come vedete l'espressione è più semplice! Ci limiteremo a determinare i primi sei passi dell'algoritmo.

#### 6.4. METODI NUMERICI PER LE EQUAZIONI 95

**Passo 1.** Calcoliamo  $x_2$ 

$$
x_2 = \frac{x_1 e^{x_1}}{3e^{x_1} + x_1 - 3} \approx 0,441649077124230
$$

Passo 2. Calcoliamo x<sub>3</sub>

$$
x_3 = \frac{x_2e^{x_2}}{3e^{x_2} + x_2 - 3} \approx 0,325929760665312
$$

Passo 3. Calcoliamo x<sub>4</sub>

$$
x_4 = \frac{x_3 e^{x_3}}{3e^{x_3} + x_3 - 3} \approx 0,304690786092166
$$

**Passo 4.** Calcoliamo x<sub>5</sub>

$$
x_5=\frac{x_4e^{x_4}}{3e^{x_4}+x_4-3}\approx 0,300896438780743
$$

**Passo 5.** Calcoliamo  $x_6$ 

$$
x_6 = \frac{x_5 e^{x_5}}{3 e^{x_5} + x_5 - 3} \approx 0,300221969431646
$$

**Passo 6.** Calcoliamo x<sub>7</sub>

$$
x_7=\frac{x_6e^{x_6}}{3e^{x_6}+x_6-3}\approx 0,300102185838271
$$

Come si vede non siamo arrivati alla soluzione in maniera precisa come in precedenza con l'algoritmo di Newton tuttavia le prime tre cifre decimali sono esatte e la differenza con la soluzione  $\bar{x}$  è assai piccola.

CAPITOLO 6. STRUMENTI MATEMATICI

# **Bibliografia**

Le dispense risultano essere un breve (anche se esaustivo) compendio sulle principali nozioni trattate nel corso di Matematica Finanziaria. Esse costituiscono un ausilio didattico per gli studenti che andrebbe aiutato affiancando un qualunque altro testo istituzionale. Ne esistono molti e di seguito riportiamo solamente quelli che sono stati utilizzati per poter scrivere tali dispense. Una piccola avvertenza è però necessaria: purtroppo le notazioni e la terminologia utilizzate nei vari testi è certe volte discordante. Per questo motivo si consiglia di prestare molta attenzione ai termini usati.

- 1. A. Basso, P. Pianca, Appunti di matematica finanziaria, Edizione CEDAM, Padova, 2002.
- 2. F. Cacciafesta, Lezioni di matematica finanziaria classica e moderna, Giappichelli Editore, Torino, 2001.
- 3. E. Castagnoli, L. Peccati, Matematica in azienda 1: calcolo finanziario con applicazioni, Edizione EGEA, Milano, 2002.
- 4. M.E. De Giuli, M.A. Maggi, F.M. Paris, Lezioni di matematica finanziaria, corso base, Giappichelli Editore, Torino, 2002.
- 5. F. Moriconi, Matematica Finanziaria, Edizione Il Mulino, Bologna, 1995.
- 6. S. Stefani, A. Torriero, G. Zambruno, Elementi di matematica finanziaria e cenni di programmazione lineare, Giappichelli Editore, Torino, 2003.
- 7. E. Volpe di Prignano, Lezioni di matematica finanziaria classica, Edizione CISU, Roma, 2003.